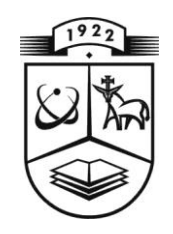

# **KAUNO TECHNOLOGIJOS UNIVERSITETAS FUNDAMENTALIŲJŲ MOKSLŲ FAKULTETAS TAIKOMOSIOS MATEMATIKOS KATEDRA**

**Marius Vileiniškis**

# **BIOEKVIVALENTIŠKUMO TYRIMO MODELIAI IR PROGRAMINĖS PRIEMONĖS**

Magistro darbas

**Vadovas doc. dr. V. Janilionis**

**KAUNAS, 2011**

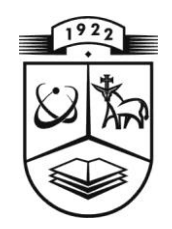

# **KAUNO TECHNOLOGIJOS UNIVERSITETAS FUNDAMENTALIŲJŲ MOKSLŲ FAKULTETAS TAIKOMOSIOS MATEMATIKOS KATEDRA**

**TVIRTINU Katedros vedėjas doc. dr. N. Listopadskis**

**2011 06 02**

# **BIOEKVIVALENTIŠKUMO TYRIMO MODELIAI IR PROGRAMINĖS PRIEMONĖS**

Taikomosios matematikos magistro baigiamasis darbas

**Vadovas doc. dr. V.Janilionis 2011 05 27**

**Recenzentas Atliko 2011 06 01 M. Vileiniškis**

 **prof.dr. V. Šaferis FMMM 9 gr. stud. 2011 05 27**

**KAUNAS, 2011**

## **KVALIFIKACINĖ KOMISIJA**

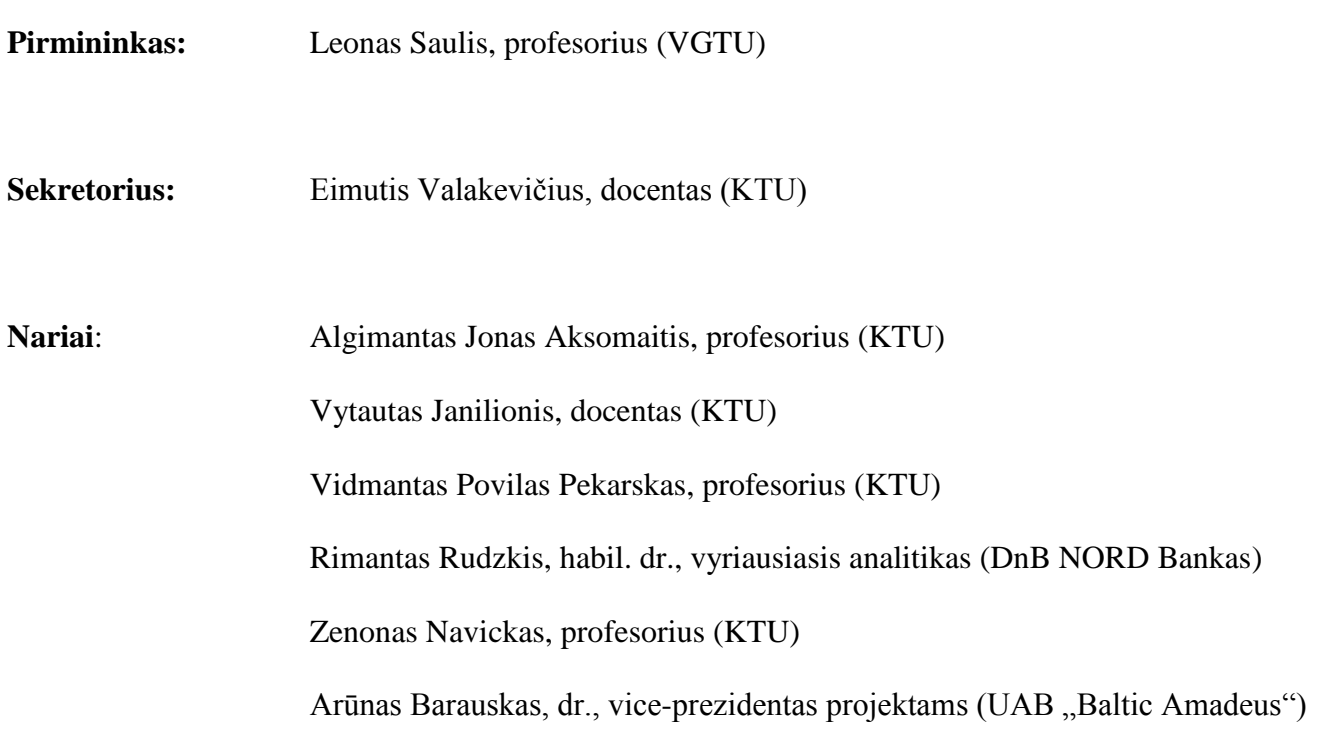

**Vileiniškis M. Bioekvivalentiškumo tyrimo modeliai ir programinės priemonės : Taikomosios matematikos magistro darbas / darbo vadovas doc. dr. V. Janilionis; Taikomosios matematikos katedra, Fundamentaliųjų mokslų fakultetas, Kauno Technologijos Universitetas. – Kaunas, 2011. – 54 p.**

### **SANTRAUKA**

Farmacijos pramonėje, įvedant naujus vaistus į rinką, dažnai reikia spręsti bioekvivalentiškumo uždavinius taikant statistikos metodus. Pasitaiko, kad tiems patiems duomenims taikant kelis metodus, gaunamos skirtingos bioekvivalentiškumo išvados, todėl pagrindinė šių metodų taikymo problema – kaip konkrečiu atveju parinkti tinkamiausią metodą. Net naudojant vieną galingiausių pasaulyje statistinės duomenų analizės sistemų SAS, negalima pasinaudoti visais žinomais metodais, bioekvivalentiškumo uždavinių sprendimas reikalauja didelių darbo ir laiko sąnaudų, o taip pat gerų SAS programavimo kalbos žinių bei įgūdžių. Pagrindinis šio darbo tikslas – sukurti metodiką, modelius ir vartotojui patogias programines priemones bioekvivalentiškumo uždavinių sprendimui virtualioje aplinkoje, kurios ženkliai sumažintų darbo sąnaudas ir klaidų skaičių parenkant tinkamus modelius ir juos taikant konkretiems duomenims.

Darbe pasiūlyta bioekvivalentiškumo uždavinių sprendimui naudojamų statistikos metodų taikymo metodika, kuri tinkamiausius bioekvivalentiškumo uždavinių sprendimo metodus parenka pagal statistinių kriterijų taikymo prielaidų tikrinimo ir kriterijų galios modeliavimo rezultatus. Metodikoje panaudotos Stjudento, Westlake, Hodges-Lehmann, Schuirmann, Anderson ir Hauck, Chen ir kitos statistikos. Pasiūlyta metodika ir modeliai realizuoti duomenų analizės SAS sistemos pagrindu, panaudojant JSP technologiją, SAS/CONNECT posistemę. Sukurtų programinių priemonių testavimas atliktas su skirtingais duomenimis, tame tarpe ir su JAV "Maisto ir vaistų administracijos" bioekvivalentiškumo tyrimų duomenimis. Darbe analizuojamiems duomenims atlikta parametrinių kriterijų galios analizė parodė, jog Westlake kriterijus turi didžiausią galią, kuomet duomenų sklaida yra didelė. Neparametrinių kriterijų galios analizės rezultatai parodė, jog esant duomenų asimetrijai, didžiausią galią turi savirankos būdu sudaromas pasikliautinasis intervalas.

Sukurtos priemonės savo modelių gausa, vartotojui teikiamomis galimybėmis tinkamų modelių parinkimo srityje, bioekvivalentiškumo uždavinio sprendimo automatizavimo lygiu, galimybe dirbti interneto aplinkoje, šiuo metu lenkia žinomas pasaulyje analogiškos paskirties priemones. Sukurtas programines priemones nesunku papildyti naujais modeliais. Šio darbo rezultatai pristatyti konferencijose "Taikomoji matematika VIII, IX" ir "Matematika ir matematinis modeliavimas 2010, 2011".

**Vileiniškis M. Bioequivalence study models and software tools: Master's work in applied mathematics / supervisor dr. assoc. prof. V. Janilionis; Department of Applied mathematics, Faculty of Fundamental Sciences, Kaunas University of Technology. – Kaunas, 2011. – 54 p**

#### **SUMMARY**

**.**

When introducing new drugs to the market in pharmaceutical industry, researchers have to solve bioequivalence problem using statistical methods. In some occasions different conclusions about bioequivalence are made from the same data, when using several methods, so the biggest problem is choice of the appropriate method. Even SAS, one of the most powerful data analysis systems in the world, doesn't give an opportunity to use all known methods and bioequivalence study calculations require significant working time and good SAS programming language knowledge. The main purpose of this work – to develop methodology, models and user – friendly software tools for bioequivalence study calculations in the virtual environment, which significantly reduced research costs and error amount by selecting appropriate methods and applying them to specific data.

In this paper, methodology for applying bioequivalence methods was proposed, which selects the appropriate methods by statistical test application assumption checking and modeling of test power results. Student's, Westlake, Hodges – Lehmann, Schuirmann, Anderson and Hauck, Chen and other statistics were used. Proposed methodology and models were implied on data analysis system SAS basis, by combining JSP technology, SAS/CONNECT module.

Developed software was tested with various data, among them data from American . Food and Drug Administration" bioequivalence studies. From the parametric methods power analysis results it can be seen that Westlake method has the biggest power, when the data is scattered. When the data has skewness, Bootstrap confidence interval has the biggest power.

Created software is more advanced than known software for bioequivalence studies by the fullness of models, selection of appropriate methods, level of calculations automation and opportunity to work in the online environment. It is easy to add new methods to the existing system. The results of this work were published in conferences "Applied mathematics VIII, IX" and "Mathematics and mathematical modeling 2010, 2011".

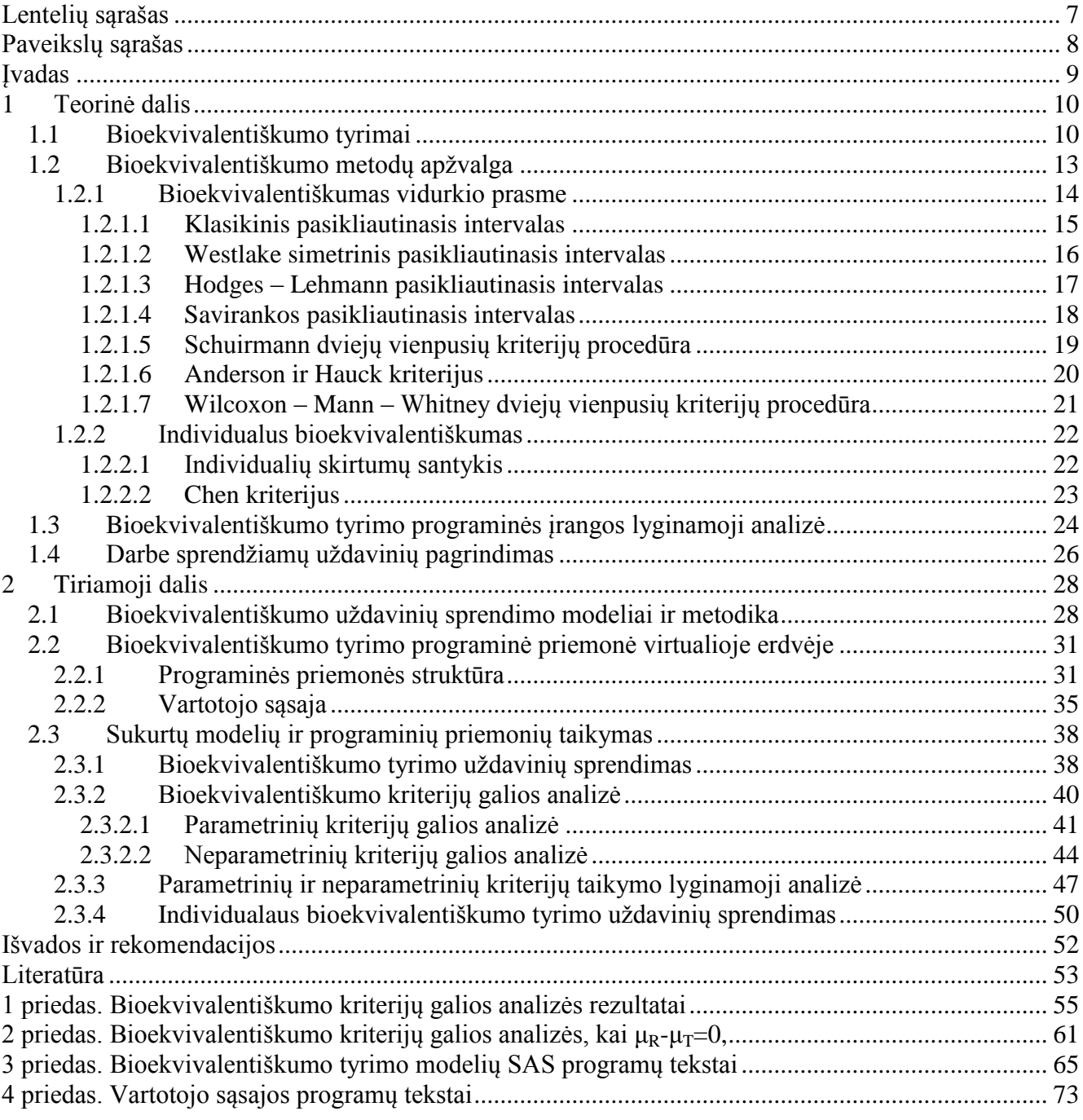

# **Turinys**

# <span id="page-6-0"></span>**LENTELIŲ SĄRAŠAS**

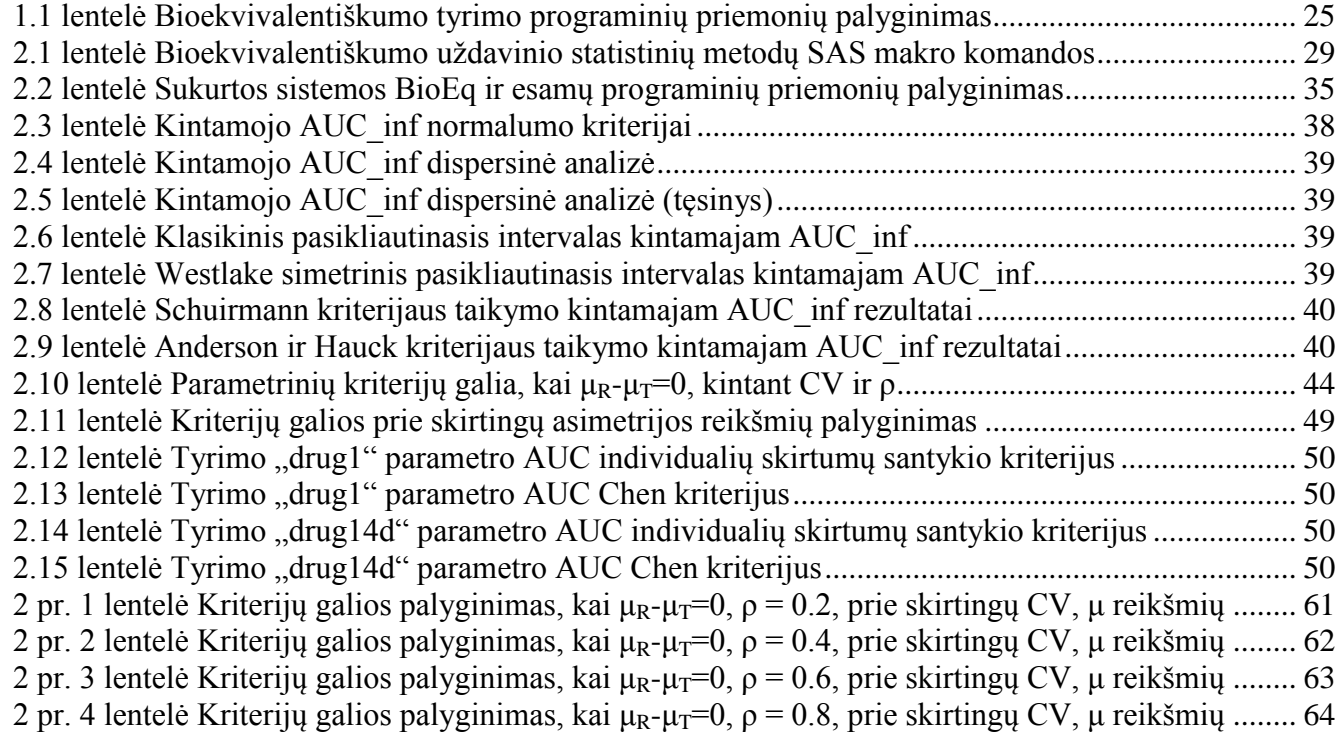

# <span id="page-7-0"></span>**PAVEIKSLŲ SĄRAŠAS**

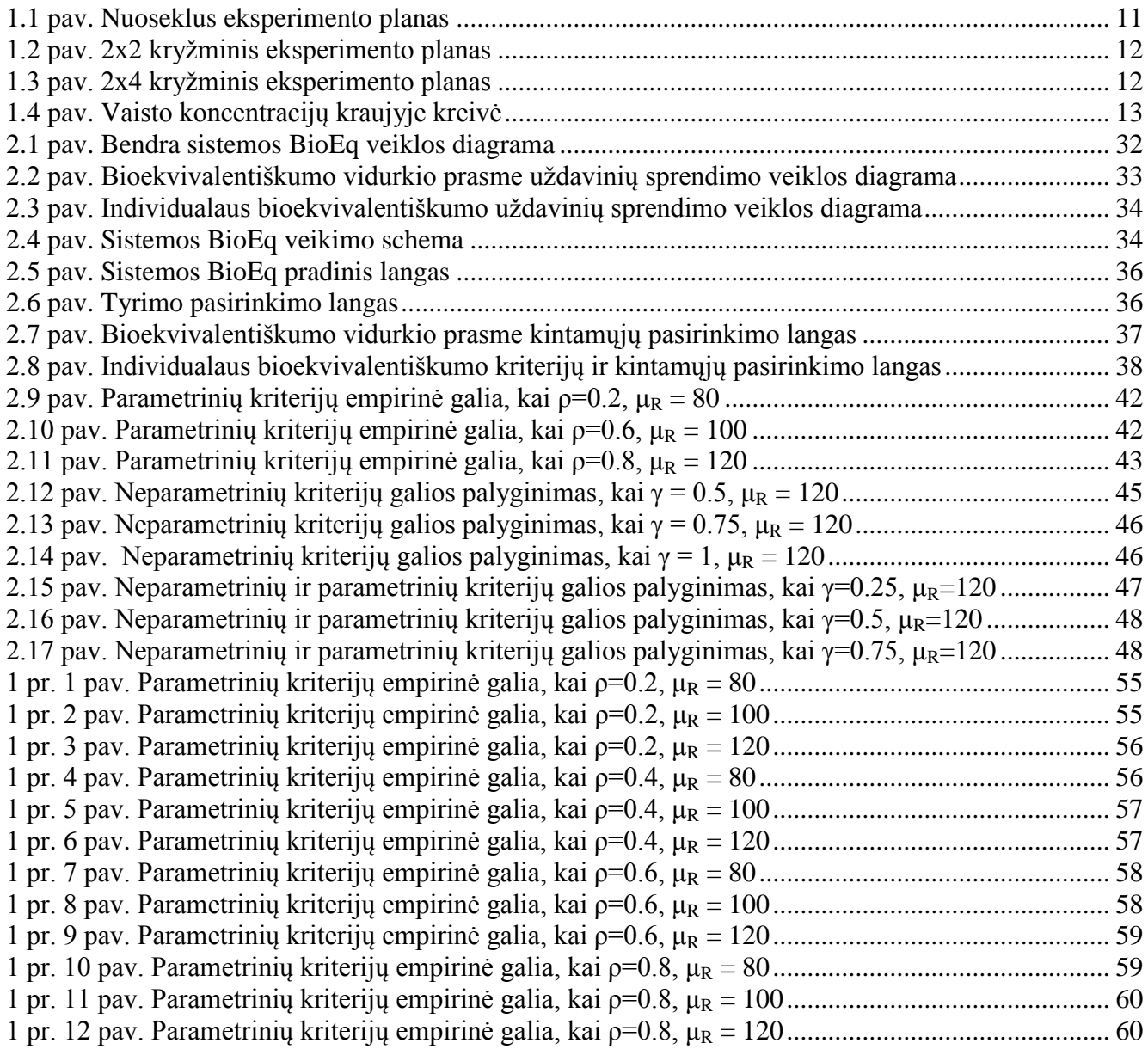

### **ĮVADAS**

<span id="page-8-0"></span>Bioekvivalentiškumo tyrimuose kelių vaistų farmokinetinėms savybėms palyginti taikomi statistiko metodai. Šiuo metu egzistuoja kelios komercinės ir nemokamos programinės priemonės bioekvivalentiškumo uždavinių sprendimui. Tačiau nei vienoje iš jų neįgyvendintas automatinis metodų parinkimas konkretiems duomenims, rezultatai pateikiami vienu formatu, nėra galimybės dirbti nuotoliniu būdu neturint specialios programinės įrangos ar reikia gerų programavimo žinių norint sėkmingai dirbti su programa. Todėl aktuali užduotis – sukurti sistemą, veikiančią nuotoliniu būdu, parenkančią metodus pagal konkrečius duomenis ir nereikalaujančią programavimo žinių.

Šio darbo tikslas – atlikti programinių priemonių analizę ir sukurti programinę priemonę duomenų analizės SAS sistemos pagrindu, savo modelių gausa, vartotojui teikiamomis galimybėmis tinkamų modelių parinkimo srityje, bioekvivalentiškumo uždavinio automatizavimo lygiu, galimybe dirbti interneto aplinkoje lenkiančią žinomas pasaulyje analogiškos paskirties priemones.

Tikslui įgyvendinti buvo sukurtas makro komandų rinkinys SAS sistemos pagrindu, veikiantis serverio aplinkoje, bei leidžiantis vartotojui nuotoliniu būdu, kelių mygtukų paspaudimu išspręsti bioekvivalentiškumo uždavinius. Buvo pasiūlyta metodika konkrečius duomenis geriausiai įvertinančių kriterijų parinkimui.

Teorinėje dalyje apžvelgta esančių programinių priemonių galimybės ir trūkumai, bioekvivalentiškumo tyrimai bei juose taikomi statistikos metodai.

Tiriamojoje dalyje atlikta kriterijų galios analizė: palyginama parametrinių kriterijų galia, neparametrinių kriterijų galia, bei parametrinių ir neparametrinių kriterijų galios tarpusavyje. Pristatoma sukurta sistema, pateikiama jos struktūra UML diagramomis bei vartotojo sąsajos paaiškinamas. Sukurta sistema testuota tiek su modeliuotais, tiek su realių tyrimų duomenimis.

Sukurta sistema ženkliai išplečia SAS sistemos galimybes, bei supaprastina vartotojo darbą atliekant bioekvivalentiškumo uždavinių sprendimą. Didžiausias šios sistemos pranašumas prieš jau esančia programinę įrangą yra tas, jog su sistema galima dirbti nuotoliniu būdu, kiekviename kompiuteryje esančia internetine naršykle.

Šio darbo rezultatai buvo pristatyti konferencijose "Taikomoji matematika VII", "Taikomoji matematika VIII", "Matematika ir matematinis modeliavimas" (2010, 2011).

## <span id="page-9-0"></span>**1 TEORINĖ DALIS**

## <span id="page-9-1"></span>**1.1 BIOEKVIVALENTIŠKUMO TYRIMAI**

Paskutiniu metu labai išpopuliarėjo generiniai vaistai, kurie yra originalių vaistų kopijos, tačiau sukurti kitų gamintojų ir pigesni už originalius, nes generiniams vaistams nereikia atlikti išplėstinių klinikinių tyrimų. JAV Maisto ir vaistų kontrolės agentūros duomenimis, generiniame vaiste turi būti ta pati veiklioji medžiaga, tačiau kitos sudedamosios vaisto dalys ir gamybos procesas gali skirtis. *Generinis vaistas – tai vaistas, panašus į kitą, jau registruotą vaistą ("referencinis vaistas"). Generinio vaisto ir referencinio vaisto veikliosios (-ųjų) medžiagos (-ų) kiekybinė sudėtis yra tokia pati. Tai pačiai ligai gydyti skiriama tokia pati generinio vaisto ir referencinio vaisto dozė, be to, jų saugumas ir veiksmingumas taip pat vienodi. Generinio vaisto pavadinimas, forma (pvz., spalva arba pavidalas) ir pakuotė skiriasi nuo referencinio vaisto. Šių vaistų sudėtyje gali būti ir skirtingų neveikliųjų medžiagų. Jei, kaip ir bet kurių kitų vaistų atveju, turi būti laikomasi tam tikrų su neveikliosiomis medžiagomis susijusių atsargumo priemonių, tai turi būti aprašyta etiketėje ir vaisto pakuotės lapelyje.* [17]

Bioekvivalentiškumas tapo vieša problema vėlyvais 1960, kai buvo pradėta svarstyti ar generiniai vaistai yra tokie pat biologiškai veiklūs kaip ir originalūs vaistai, gaminami jų išradėjų. 1970-1984 metais JAV kongresas išleido Vaistų kainų konkurencijos ir patentų trukmės atnaujinimo aktą, dar vadinamą Hatch-Waxmano įstatymu kuriuo įgaliojo JAV Maisto ir vaistų kontrolės agentūrą registruoti generinius vaistus, kuriems atlikti bioekvivalentiškumo tyrimai. Farmacijos įmonės norėdamos užregistruoti generinį vaistą nebeprivalėjo atlikti efektyvumo, saugumo, kokybės bei kitų klinikinių tyrimų, kuriuos reikia atlikti su naujai sukurtu originaliu vaistu. Farmacijos įmonėms reikėjo įrodyti, kad jų sukurtas generinis vaistas yra bioekvivalentus originaliam vaistui. Du vaistai vadinami bioekvivalenčiais jeigu jie yra mediciniškai ekvivalentūs (panaši dozavimo forma, tačiau skirtingų gamintojų) ir jeigu jų absorbcijos greitis bei trukmė nėra reikšmingai skirtinga, kai vaistai vartojami ta pačia doze, panašiomis eksperimento sąlygomis. Generiniai vaistai į paciento kraujotaką per tą patį laiką turi pernešti tokį patį veikliųjų medžiagų kiekį, kaip ir pirminis vaistas. 1992 metais JAV Maisto ir vaistų kontrolės agentūra išleido statistikos procedūrų nurodymus bioekvivalentiškumo tyrimams, kai naudojamas 2x2 kryžminis eksperimento planas. Skirtingų vaistų bioekvivalentiškumo nustatymas remiasi šia pagrindine bioekvivalentiškumo prielaida: kai du vaistiniai preparatai yra lygiaverčiai greičiu ir trukme, kuria vaistinių preparatų veiklioji medžiaga yra absorbuojama ir patenka į vaisto veikimo vietą, tuomet teigiame, jog vaistiniai preparatai yra ekvivalentūs terapijos požiūriu ir gali būti naudojami pakaitomis [5].

Lietuvoje šiuo metu yra 17 farmacijos įmonių, kurioms išduoti Geros gamybos praktikos pažymėjimai. Vaistų gera gamybos praktika yra kokybės užtikrinimo dalis, garantuojanti vaistinio preparato nuoseklią gamybą ir kontrolę pagal taikomus kokybės standartus taip, kad pagamintas preparatas atitiktų jo paskirtį, rinkodaros teisės pažymėjimo bei specifikacijų reikalavimus. Klinikinių tyrimų skaičius Lietuvoje nuolatos auga, 2004 metais Valstybinė vaistų kontrolės tarnyba išdavė 80 leidimų atlikti klinikinį vaistinių preparatų tyrimą, o 2008 metais jau 105 leidimus. Lietuvoje taip pat vykdomi bioekvivalentiškumo tyrimai, tačiau klinikinių tyrimų duomenys yra konfidencialūs, todėl detalesnės informacijos rasti nepavyko [23].

Kiekvienas klinikinis tyrimas prasideda nuo eksperimento planavimo: nustatomi tyrimo tikslai, kaip bus renkami duomenys, koks bus tyrimo modelis, kokius statistikos metodus naudoti. Šis planas aprašomas tyrimo protokole, kuris privalo būti parengtas prieš kiekvieno tyrimo pradžią. Pirmiausiai pasirenkamas eksperimento planas: nuoseklus arba kryžminis. Nuoseklaus eksperimento plano atveju, savanoriai atsitiktiniu būdu paskirstomi į dvi grupes: vieni geria tiriamą vaistą, kiti geria lyginamąjį (referencinį) vaistą [5]. Tokio tipo eksperimento planas taikomas, kai tikrinamas vaistas tik po ilgo laiko visiškai pasišalina iš organizmo.

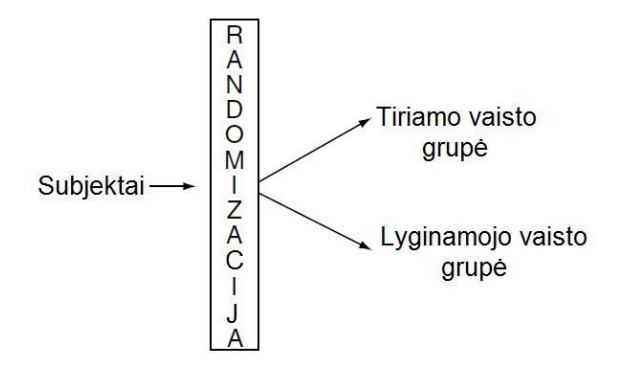

<span id="page-10-0"></span>**1.1 pav. Nuoseklus eksperimento planas**

Kryžminio eksperimento plano atveju [5], savanoriai atsitiktiniu būdu paskirstomi į N grupių su skirtingomis vaistų sekomis, kai vaistai geriami skirtingais M-tais laiko periodais. Toks kryžminis eksperimento planas žymimas NxM. Praktikoje dažniausiai naudojamas 2x2 kryžminis (dar vadinamas dvikrypčiu kryžminiu) eksperimento planas bioekvivalentiškumui nustatyti. Visi įtraukiami savanoriai atsitiktiniu būdu suskirstomi į dvi sekas: pirmu periodu gauna pirmos rūšies vaistus, antru periodu gauna antros rūšies vaistus ir pirmu periodu gauna antros rūšies vaistus, antru periodu gauna pirmos rūšies vaistus. Šio atsitiktinio paskirstymo nežino nei savanoriai, nei gydytojai, dalyvaujantys tyrime. Tokiu būdu stengiamasi pašalinti žmogaus įtaką tyrimui. Po pirmo periodo turi praeiti išplovos laikas – laikas, per kurį vaistas visiškai pasišalina iš žmogaus organizmo - tada galima pereiti prie antro periodo. Labai svarbu teisingai nustatyti išplovos laiką, kad žmogaus organizme neliktų vartojamo vaisto. Bioekvivalentiškumo tyrimui, kitaip nei visiems klinikiniams tyrimams, pasirenkami tik sveiki savanoriai.

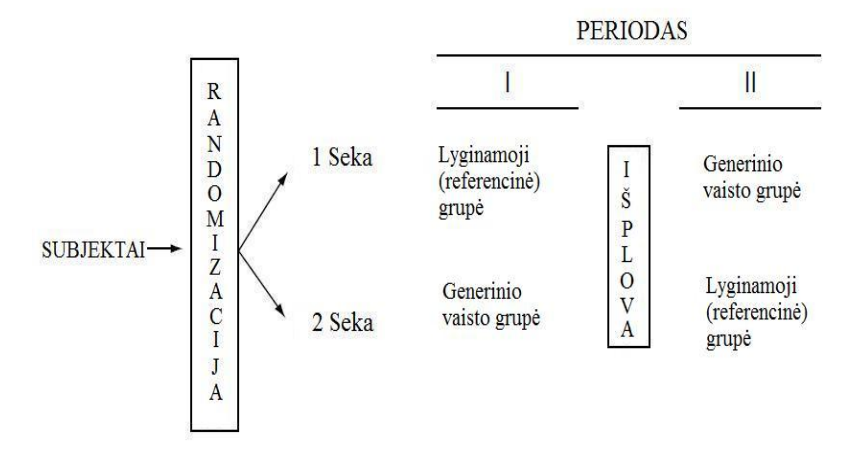

<span id="page-11-0"></span>**1.2 pav. 2x2 kryţminis eksperimento planas**

Individualaus bioekvivalentiškumo atveju dažniausiai naudojamas 2x4 kryžminis pasikartojantis eksperimento planas [10], kuomet subjektai paskirstomi į 2 sekas ir gauna po 2 referencinio ir tiriamojo vaisto dozes per 4 periodus. Tokiu būdu galima įvertinti to paties vaisto dispersiją konkrečiame asmenyje, bei geriau įvertinti tiriamojo ir referencinio vaistų tarp subjektinių dispersijų skirtumą. Kryžminis pasikartojantis 2x4 eksperimento planas pavaizduotos 1.3 paveiksle:

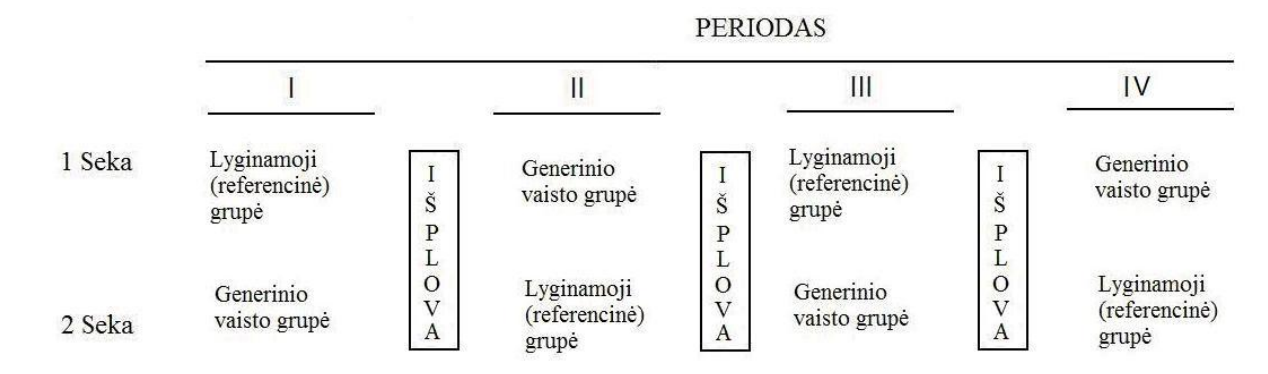

<span id="page-11-1"></span>**1.3 pav. 2x4 kryţminis eksperimento planas**

Bioekvivalentiškumo tyrimo metu konkrečiais laiko momentais 0,  $t_1$ , ...,  $t_k$  matuojama vaisto koncentracija žmogaus kraujyje  $C_0, C_1, ..., C_k$  ir iš šių duomenų paskaičiuojami įvairūs farmokinetikos parametrai. Europos medicinos agentūros medicininių produktų, skirtų žmonėms, komitetas rekomenduoja nagrinėti šiuos parametrus: AUC(0-t<sub>k</sub>), AUC (0-∞), Cmax bei Tmax [6].

Iš visų farmokinetikos parametrų, bioekvivalentiškumui nustatyti, dažniausiai naudojamas AUC, kuris yra pirminis absorbcijos trukmės įvertis ar vaisto veikliosios medžiagos kiekio, patekusio į žmogaus organizmą įvertis. AUC dažniausiai apskaičiuojamas pagal trapecijos taisyklę, kuri remiasi vaisto koncentracijomis kraujyje, nustatytomis įvairiais laiko momentais. Praktikoje gali pasitaikyti keletas trūkstamų ar netikėtų matavimų dėl techninių kliūčių ar duomenų perrašymo, kurie nesusiję su bioekvivalentiškumu. Dažniausiai trūkstamos ar netikėtos reikšmės neturi įtakos visam tyrimui.

 $AUC(0-t_k)$  – sritis po kreive laiko intervale nuo 0 iki t, kur t yra paskutinį kartą pastebėtos vaistų koncentracijos kraujyje laikas [5]:

$$
AUC(0-t_k) = \sum_{i=2}^{k} \left( \frac{C_{i-1} + C_i}{2} \right) (t_i - t_{i-1}).
$$
\n(1.1)

 AUC (0-∞) – sritis po kreive laiko intervale nuo 0 iki ∞. Šis parametras apskaičiuojamas iš  $AUC(0-t_k)$  [5]:

$$
AUC(0-\infty) = AUC(0-t_k) + C_k / \lambda,
$$
\n(1.2)

čia  $C_k$  - paskutinė išmatuota vaisto koncentracija kraujyje,  $\lambda$  – vaisto pasišalinimo iš organizmo greitis.

Cmax – maksimali vaisto koncentracija kraujyje [5]:

$$
C_{\max} = \max\{C_0, C_1, \dots, C_k\}.
$$
 (1.3)

Tmax – laikas, kada buvo pasiekta maksimali vaisto koncentracija Cmax.

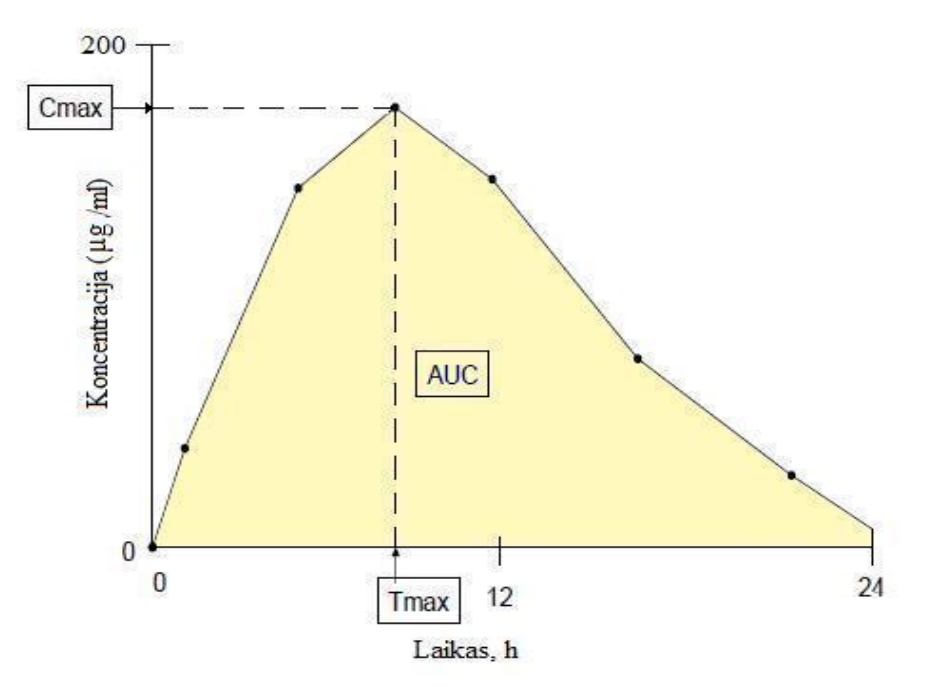

<span id="page-12-1"></span>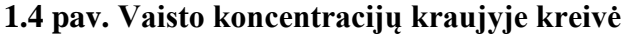

## <span id="page-12-0"></span>1.2 **BIOEKVIVALENTIŠKUMO METODU APŽVALGA**

Bioekvivalentiškumo vidurkio prasme uždavinių sprendimui taikomi aprašomosios statistikos, pasikliautinųjų intervalų radimo, hipotezių tikrinimo ir dispersinės analizės metodai [7, 12, 15, 19]. Skaičiuojamas farmakinetikos parametro vidurkis, standartinis nuokrypis, minimali ir maksimali reikšmė, braižomos stačiakampės diagramos. Realizuojamas dispersinės analizės modelis, priklausantis nuo 4 faktorių [5], bei apskaičiuojami grupių, atskirtų pagal vaisto grupę, mažiausių kvadratų vidurkiai. Sudaromas klasikinis [5] bei Westlake simetrinis pasikliautinasis intervalas [26, 15]. Tikrinama ar šie pasikliautinieji intervalai patenka į bioekvivalentiškumo ribas, kurios nustatomos

pagal ±20% taisyklę. Tikrinamos hipotezės naudojant Schuirmann dviejų vienpusių kriterijų procedūrą [15, 20] bei Anderson ir Hauck kriterijų [1]. Kai netenkinamos normalumo sąlygos naudojamas nepriklausantis nuo skirstinio Wilcoxon – Mann – Whitney kriterijus [5, 19] bei sudaromas neparametrinis pasikliautinasis intervalas pagal Hodges – Lehmann įvertį [5].

Individualus bioekvivalentiškumas tiriamas tuomet, kai norima patikrinti vaistų pakeičiamumą. Tarkim pacientas vartoja patentuotą vaistą, kurio pasirinkta koncentracija pacientui yra efektyvi ir saugi. Tam, kad būtų užtikrintas patentuoto vaisto saugus pakeitimas generiniu vaistu, vykdomi individualaus bioekvivalentiškumo tyrimai. Individualaus bioekvivalentiškumo tyrimo statistinė idėja yra ištirti farmakinetinių parametrų pasiskirstymo panašumą, kuomet tas pats pacientas gauna pakartotinas referencinio ir tiriamojo vaisto dozes. Kuomet tenkinamos normalumo sąlygos, individualaus bioekvivalentiškumo patvirtinimui, farmakinetinių parametrų pasiskirstymas turi būti artimas tiek vidurkio tiek dispersijos prasme kiekvienam pacientui iš tiriamos imties. Individualaus bioekvivalentiškumo metodai skirstomi į dvi klases: tikimybėmis paremti kriterijai ir momentais paremti kriterijai [13]. Savo darbe nagrinėsiu momentais paremtus kriterijus, nes jie pateikiami FDA gairėse [10], kaip rekomenduojami kriterijai.

## <span id="page-13-0"></span>**1.2.1 BIOEKVIVALENTIŠKUMAS VIDURKIO PRASME**

Pagal Europos medicinos agentūros medicininių produktų, skirtų žmonėms, komiteto rekomendacijas [6], kai tyrimo modelis yra 2x2 kryžminis, į bioekvivalentiškumo vidurkio prasme tikrinimo modelį reikia įtraukti šiuos faktorius: gydymo seką, periodą, vaistą bei subjektą sekoje. Tuomet gauname tokią dispersinės analizės modelio analizinę išraišką [5]:

$$
Y_{ijk} = \mu + G_j + S_{ik} + P_j + F_{(ij)} + e_{ijk},
$$
\n(1.4)

čia Y<sub>ijk</sub> – farmokinetikos parametras, μ – bendras vidurkis, G<sub>j</sub> – j-tos sekos faktorius, S<sub>ik</sub> – atsitiktinis k-tojo subjekto, i-toje sekoje faktorius,  $P_j$  – j-tojo periodo faktorius,  $F_{(ij)}$  – gydymo, taikomo j-tos sekos i-tajame periode, faktorius, eijk – nepriklausomi atsitiktiniai dydžiai, kurių skirstinys standartinis normalusis  $N(0,\sigma^2)$ .

Iš šio modelio gaunami vidurkių mažiausių kvadratų įverčiai  $\overline{Y}_R$ ir  $\overline{Y}_T$  naudojami sudarant pasikliautinuosius intervalus ar taikant kriterijus.

### <span id="page-14-0"></span>**1.2.1.1 KLASIKINIS PASIKLIAUTINASIS INTERVALAS**

Tegu  $\overline{Y}_T$  ir  $\overline{Y}_R$  yra tikrinamo ir jau patentuoto vaisto mažiausių kvadratų vidurkiai, kurie paskaičiuojami realizuojant dispersinės analizės modelį (1.1). Tuomet pasikliautinojo intervalo sudarymui naudojame statistiką [5]:

$$
T = \frac{(\bar{Y}_T - \bar{Y}_R) - (\mu_T - \mu_R)}{\hat{\sigma}_d \sqrt{\frac{1}{n_1} + \frac{1}{n_2}}},
$$
\n(1.5)

kur n<sub>1</sub> ir n<sub>2</sub> yra pacientų skaičius atitinkamai sekoje RT ir TR,  $\hat{\sigma}_d^2$ - periodo skirtumų dispersija.

Jeigu tenkinamos normalumo sąlygos, tuomet taikome T statistiką, kurios skirstinys yra Stjudento su n<sub>1</sub> + n<sub>2</sub> – 2 laisvės laipsniais. Tuomet (1-2α)x100% pasikliautinasis intervalas vidurkių skirtumui  $\mu_T$ - $\mu_R$  gali būti išreikštas [5]:

$$
L_1 < \mu_T - \mu_R < U_1,
$$
\n(1.6)

$$
L_1 = (\bar{Y}_T - \bar{Y}_R) - t(\alpha, n_1 + n_2 - 2)\hat{\sigma}_d \sqrt{\frac{1}{n_1} + \frac{1}{n_2}},
$$
\n(1.7)

$$
U_1 = (\bar{Y}_T - \bar{Y}_R) + t(\alpha, n_1 + n_2 - 2)\hat{\sigma}_d \sqrt{\frac{1}{n_1} + \frac{1}{n_2}},
$$
\n(1.8)

kur  $L_1$  ir  $U_1$  yra atitinkamai apatinė ir viršutinė pasikliautinojo intervalo riba.

Šis pasikliautinasis intervalas vidurkių skirtumui  $\mu_T$ - $\mu_R$  gali būti transformuotas į (1-2α)x100% apytikslį pasikliautinąjį intervalą vidurkių santykiui  $\mu_T/\mu_R$  [5]:

$$
L_2 = (L_1 / \bar{Y}_R + 1) \times 100\%,
$$
\n(1.9)

$$
U_2 = (U_1 / \bar{Y}_R + 1) \times 100\%.
$$
 (1.10)

Tegul  $\theta_L$  ir  $\theta_U$  yra atitinkamai apatinė ir viršutinė ekvivalentiškumo intervalo riba vidurkių skirtumui  $\mu_T$ - $\mu_R$ . Taip pat  $\delta_L$  ir  $\delta_U$  yra atitinkamai apatinė ir viršutinė ekvivalentiškumo intervalo riba vidurkių santykiui  $\mu_T/\mu_R$ . Tuomet bioekvivalentiškumą vidurkio prasme galime patvirtinti, jeigu:

$$
(L_1, U_1) \in (\theta_L, \theta_U)
$$
 arba  $(L_2, U_2) \in (\delta_L, \delta_U)$ , kur  $\theta_L = -0.2\mu_R$ ,  $\theta_U = 0.2\mu_R$ ,  
 $\delta_L = 80\%$ ,  $\delta_U = 120\%$ , kai naudojame ±20 taisyklę [5].

Kai duomenys yra logaritmiškai transformuoti pasikliautinąjį intervalą transformuojame į:

$$
e^{L_1} < e^{\mu_T - \mu_R} < e^{U_1}, \tag{1.11}
$$

$$
e^{L_1}-1\n(1.12)
$$

Pažymime

$$
e^{\mu_{T}} = \hat{\mu}_{T}, e^{\mu_{R}} = \hat{\mu}_{R}.
$$
 (1.13)

Tuomet pasikliautinąjį intervalą galime išreikšti taip [5]:

$$
e^{L_1}-1<\frac{\hat{\mu}_T}{\hat{\mu}_R}-1\n(1.14)
$$

Tuomet priimtinos ribos pasikliautinajam intervalui yra (ln(0,8);ln(1,25)), išreiškus jas procentais gauname (-22,31%; 22,31%) [5].

Kaip matome  $(1-2\alpha)x100\%$  vidurkių skirtumo  $\mu_T-\mu_R$  pasikliautinasis intervalas netransformuotiems duomenims yra atsitiktinis intervalas ir leistinos ribos taip pat yra atsitiktiniai dydžiai. Šio intervalo konstravimo idėja skirtumui  $\mu_T$ - $\mu_R$  yra ta, jog jei tą patį tyrimą atliksime daug kartų, tarkime N, tai (1-2α)x100% kartų iš N vidurkių skirtumas  $\mu_T$ - $\mu_R$  priklausys pasikliautinajam intervalui, t.y. bandymą atlikus daug kartų, (1-2α)x100% pasikliautinasis intervalas turės bent 1-2α tikimybę padengti tikrą vidurkių skirtumą, kai tenkinamos normalumo sąlygos turime:

$$
P(\mu_{T} - \mu_{R} \in (L_{1}, U_{1})) = 1 - 2\alpha.
$$
 (1.15)

#### <span id="page-15-0"></span>**1.2.1.2 WESTLAKE SIMETRINIS PASIKLIAUTINASIS INTERVALAS**

Kadangi ekvivalentiškumo ribos dažniausiai išreikštos simetrine forma (pvz. -20%, 20%), Westlake pasiūlė, jog sudaromas pasikliautinasis intervalas būtų simetrinis 0 atžvilgiu skirtumui  $\mu_T$ - $\mu_R$ ir simetrinis 1 atžvilgiu santykiui  $\mu_T/\mu_R$  [26]. Tokiu būdu vidurkių skirtumui  $\mu_T$ - $\mu_R$  pasikliautinasis intervalas yra:

$$
-\Delta < \mu_{\scriptscriptstyle T} - \mu_{\scriptscriptstyle R} < \Delta. \tag{1.16}
$$

 $(1-2\alpha)x100\%$  pasikliautinasis intervalas skirtumui  $\mu_T$ - $\mu_R$  gali būti išreikštas:

$$
k_2 < T < k_1,\tag{1.17}
$$

kur  $k_1$  ir  $k_2$  pasirenkami tokie, jog:

$$
\int_{k_2}^{k_1} p_t(x,n) dx = 1 - 2\alpha,
$$
\n(1.18)

čia p<sub>t</sub>(x,n) yra Stjudento skirstinio su n<sub>1</sub>+n<sub>2</sub>-2 laisvės laipsniais tankio funkcija, kur n<sub>1</sub> ir n<sub>2</sub> yra žmonių skaičius atitinkamai sekoje RT ir TR.

Tai taip pat ekvivalentu pasikliautinojo intervalo konstravimui tiriamo vaisto vidurkiui, kuris yra simetrinis lyginamojo vaisto vidurkio atžvilgiu, t.y.

$$
\mu_R - \Delta < \mu_T < \mu_R + \Delta. \tag{1.19}
$$

Šią nelygybę galime perrašyti taip [5]:

$$
\mu_{R} + k_{2} \hat{\sigma}_{d} \sqrt{\frac{1}{n_{1}} + \frac{1}{n_{2}}} - (\bar{Y}_{R} - \bar{Y}_{T}) < \mu_{T} < \mu_{R} + k_{1} \hat{\sigma}_{d} \sqrt{\frac{1}{n_{1}} + \frac{1}{n_{2}}} - (\bar{Y}_{R} - \bar{Y}_{T}).
$$
\n(1.20)

Tuomet

$$
\Delta = k_1 \hat{\sigma}_d \sqrt{\frac{1}{n_1} + \frac{1}{n_2}} - (\overline{Y}_R - \overline{Y}_T) = -k_2 \hat{\sigma}_d \sqrt{\frac{1}{n_1} + \frac{1}{n_2}} + 2(\overline{Y}_R - \overline{Y}_T)
$$
(1.21)

ir turime, kad

$$
(k_1 + k_2) \hat{\sigma}_d \sqrt{\frac{1}{n_1} + \frac{1}{n_2}} = 2(\bar{Y}_R - \bar{Y}_T).
$$
 (1.22)

Iš  $(1.18)$  ir  $(1.22)$  formulių iteracinio metodo pagalba nustatome  $k_1$  ir  $k_2$  reikšmes. Tiriamas vaistas yra bioekvivalentiškas lyginamajam vaistui vidurkio prasme pagal ±20 taisyklę, jeigu  $\Delta$  < 0.2 $\bar{Y}_R$  [5].

#### <span id="page-16-0"></span>**1.2.1.3 HODGES – LEHMANN PASIKLIAUTINASIS INTERVALAS**

Kai netenkinamos normalumo sąlygos, taikomi neparametriniai kriterijai. Vienas iš jų Hodges – Lehmann pasikliautinojo intervalo sudarymas. Neparametrinis (1-2α)x100% pasikliautinasis intervalas skirtumui  $\theta = \mu_{T} - \mu_{R}$  gali būti sudaromas naudojantis Hodges-Lehmann 1963 pasiūlytu įverčiu [5]. Sudarome visus galimus periodo skirtumų porų skirtumus sekose RT ir TR:

$$
D_{i,i'} = d_{i1} - d_{i'2}, i = 1, 2, ..., n_1 i' = 1, 2, ..., n_2.
$$
\n(1.23)

Tuomet kiekvienas *Di*,*i* yra θ nepaslinktasis įvertis, t.y.:

$$
E(D_{i,i'}) = \theta, \tag{1.24}
$$

sužymime visus surūšiuotus *Di*,*i* skirtumus tokiu būdu:

$$
D(1) < D(2) < \cdots < D(n_1 n_2). \tag{1.25}
$$

Tuomet  $\{D(i), i = 1, 2, ..., n_1 n_2\}$  mediana yra  $\theta$  neparametrinis taškinis įvertis, taip pat vadinamas Hodges-Lehmann įverčiu [5]:

$$
\tilde{\theta} = \begin{cases}\n\frac{1}{2}\left(D\left(\frac{n_1 n_2}{2}\right) + D\left(\frac{n_1 n_2}{2} + 1\right)\right), \text{ jei sandauga } n_1 n_2 \text{ yralyginė} \\
D\left(\frac{n_1 n_2 - 1}{2} + 1\right), \text{ jei sandauga } n_1 n_2 \text{ yra nelyginė.}\n\end{cases}
$$
\n(1.26)

Tuomet apatinė ir viršutinė (1-2α)x100% pasikliautinojo intervalo skirtumui  $\theta = \mu_{T} - \mu_{R}$  riba yra [5]:

$$
L_w = D(w(\alpha)), \tag{1.27}
$$

$$
U_{\mathbf{w}} = D(\mathbf{w}(1-\alpha)+1), \tag{1.28}
$$

kur  $D(w(\alpha))$  ir  $D(w(1-\alpha)+1)$  yra  $w(\alpha)$ -tasis ir  $w(1-\alpha)+1$ -tasis skirtumas  $D_{i,i'}$  surūšiuotoje sekoje. Wilcoxon-Mann-Whitney statistikos kvantilius  $w(\alpha)$  ir  $w(1-\alpha)$  apskaičiuojame pagal formulę [5]:

$$
w(\alpha) = \frac{n_1 n_2}{2} + z(\alpha) \sqrt{\frac{n_1 n_2 (n_1 + n_2 + 1)}{12}},
$$
\n(1.29)

$$
w(1-\alpha) = n_1 n_2 - w(\alpha). \tag{1.30}
$$

Tiriamas vaistas yra bioekvivalentiškas lyginamajam vaistui vidurkio prasme pagal ±20 taisyklę, jeigu pasikliautinasis intervalas patenka į intervalą  $\left[-0.2\mu_{\frac{1}{2}}\right]$  $\bigg)$  $\backslash$  $\overline{\phantom{a}}$  $\overline{\mathcal{L}}$ ſ  $\overline{a}$ 2 1 2  $0.2\mu_1; 0.2\mu_1$ , čia 2  $\mu_1$  - subjektų, esančių lyginamojoje grupėje, farmakinetinio parametro mediana.

#### <span id="page-17-0"></span>**1.2.1.4 SAVIRANKOS PASIKLIAUTINASIS INTERVALAS**

Saviranka – tai nauja technika, kurią pasiūlė Efron [8], leidžianti iš turimų duomenų "prisigaminti" naujų imčių, kurios turėtų tas pačias savybes, kaip pradinė imtis ir tokiu būdu leistų priimti sprendimus iš didesnio imties skaičiaus. Pažymėkime

$$
\hat{\delta} = \frac{\overline{Y}_{\square 1} + \overline{Y}_{\square 2}}{\overline{Y}_{\square 1} + \overline{Y}_{\square 2}} = \frac{\overline{Y}_{T}}{\overline{Y}_{R}}.
$$
\n(1.31)

Tuomet savirankos procedūrą galime aprašyti tokiais žingsniais:

1 žingsnis. Išrinkite naują nepriklausomų vienodai pasiskirsčiusių dydžių imtį pirmajai gydymo grupei  $\{Z_{i1}^b, i=1,2,\ldots,n_1\}$  iš turimos imties  $\{X_{i1}, i=1,2,\ldots,n_1\}$ . Tą patį atlikite ir antrai gydymo grupei: išrinkite  $\{Z_{i2}^b, i = 1, 2, ..., n_2\}$  iš turimos imties  $\{X_{i2}, i = 1, 2, ..., n_2\}$ .

2 žingsnis. Apskaičiuokite parinktoms imtims statistikas  $\hat{\delta}_b$ ,  $\hat{\sigma}_b$  ir  $(\hat{\delta}_{\scriptscriptstyle b} - \hat{\delta})^{\scriptscriptstyle \top}$ ˆ *b b b n T*  $\hat{\delta}_b - \hat{\delta}$  $\sigma$  $\overline{a}$  $=\frac{1}{2}$ .

3 žingsnis. Kartokite 1 ir 2 žingsnius daug kartų. Tuomet savirankos pasikliautinasis intervalas statistikai  $\delta$  su apytiksliu reikšmingumo lygmeniu  $1-2\alpha$  [8]:

$$
\left(\hat{\delta} + \omega(\alpha)\frac{\hat{\sigma}}{\sqrt{n}}, \hat{\delta} + \omega(1-\alpha)\frac{\hat{\sigma}}{\sqrt{n}}\right),\tag{1.32}
$$

kur  $\omega(\alpha)$  yra  $\alpha$ -tasis  $T_b$  statistikos kvantilis.

### <span id="page-18-0"></span>**1.2.1.5 SCHUIRMANN DVIEJŲ VIENPUSIŲ KRITERIJŲ PROCEDŪRA**

Schuirmann pirmasis pasiūlė dviejų vienpusių kriterijų procedūrą (Schuirmann Two One-Sided Tests Procedure), dviejų vienpusių hipotezių tikrinimui [20]. Jis suformulavo šias hipotezes:<br> $H_0: \mu_r - \mu_R \leq \theta_L$  arba $\mu_r - \mu_R \geq \theta_U$ 

$$
H_0: \mu_T - \mu_R \le \theta_L \quad \text{arba} \quad \mu_T - \mu_R \ge \theta_U
$$
  
\n
$$
H_a: \theta_L < \mu_T - \mu_R < \theta_U,
$$
\n(1.33)

kur θ<sub>L</sub> ir θ<sub>U</sub> yra mediciniškai reikšmingos ribos.

Šios hipotezės gali būti išskaidytos į dvi grupes vienpusių hipotezių [20]:

$$
H_{01}: \mu_T - \mu_R \le \theta_L
$$
  
\n
$$
H_{a1}: \mu_T - \mu_R > \theta_L,
$$
\n(1.34)

$$
H_{02}: \mu_T - \mu_R \ge \theta_U
$$
  
\n
$$
H_{a2}: \mu_T - \mu_R < \theta_U,
$$
\n(1.35)

Pasiūlytas metodas teigia, jog  $\mu_T$  ir  $\mu_R$  yra ekvivalentūs prie reikšmingumo lygmens  $\alpha$  tada ir tik tada, kai abi hipotezės H<sub>01</sub> (1.34) ir H<sub>02</sub> (1.35) yra atmetamos prie pasirinkto reikšmingumo lygmens α. Kai tenkinamos normalumo sąlygos, dvi grupės vienpusių hipotezių gali būti patikrintos su įprastu vienpusiu t kriterijumi. Teigiame, kad vidurkiai  $\mu_T$  ir  $\mu_R$  yra ekvivalentūs, kai tenkinamos abi nelygybės [20]:

$$
T_{L} = \frac{(\bar{Y}_{T} - \bar{Y}_{R}) - \theta_{L}}{\hat{\sigma}_{d} \sqrt{\frac{1}{n_{1}} + \frac{1}{n_{2}}}} > t(\alpha, n_{1} + n_{2} - 2)
$$
\n(1.36)

ir

$$
T_U = \frac{(\bar{Y}_T - \bar{Y}_R) - \theta_U}{\hat{\sigma}_d \sqrt{\frac{1}{n_1} + \frac{1}{n_2}}} < -t(\alpha, n_1 + n_2 - 2).
$$
 (1.37)

Kai duomenys yra netransformuoti, tai $\theta_L = -0.2\overline{Y}_R$ ,  $\theta_U = 0.2\overline{Y}_R$ . Kai duomenims atlikta logaritminė transformacija, tai  $\theta_L = \ln(0.8)$ ,  $\theta_U = \ln(1.25)$ .

Dviejų vienpusių kriterijų procedūra yra ekvivalenti klasikiniam pasikliautinojo intervalo kriterijui, t.y. jei klasikinis (1-2α)x100% vidurkių skirtumo  $\mu_T$ - $\mu_R$  pasikliautinasis intervalas patenka į intervalą ( $\theta_L$ ,  $\theta_U$ ), tai ir dviejų vienpusių t kriterijų procedūra atmeta abi hipotezes H<sub>01</sub> (1.34) ir H<sub>02</sub> **(1.35)** prie reikšmingumo lygmens α.

#### <span id="page-19-0"></span>**1.2.1.6 ANDERSON IR HAUCK KRITERIJUS**

Anderson ir Hauck 1983 metais pasiūlė naują statistiką, kuri, kitaip negu Schuirmann pasiūlyta procedūra, vietoj dviejų statistikų  $T_L$  ir  $T_U$  sudarymo ir tikrinamų hipotezių  $H_{01}$  ir  $H_{02}$ , tiesiogiai tikrina H<sup>0</sup> hipotezę **(1.33)** [1]. Jo pasiūlyta statistika yra:

$$
T_{AH} = \frac{\overline{Y}_T - \overline{Y}_R - (\theta_L + \theta_U)/2}{\hat{\sigma}_d \sqrt{\frac{1}{n_1} + \frac{1}{n_2}}}.
$$
\n(1.38)

Kai duomenys yra netransformuoti, tai $\theta_L = -0.2\overline{Y}_R$ ,  $\theta_U = 0.2\overline{Y}_R$ . Kai duomenims atlikta logaritminė transformacija, tai  $\theta_L = \ln(0.8)$ ,  $\theta_U = \ln(1.25)$ .

Kai tenkinamos normalumo sąlygos, statistika  $T<sub>AH</sub>$  yra pasiskirsčiusi pagal necentrinį t-skirstinį su necentriniu parametru [1]:

$$
\delta = \frac{\mu_{T} - \mu_{R} - (\theta_{L} + \theta_{U})/2}{\sigma_{d} \sqrt{\frac{1}{n_{1}} + \frac{1}{n_{2}}}}.
$$
\n(1.39)

H<sup>0</sup> hipotezę atmetame, kai

$$
C_1 < T_{AH} < C_2 \tag{1.40}
$$

ir  $C_1$ ,  $C_2$  tenkina sąlygas:

$$
C_1 < T_{AH} < C_2
$$
 (1.40)  
\n
$$
C_1, C_2 \text{ tenkina sąlygas:}
$$
\n
$$
P(C_1 < T_{AH} < C_2 | \mu_T - \mu_R = \theta_U, \sigma_d) = P(C_1 < T_{AH} < C_2 | \mu_T - \mu_R = \theta_L, \sigma_d) = \alpha.
$$
\n(1.41)

Kadangi C<sub>1</sub> bei C<sub>2</sub> gali būti parenkami taip, kad  $C_2 = -C_1 = C$ , tuomet (1.41) lygybę galime perrašyti:

$$
P(|T_{AH}| < C|\mu_T - \mu_R = \theta_U, \sigma_d) = P(|T_{AH}| < C|\mu_T - \mu_R = \theta_L, \sigma_d) = \alpha.
$$
 (1.42)

Kai necentrinis parametras δ yra žinomas, statistiškai reikšminga p-reikšmė gali būti išreiškiama [1]:

$$
p = P(|T_{AH}| < |t_{AH}||\mu_T - \mu_R = \theta_U, \sigma_d),
$$
\n(1.43)

čia t<sub>AH</sub> yra stebėta T<sub>AH</sub> reikšmė.

H<sub>0</sub> atmetama prie reikšmingumo α, kai  $p < α$ .

Tačiau dažniausiai necentrinis parametras δ yra nežinomas. Tuomet lygybei siūlomos trys aproksimacijos, paremtos necentriniu t, centriniu t bei normaliuoju skirstiniu. 1983 m. Anderson ir Hauck [1] nustatė, jog geriausiai lygybę aproksimuoja centrinis t skirstinys. Iš pradžių sudarome necentrinio parametro įvertį:

$$
\hat{\delta} = \frac{\theta_U - \theta_L}{2\hat{\sigma}_d \sqrt{\frac{1}{n_1} + \frac{1}{n_2}}}.
$$
\n(1.44)

Tuomet

Tuomet  
\n
$$
p = P(|T_{AH}| < |t_{AH}||\mu_T - \mu_R = \theta_U) = P(-|t_{AH}| - \hat{\delta} < |T_{AH}| - \hat{\delta} < |t_{AH}| - \hat{\delta} | \mu_T - \mu_R = \theta_U) =
$$
\n
$$
= F_t(|t_{AH}| - \hat{\delta}) - F_t(-|t_{AH}| - \hat{\delta}), \qquad (1.45)
$$

kur

$$
T_{AH} - \hat{\delta} = \frac{\left(\overline{Y}_T - \overline{Y}_R\right) - \theta_U}{\hat{\sigma}_d \sqrt{\frac{1}{n_1} + \frac{1}{n_2}}}
$$
\n(1.46)

ir  $F_t$  yra centrinis t skirstinys su  $n_1+n_2-2$  laisvės laipsniais [1].

## <span id="page-20-0"></span>**1.2.1.7 WILCOXON – MANN – WHITNEY DVIEJŲ VIENPUSIŲ KRITERIJŲ PROCEDŪRA**

Neparametrinę dviejų vienpusių kriterijų procedūrą 1945 pasiūlė Wilcoxon, bei 1947 patobulino Mann and Whitney (Wilcoxon-Mann-Whitney Two One-Sided Tests Procedure) [5]. Kadangi kryžminis 2x2 eksperimento planas susideda iš poros sekų (RT ir TR), tai galime taikyti neparametrinį rangų sumos kriterijų, pritaikytą dviem vienpusėm hipotezėm. Tegu  $\theta = \mu_{T} - \mu_{R}$ . Tuomet dvi vienpuses hipotezes galime perrašyti [5]:

$$
H_{01} : \theta_L^* \le 0
$$
  
\n
$$
H_{a1} : \theta_L^* \ge 0
$$
\n(1.47)

ir

$$
H_{02} : \theta_U^* \ge 0
$$
  
\n
$$
H_{a2} : \theta_U^* < 0,
$$
\n(1.48)

kur

$$
\theta_L^* = \theta - \theta_L, \ \theta_U^* = \theta - \theta_U. \tag{1.49}
$$

Apskaičiuojame periodo skirtumus kiekvienam subjektui kiekvienoje sekoje:  
\n
$$
d_{ik} = \frac{1}{2} (Y_{i2k} - Y_{i1k}), \quad i = 1, 2, ..., n_k; \quad k = 1, 2.
$$
\n(1.50)

Tegul

$$
b_{hik} = \begin{cases} d_{ik} - \theta_h, \text{ subjects}} \\ d_{ik}, \text{subjects} \text{ antroje sekoje} \end{cases}
$$
 (1.51)

čia 
$$
h = L, U
$$
  $\theta_L = -\mu_{\frac{1}{2}}, \theta_U = \mu_{\frac{1}{2}},$  kai  $\mu_{\frac{1}{2}}$  - subjektų, esančių lyginamojoje grupėje,

farmakinetinio parametro mediana.

Pirmai grupei hipotezių **(1.47)** tikrinti naudosime Wilcoxon-Mann-Whitney statistiką, kuri remiasi  $b_{Li}$ ir *bLi*<sup>2</sup> rangų skaičiavimu. Tegul  $R(b_{ijk})$ yra  $b_{\scriptscriptstyle Iik}$ rangas sekoje  $\{b_{Lik}\}\$ ,  $i = 1, 2, \ldots, n_k$ ,  $k = 1, 2$ . Tuomet skaičiuojame rangų sumą pirmoje sekoje:

$$
R_{L} = \sum_{i=1}^{n_{\rm l}} R(b_{Li1}).
$$
\n(1.52)

Sudarome Wilcoxon-Mann-Whitney statistiką hipotezei  $H_{01}$  tikrinti [5]:

$$
W_L = R_L - \frac{n_1(n_1 + 1)}{2}.
$$
\n(1.53)

Hipotezę  $H_{01}$  atmetame, jeigu

$$
W_L > w(1 - \alpha), \tag{1.54}
$$

kur  $w(1-\alpha)$  yra  $(1-\alpha)$ -tasis W<sub>L</sub> skirstinio kvantilis apskaičiuojamas pagal formulę:

$$
w(1-\alpha) = n_1 n_2 - w(\alpha). \tag{1.55}
$$

Hipotezei H<sub>02</sub> tikrinti analogiškai sudaroma statistika [5]:

$$
W_U = R_U - \frac{n_1(n_1 + 1)}{2}, \tag{1.56}
$$

kur

$$
R_U = \sum_{i=1}^{n_1} R(b_{Ui1}).
$$
\n(1.57)

Hipotezę H<sub>02</sub> atmetame, jeigu  $W_U < w(\alpha)$ ,  $w(\alpha)$  yra  $(\alpha)$ -tasis W<sub>L</sub> (**1.29**) skirstinio kvantilis.

## <span id="page-21-0"></span>**1.2.2 INDIVIDUALUS BIOEKVIVALENTIŠKUMAS**

## <span id="page-21-1"></span>**1.2.2.1 INDIVIDUALIŲ SKIRTUMŲ SANTYKIS**

Individualaus bioekvivalentiškumo idėja yra ta, jog norima palyginti tiriamojo ir referencinio vaisto skirtumą su referencinio vaisto skirtumu, kuomet jis vartojamas kelis kartus. FDA savo gairėse "Statistiniai būdai bioekvivalentiškumo nustatymui" [10] rekomenduoja naudoti skirtumų santykį (DR), kaip bioekvivalentiškumo kriterijų: *Skirtumastarptiriamojoir referenciniovaisto DR*

$$
DR = \frac{Skirtumas \, tarp \, tiriam ojo \, ir \, referencinio \, vaisto}{Skirtumas \, tarp \, referencinių \, vaistų}
$$
\n(1.58)

Individualaus bioekvivalentiškumo atveju šis kriterijus vadinamas individualių skirtumų santykiu (IDR). Skirtumą tarp tiriamojo ir referencinio vaisto pažymėję  $d(Y_{T}; Y_{R})$ , o skirtumą tarp referencinių vaistų  $d(Y_{\scriptscriptstyle R}; Y_{\scriptscriptstyle R}^{\prime})$ , formulę (**1.58**) galime užrašyti [10]:

$$
IDR = \left(\frac{d(Y_r; Y_R)}{d(Y_R; Y_R')}\right)^{\frac{1}{2}},
$$
\n(1.59)

čia

$$
d(Y_T; Y_R) = E(Y_T - Y_R)^2 = (\mu_T - \mu_R)^2 + \sigma_D^2 + \sigma_{WT}^2 + \sigma_{WR}^2 =
$$
  
=  $\theta^2 + \sigma_D^2 + \sigma_{WT}^2 + \sigma_{WR}^2$ , (1.60)

$$
d(Y_{R}; Y_{R}') = E(Y_{R} - Y_{R}')^{2} = 2\sigma_{WR}^{2}.
$$
 (1.61)

Tuomet formulę **(1.59)** galime užrašyti [10]:

$$
IDR = \left(\frac{\theta^2 + \sigma_{D}^2 + \sigma_{WT}^2 + \sigma_{WR}^2}{2\sigma_{WR}^2}\right)^{\frac{1}{2}},
$$
\n(1.62)

čia θ – skirtumas tarp tiriamojo ir referencinio vaisto farmakinetinio parametro vidurkio,  $\sigma_D^2$  – pacientų skirtingose vaistų grupėse dispersija,  $\sigma^2$ <sub>WT</sub> – tarpsubjektinė dispersija tiriamojo vaisto grupėje,  $\sigma^2$ <sub>WR</sub> – tarpsubjektinė dispersija referencinio vaisto grupėje.

#### <span id="page-22-0"></span>**1.2.2.2 CHEN KRITERIJUS**

FDA gairėse taip pat nurodomas Chen sugalvotas, šiek tiek pakoreguotas kriterijus vadinamas maišyto mastelio kriterijum [10], [13]. Chen kriterijus buvo pakoreguotas tuo, jog kuomet tarpsubjektinė dispersija referencinio vaisto grupėje yra mažesnė už tam tikrą konstantą, ji kriterijuje pakeičiama ta konstanta. Kriterijai atitinkamai vadinami referencinio mastelio arba konstantos mastelio. Referencinio mastelio kriterijus [13]:

$$
RS = \left( \frac{\left(\mu_{T} - \mu_{R}\right)^{2} + \sigma_{D}^{2} + \left(\sigma_{WT}^{2} - \sigma_{WR}^{2}\right)}{\sigma_{WR}^{2}} \right).
$$
 (1.63)

Konstantos mastelio kriterijus [13]:

b kriterijus [13]:  
\n
$$
CS = \left(\frac{(\mu_r - \mu_R)^2 + \sigma_D^2 + (\sigma_{wr}^2 - \sigma_{wr}^2)}{\sigma_{w_0}^2}\right),
$$
\n(1.64)

čia μ<sub>T</sub> – tiriamojo vaisto farmakinetinio parametro vidurkis, μ<sub>R</sub> – referencinio vaisto farmakinetinio parametro vidurkis, σ<sup>2</sup><sub>D</sub> – pacientų skirtingose vaistų grupėse dispersija, σ<sup>2</sup>w<sub>T</sub> – tarpsubjektinė dispersija tiriamojo vaisto grupėje,  $\sigma^2_{WR}$  – tarpsubjektinė dispersija referencinio vaisto grupėje,  $\sigma^2$ <sub>w0</sub> – FDA gairėse nurodoma konstanta.

## <span id="page-23-0"></span>**1.3 BIOEKVIVALENTIŠKUMO TYRIMO PROGRAMINĖS ĮRANGOS LYGINAMOJI ANALIZĖ**

• EquivTest

EquivTest [9] programa yra įrankių rinkinys, kuriame įgyvendinti kriterijai ir pasikliautinųjų intervalų sudarymas bioekvivalentiškumui vidurkio prasme tikrinti pagal tris skirtingus eksperimento planus. Kriterijų taikymas ir pasikliautinųjų intervalų sudarymas vykdomas pagal FDA gaires. EquivTest programa gali apskaičiuoti daugumą farmakinetinių parametrų, tokių kaip Cmax, Tmax, AUC(0-t), AUC(t-∞) ir kitus. EquivTest programa yra interaktyvi ir turi patogią vartotojo sąsają. Viskas vykdoma meniu pagalba, todėl vartotojui nereikia turėti jokių programavimo žinių. Programa patogi naudoti ne tik statistiką išmanantiems specialistams, bet ir gydytojams. EquivTest programa gali braižyti stačiakampes diagramas, histogramas, koncentracijos priklausančios nuo laiko kreives.

• EquivEasy

EquivEasy [14] programa yra sukurta duomenų analizės SAS sistemos pagrindu, naudojant SAS/AF modulį. Vartotojui sukurta patogi grafinė sąsaja, leidžianti interaktyviai pasirinkti bioekvivalentiškumo tyrimo metodus, eksperimento planus, rezultatų išvesties formatus. Programa sukurta taip, jog nereikėtų jokių programavimo žinių, bioekvivalentiškumo tyrimui atlikti. Tai itin palengvina darbą farmacijos įmonių tyrėjams, neturintiems pakankamai statistikos ir programavimo žinių. SAS sistema pasirinkta kaip naujos sistemos pagrindas, nes jau daugelį metų farmacijos industrijoj SAS sistema yra statistinės analizės standartas. Programoje įgyvendinti parametriniai ir neparametriniai metodai, todėl tai tik dar praplečia EquivEasy programos panaudojimą.

BEAR paketas

Bear [16] paketas sukurtas populiariausios nemokamos duomenų analizės sistemos R pagrindu. Didžiausias šios sistemos pranašumas yra tas, jog ji platinama nemokamai ir gali būti pritaikoma pagal kiekvieno poreikį. Bear pakete įgyvendinti dažniausiai bioekvivalentiškumo tyrimuose taikomi metodai tokie, kaip dispersinės analizės modelis, Schuirmann kriterijus, Anderson ir Hauck kriterijus. Vartotojo grafinė sąsaja yra ganėtinai neinteraktyvi, programa valdoma tik klaviatūros pagalba. Visi skaičiavimai išvedami į tą patį lauką, kuriuo valdoma programa, grafikai pagal nutylėjimą išvedami į PDF failą. Vartotojui pateikiama galimybė pasirinkti iš kelių tyrimo eksperimento planų, tačiau nėra galimybės pasirinkti norimus metodus, taikomi visi įgyvendinti programoje. Šis paketas skirtas programavime ir statistikoje gerai nusimanančiam tyrėjui. Jo pranašumas yra tas, jog paketas yra atviro

kodo, galima jį papildyti savomis procedūromis ir metodais, tačiau tai reikalauja plačių R sistemos naudojimo galimybių žinių.

• BioEquiv

BioEquiv [4] programinė priemonė pasižymi geriausiomis savybėmis tarp rastų komercinių programinių priemonių. Joje įgyvendinti populiariausi metodai, taikomi 2x2 kryžminio eksperimento plano atveju: dispersinės analizės modelis, klasikinis pasikliautinasis intervalas, Westlake simetrinis pasikliautinasis intervalas, Schuirmann kriterijus ir vienas neparametrinis Wilcoxon – Mann – Whitney kriterijus. Programinė priemonė turi interaktyvią vartotojo sąsają ir vartotojui suteikia galimybę dirbti su nuotoliniu būdu pasiekiamais duomenimis, tačiau visi skaičiavimai atliekami vartotojo kompiuteryje.

<span id="page-24-0"></span>**1.1 lentelė**

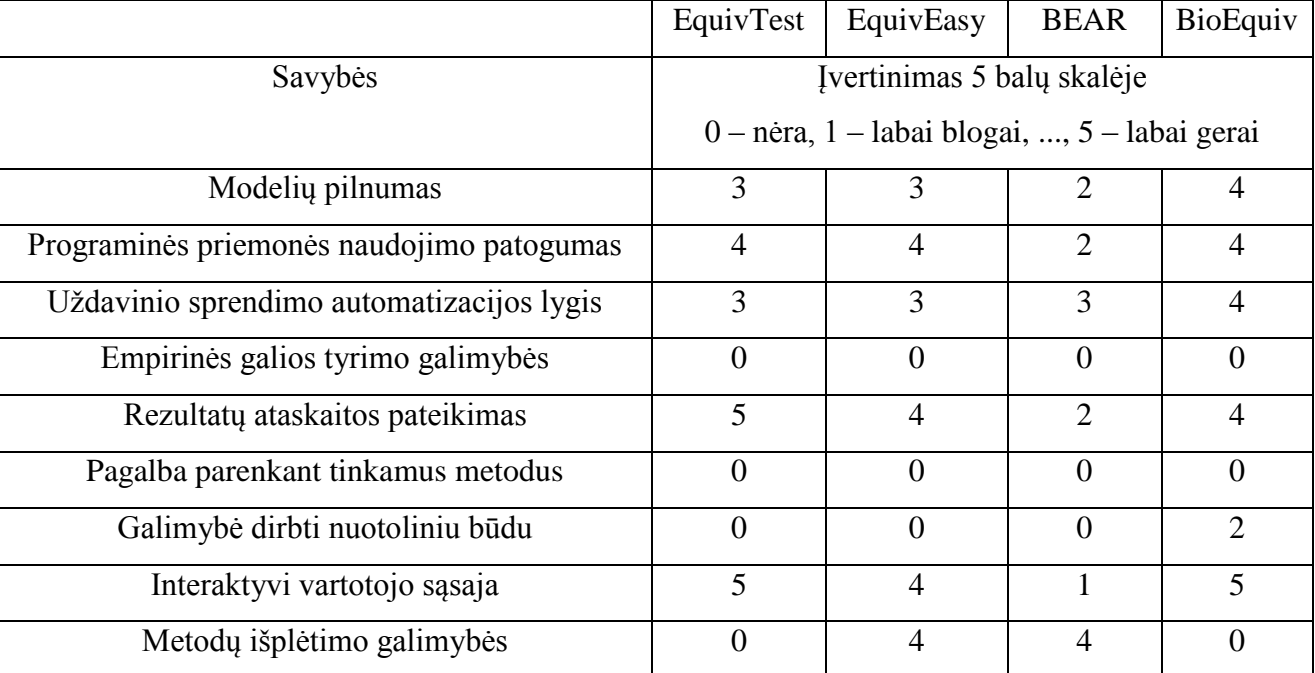

**Bioekvivalentiškumo tyrimo programinių priemonių palyginimas**

Pagal esamų programinių priemonių privalumus ir trūkumus, buvo pasirinktos programavimo technologijos leidžiančios praplėsti SAS sistemos galimybes bioekvivalentiškumo uždavinių sprendime. Naujai kuriama sistema dirbs internetiniu režimu ir parinks tinkamus metodus pagal kriterijų taikymo prielaidas ir kriterijų galios modeliavimo rezultatus pateiktiems duomenims. Rezultatai pateikiami vartotojui patogiais ir lengvai redaguojamais PDF ar RTF formatais. Po literatūros analizės buvo nuspręsta pasirinkti šias technologijas:

SAS sistema ir makro programavimo kalba

SAS duomenų analizės sistema yra standartas klinikinių tyrimų skaičiavimuose, todėl ji buvo pasirinkta, kaip naujai kuriamos sistemos pagrindas. SAS sistemoje realizuoti klasikiniai statistikos metodai, kurių pagalba gaunamos statistikos panaudojamos bioekvivalentiškumo uždaviniams spręsti. SAS makro programavimo kalba leidžia vartotojui susikurti naujas procedūras ar integruoti esamas SAS procedūras į vientisą sistemą. SAS makro komandų pagalba užtikrinamas lengvesnis sistemos tobulinimo procesas, kadangi sukurtos procedūros yra lengvai pridedamos prie anksčiau sukurtų.

• Java server pages (JSP)

Java Server Pages [11] yra technologija, leidžianti dinamiškai generuoti HTML, XML, ar kito tipo puslapius. Ši technologija suteikia galimybę į statinį puslapį įterpti Java kodą ir kitą dinaminį turinį. JSP puslapyje kaitaliojasi įprastine HTML kalba parašyti fragmentai bei java kalba parašytos sekcijos. J2EE serveris vykdo puslapyje esantį java kodą kuris iš anksto specialia JSP direktyva deklaruotiems kintamiesiems priskiria reikiamas reikšmes. Kita JSP direktyva šias reikšmes galima reikiamoje vietoje įterpti į dokumentą. Gerai parašytoje sistemoje JSP puslapio kodas atsakingas tik už paties dokumento generavimą. Sąveika su duomenų bazėmis, sudėtingesni skaičiavimo algoritmai, sprendimų priėmimas bei kiti panašūs algoritmai turi būti koduojami aukštesniame, EJB lygyje (JSP puslapis turi kviesti EJB modulius). JSP puslapius paprasta perkelti į serverį, panaudojant WAR archyvą.

## <span id="page-25-0"></span>**1.4 DARBE SPRENDŢIAMŲ UŢDAVINIŲ PAGRINDIMAS**

Bioekvivalentiškumo tyrimo uždaviniai sprendžiami kiekvieną kartą, kuomet bandoma įvesti naują generinį vaistą į rinką, todėl šį procesą reikia kiek galima automatizuoti ir sumažinti klaidos tikimybę nepatyrusiam statistikui parenkant netinkamus metodus. Atlikus literatūros apžvalgą [19, 7, 12, 15], buvo nustatyta, jog bioekvivalentiškumo uždaviniams spręsti egzistuoja daug metodų, tačiau nėra bendros metodikos, kaip parinkti tinkamus metodus konkretiems duomenims. Egzistuojančios programinės priemonės turi nemažai trūkumų: jos neautomatizuoja tinkamų kriterijų parinkimo, vartotojo grafinės sąsajos neinteraktyvios, reikia gilių programavimo žinių, norint perprasti uždavinių sprendimą, rezultatai nepateikiami vartotojui patogiu formatu, o svarbiausiai nėra galimybės dirbti nuotoliniu būdu. Net vienoje iš galingiausių duomenų analizės sistemų SAS, kuri farmacijos pramonės tyrimų duomenų analizėje laikoma kokybės standartu, įgyvendinti tik keli metodai bioekvivalentiškumo uždaviniams spręsti ir vartotojui reikia įdėti daug darbo, kad gautų galutinį rezultatą. Dėl to buvo išsikeltas tikslas sukurti naują programinę priemonę SAS sistemos pagrindu,

kuri ženkliai išplėstų esančias sistemos galimybes bioekvivalentiškumo uždavinių sprendime: turėtų interaktyvią vartotojo sąsają, automatizuotų tinkamų kriterijų parinkimą konkretiems tyrimo duomenims, rezultatus vartotojui pateiktų populiariais formatais RTF, PDF ar HTML bei leistų vartotojui dirbti nuotoliniu būdu prisijungus prie SAS serverio, savo kompiuteryje neturint įdiegtos specialios mokamos programinės įrangos. Ši sistema turi užtikrinti tai, jog nepatyręs vartotojas galėtų atlikti bioekvivalentiškumo tyrimo uždavinių sprendimą be išsamių programavimo žinių.

## <span id="page-27-0"></span>**2 TIRIAMOJI DALIS**

## <span id="page-27-1"></span>**2.1 BIOEKVIVALENTIŠKUMO UŢDAVINIŲ SPRENDIMO MODELIAI IR METODIKA**

Bioekvivalentiškumo uždavinių sprendimui buvo sukurti du modeliai: bioekvivalentiškumo vidurkio prasme modelis ir individualaus bioekvivalentiškumo modelis.

Bioekvivalentiškumo vidurkio prasme modelis skaidomas į uždavinių sprendimą parametriniais ir neparametriniais metodais. Modelio darbą galima aprašyti šiais žingsniais:

- 1. Parenkamas tirti vienas iš farmakinetikos parametrų: AUC(0-t<sub>k</sub>), AUC (0-∞), Cmax, Tmax ar kiti [6].
- 2. Apskaičiuojamas subjektų skaičius tiriamojo ir referencinio vaisto grupėje.
- 3. Tikrinama suderinamumo su normaliuoju skirstiniu hipotezė, naudojantis Shapiro Wilk kriterijumi, kuris įdiegtas SAS sistemoje. Jeigu hipotezė neatmetama, pereinama į 5 žingsnį, atmetama, tai duomenims atliekama logaritminė transformacija [10] ir vėl tikrinama suderinamumo hipotezė.
- 4. Jeigu suderinamumo su normaliuoju skirstiniu hipotezė atmetama ir transformuotiems duomenims, taikomi neparametriniai statistikos metodai. Jeigu suderinamumo su normaliuoju skirstiniu hipotezė transformuotiems duomenims neatmetama, tuomet pereinama į 5 žingsnį.
- 5. Taikomas dispersinės analizės modelis **(1.4)**:

$$
Y_{ijk} = \mu + G_j + S_{ik} + P_j + F_{(ij)} + e_{ijk},
$$

jo paskaičiuoti vidurkių mažiausių kvadratų įverčiai *YR* , *Y<sup>T</sup>* , pacientų skirtingose vaistų grupės dispersijos įvertis  $\hat{\sigma}_d^2$  naudojami sudarant pasikliautinuosius intervalus ir tikrinant hipotezes.

- 6. Apskaičiuojamos tiriamojo ir referencinio vaisto grupės statistikos, reikalingos atlikti kriterijų galios analizei.
- 7. Modeliuojami duomenys, atitinkantys realius duomenis, ir atliekama parametrinių (Schuirmann dviejų vienpusių kriterijų procedūra, Anderson ir Hauck kriterijus, Westlake kriterijus bei Stjudento kriterijus) arba neparametrinių (Wilcoxon – Mann – Whitney dviejų vienpusių kriterijų procedūra, Hodges – Lehmann kriterijus) kriterijų galios analizė.
- 8. Pagal kriterijų galios analizės rezultatus nustatomi taikytini kriterijai. Jeigu suderinamumo su normaliuoju skirstiniu hipotezė nebuvo atmesta, taikomi parametriniai kriterijai, kurių galia viršija 0,8. Jeigu suderinamumo su normaliuoju skirstiniu hipotezė buvo atmesta, taikomi neparametriniai kriterijai, kurių galia 0,8.
- 9. Rezultatai pateikiami ataskaitoje, pagrindžiant kodėl buvo pasirinkti taikyti kriterijai.

Individualaus bioekvivalentiškumo modelio darbą galima aprašyti šiais žingsniais:

- 1. Parenkamas tirti vienas iš farmakinetikos parametrų:  $AUC(0-t_k)$ , Cmax [6].
- 2. Duomenys iš karto transformuojami logaritmine transformacija.
- 3. Apskaičiuojamas tiriamojo ir referencinio vaisto grupės farmakinetikos parametro vidurkiai  $\mu_{T}$ ,  $\mu_{R}$ .
- 4. Apskaičiuojama subjektų, skirtingose vaisto grupėse dispersija  $\sigma_p^2$ , tarpsubjektinė dispersija tiriamojo ir referencinio vaisto grupėse  $\sigma_{wr}^2$ ,  $\sigma_{wr}^2$ .
- 5. 4 žingsnyje apskaičiuotos statistikų realizacijos panaudojamos apskaičiuoti individualių skirtumų santykio ir Chen kriterijaus statistikų realizacijas.
- 6. Rezultatai pateikiami ataskaitoje.

Iš bioekvivalentiškumo uždavinių sprendimui skirtų statistinių metodų ir programinių priemonių apžvalgos, atliktos 1 skyriuje, pastebėta, jog sistemoje SAS įgyvendintas tik klasikinio vidurkių skirtumo pasikliautinojo intervalo sudarymas, tačiau kitus bioekvivalentiškumo uždavinių sprendimo metodus reikia realizuoti makro komandų pagalba, dalinai panaudojant SAS procedūras. Kiekvienam metodui buvo sukurta atskira makro komanda.

#### <span id="page-28-0"></span>**2.1 lentelė**

| <b>Pavadinimas</b>    | <b>Parametrai</b>   | Atliekamos funkcijos                                 |
|-----------------------|---------------------|------------------------------------------------------|
| Anderson_Hauck        | Outfile             | Realizuoja Anderson ir Hauck kriterijų.              |
| <b>Bootstrap</b>      | Infile, var, runs   | Sudaro savirankos būdu formuojamą pasikliautinąjį    |
|                       |                     | intervala.                                           |
| Chen                  | Infile, duom, var   | Realizuoja Chen kriterijų                            |
| Dispersine_analize    | Infile, prikl_kint, | Realizuoja (1.4) dispersinės analizės modelį ir      |
|                       | faktoriai           | paskaičiuoja vidurkių mažiausių kvadratų įverčius.   |
| Hodges_Lehmann        | Infile, Outfile     | Sudaro Hodges – Lehmann pasikliautinąjį intervalą.   |
| <b>IDR</b>            | Infile, duom, var   | Realizuoja individualių skirtumų santykio kriterijų  |
| Klasikinis            | Outfile             | Sudaro klasikinį pasikliautinąjį intervalą.          |
| Schuirmann            | Outfile             | Realizuoja Schuirmann kriterijų.                     |
| Westlake              | Outfile             | Sudaro Westlake simetrinį pasikliautinąjį intervalą. |
| Wilcoxon_Mann_Whitney | Infile, Outfile     | Realizuoja Wilcoxon-Mann-Whitney procedūrą.          |

**Bioekvivalentiškumo uţdavinio statistinių metodų SAS makro komandos**

Sudarant programines priemones ir modelius, buvo realizuotos bioekvivalentiškumo uždaviniams spręsti naudojamos statistikos SAS programinėje kalboje. Westlake kriterijui reikalingų

konstantų *k<sup>1</sup>* ir *k<sup>2</sup>* radimas skaitiniu būdu buvo realizuotas pagal pavyzdį [5]. Schuirmann kriterijui įgyvendinti buvo realizuotos statistikos **(1.36)** ir **(1.37)**:

$$
T_L = \frac{(\bar{Y}_T - \bar{Y}_R) - \theta_L}{\hat{\sigma}_d \sqrt{\frac{1}{n_1} + \frac{1}{n_2}}},
$$

$$
T_U = \frac{(\bar{Y}_T - \bar{Y}_R) - \theta_U}{\hat{\sigma}_d \sqrt{\frac{1}{n_1} + \frac{1}{n_2}}}.
$$

Anderson ir Hauck kriterijui realizuota statistika **(1.46)**:

$$
T_{AH}-\hat{\delta}=\frac{\left(\bar{Y}_r-\bar{Y}_R\right)-\theta_U}{\hat{\sigma}_d\sqrt{\frac{1}{n_1}+\frac{1}{n_2}}}\,,
$$

kuri naudojama **(1.45)** tikimybei apskaičiuoti:

$$
p = F_t \left( |t_{AH}| - \hat{\delta} \right) - F_t \left( -|t_{AH}| - \hat{\delta} \right).
$$

Hodges – Lehmann ir Wilcoxon – Mann – Whitney kriterijai, naudoja SAS sistemoje įdiegtą Wilcoxon rangų skaičiavimą. Tuomet programiškai realizuotos statistikos **(1.27)** ir **(1.28)** Hodges – Lehmann įverčiui:

$$
L_{w} = D(w(\alpha)),
$$
  

$$
U_{w} = D(w(1-\alpha)+1),
$$

bei **(1.53)** ir **(1.56)** Wilcoxon – Mann – Whitney procedūrai:

$$
W_{L} = R_{L} - \frac{n_{1}(n_{1} + 1)}{2},
$$
  

$$
W_{U} = R_{U} - \frac{n_{1}(n_{1} + 1)}{2}.
$$

Savirankos būdu sudaromas pasikliautinasis intervalas **(1.32)**:

$$
\left(\hat{\delta} + \omega(\alpha)\frac{\hat{\sigma}}{\sqrt{n}}, \hat{\delta} + \omega(1-\alpha)\frac{\hat{\sigma}}{\sqrt{n}}\right).
$$

Individualių skirtumų santykio kriterijui programiškai realizuota **(1.62)** statistika:

$$
IDR = \left(\frac{\theta^2 + \sigma_D^2 + \sigma_{WT}^2 + \sigma_{WR}^2}{2\sigma_{WR}^2}\right)^{\frac{1}{2}}
$$

ir **(1.63)** arba **(1.64)** statistika Chen kriterijui:

$$
RS = \left(\frac{(\mu_r - \mu_R)^2 + \sigma_D^2 + (\sigma_{WT}^2 - \sigma_{WR}^2)}{\sigma_{WR}^2}\right),
$$

$$
CS = \left( \frac{\left(\mu_{T}-\mu_{R}\right)^{2}+\sigma_{D}^{2}+\left(\sigma_{WT}^{2}-\sigma_{WR}^{2}\right)}{\sigma_{W0}^{2}}\right).
$$

.

Visi kriterijai buvo realizuoti su  $\alpha$  = 0.05 reikšmingumo lygmeniu.

## <span id="page-30-0"></span>**2.2 BIOEKVIVALENTIŠKUMO TYRIMO PROGRAMINĖ PRIEMONĖ VIRTUALIOJE ERDVĖJE**

Išnagrinėjus bioekvivalentiškumo tyrimo esamas programines priemones [4, 10, 14, 16], buvo nustatyta, jog nėra programinių priemonių (žiūrėti lentelę 1.1), kurios leistų vartotojui dirbti nuotoliniu būdu, neturint savo kompiuteryje specialios programinės įrangos. Pagrindinis keliamas tikslas naujai kuriamai programinei įrangai būtent suteikti vartotojui galimybę dirbti nuotoliniu būdu. Tam buvo pasitelktos JSP technologijos [11], Java serveris "Apache Tomcat" [2] ir SAS sistemos posistemė SAS/CONNECT [18].

## <span id="page-30-1"></span>**2.2.1 PROGRAMINĖS PRIEMONĖS STRUKTŪRA**

Programinių priemonių struktūrai aprašyti buvo pasirinkta UML (Unified Modeling Language) specifikavimo kalba [22]. Ši kalba leidžia vaizdžiai aprašyti sistemos veikimo principus norimu detalumu. Atvaizdavimui buvo pasirinkti 3 lygmenys: bendras sistemos veikimas, bioekvivalentiškumo vidurkio prasme uždavinių sprendimas ir individualaus bioekvivalentiškumo uždavinių sprendimas. Šiuos lygmenis atvaizdavau UML veiklos diagramomis, kadangi jos artimos daugelio programuotojų naudojamoms programų blokinėms schemoms.

Bioekvivalentiškumo uždavinio sprendimas sukurtos sistemos pagalba pradedamas prisijungiant prie programinių priemonių internetine naršykle. Autorizavus vartotoją, internetinė naršyklė nukreipiama į tyrimo rūšies pasirinkimo langą: bioekvivalentiškumas vidurkio prasme ar individualus bioekvivalentiškumas. Pasirinkus bioekvivalentiškumą vidurkio prasme vartotojui leidžiama pasirinkti kintamuosius bei rezultatų išvesties parametrus. Kriterijus sistema parenka modeliuodama jų galią pagal konkrečius tyrimo duomenis. Pasirinkus individualų bioekvivalentiškumą, vartotojas pasirenka metodus, kintamuosius bei rezultatų išvesties parametrus. Rezultatai pateikiami vartotojui jo pasirinktu formatu internetinėje naršyklėje ir programa baigia savo darbą. Visas sistemos veikimo principas atvaizduotas 2.1 paveiksle UML veiklos diagrama.

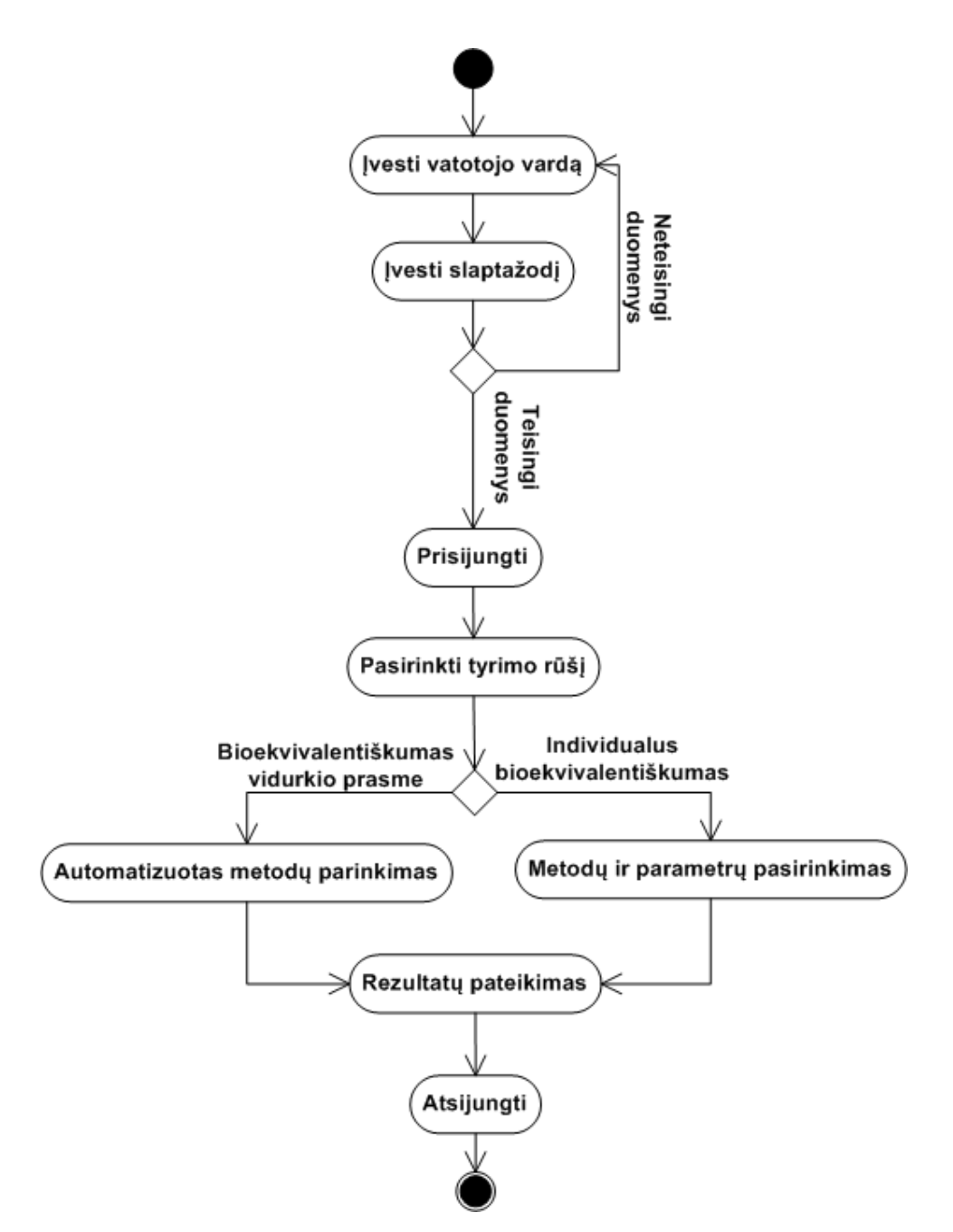

<span id="page-31-0"></span>**2.1 pav. Bendra sistemos BioEq veiklos diagrama**

Bioekvivalentiškumo vidurkio prasme uždavinių sprendimo veiklos diagrama pavaizduota 2.2 paveiksle. SAS sistema gavus duomenų failą ir parametrus iš vartotojo nuotoliniu būdu, atlieka duomenims normalumo testą, jeigu normalumo sąlygos tenkinamos atliekamas parametrinių kriterijų parinkimas pagal galią, jeigu sąlygos netenkinamos atliekama logaritminė transformacija ir dar kartą tikrinamos normalumo sąlygos. Jeigu normalumo sąlygos tenkinamos, parenkami parametriniai kriterijai pagal jų galią, jeigu normalumo sąlygos netenkinamos parenkami neparametriniai kriterijai pagal jų galią. Pritaikomi kriterijai, kurių galia viršija rekomenduojamą 0.8 galią, ir pateikiami rezultatai vartotojui.

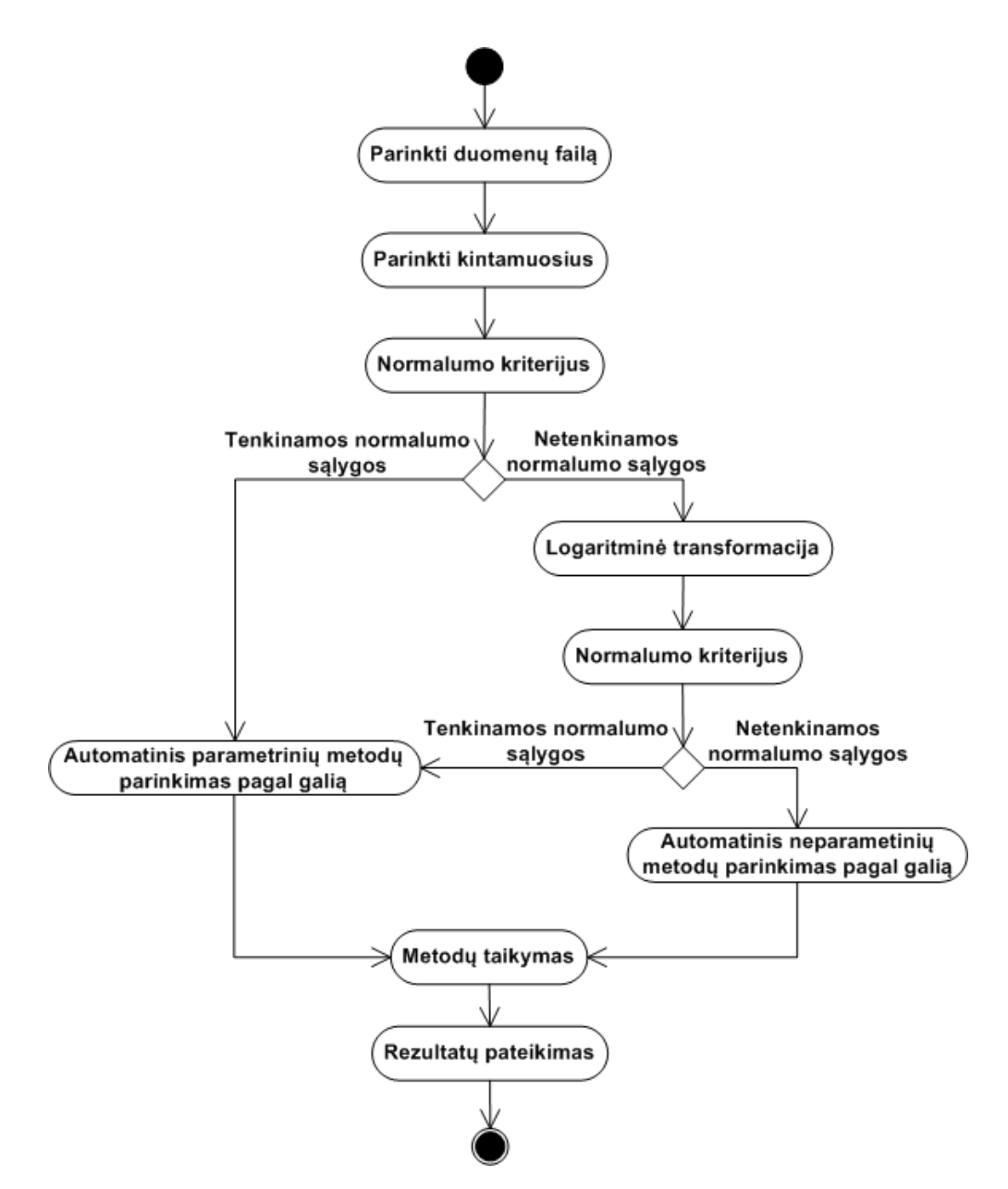

<span id="page-32-0"></span>**2.2 pav. Bioekvivalentiškumo vidurkio prasme uţdavinių sprendimo veiklos diagrama**

Individualaus bioekvivalentiškumo uždavinių sprendimo veiklos diagrama pavaizduota 2.3 paveiksle. SAS sistema gavusi duomenų failą ir parametrus iš vartotojo nuotoliniu būdu, atlieka duomenims logaritminę transformaciją. Tuomet pritaikomi metodai, ir vartotojui pateikiami rezultatai.

Tam, kad eilinis vartotojas geriau suprastų bendrą sistemos veikimo principą, jis buvo atvaizduotas 2.4 paveiksle.

Vartotojas prisijungia prie internetinio adreso, kuris nukreipia jį į programinę įrangą. Internetinės naršyklės pagalba vartotojas nurodo duomenų failus, rezultatų išvesties formatą bei kokias užduotis jis nori atlikti. Tuomet internetinė naršyklė siunčia užklausą java serveriui "Apache Tomcat", kuris aktyvuoja SAS/CONNECT posistemę ir prisijungia prie SAS serverio, įdiegto Windows Server 2003 aplinkoje, kuriame yra makro komandos. Makro komandoms įvykdžius nurodytas užduotis, rezultatai atgaliniu ryšiu persiunčiami į vartotojo internetinę naršyklę, vartotojo pasirinktu išvesties formatu.

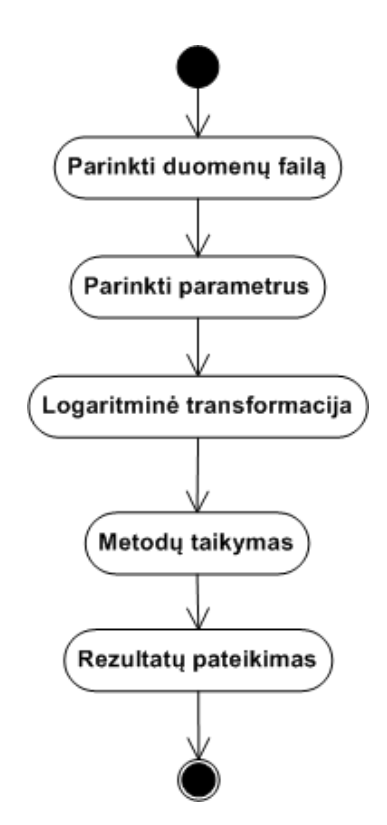

<span id="page-33-0"></span>**2.3 pav. Individualaus bioekvivalentiškumo uţdavinių sprendimo veiklos diagrama**

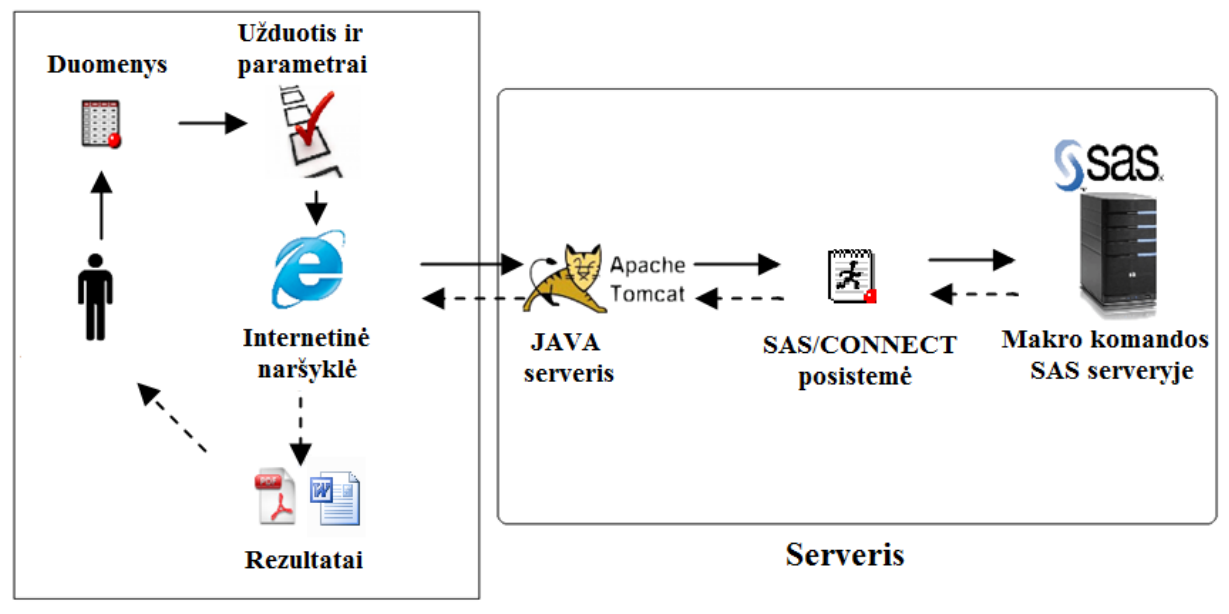

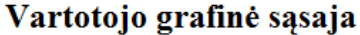

<span id="page-33-1"></span>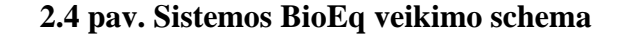

Pagal 2.1 – 2.3 veiklos diagramas buvo realizuotas makro komandų rinkinys ir sukurta sistema BioEq, kuri savo modelių pilnumu, bioekvivalentiškumo uždavinių sprendimo automatizacijos lygiu, empirinės galios tyrimo galimybėmis, pagalba parenkant tinkamus metodus, galimybe dirbti nuotoliniu būdu ir metodų išplėtimo galimybėmis lenkia žinomas analogiškos paskirties programines priemones.

<span id="page-34-1"></span>35

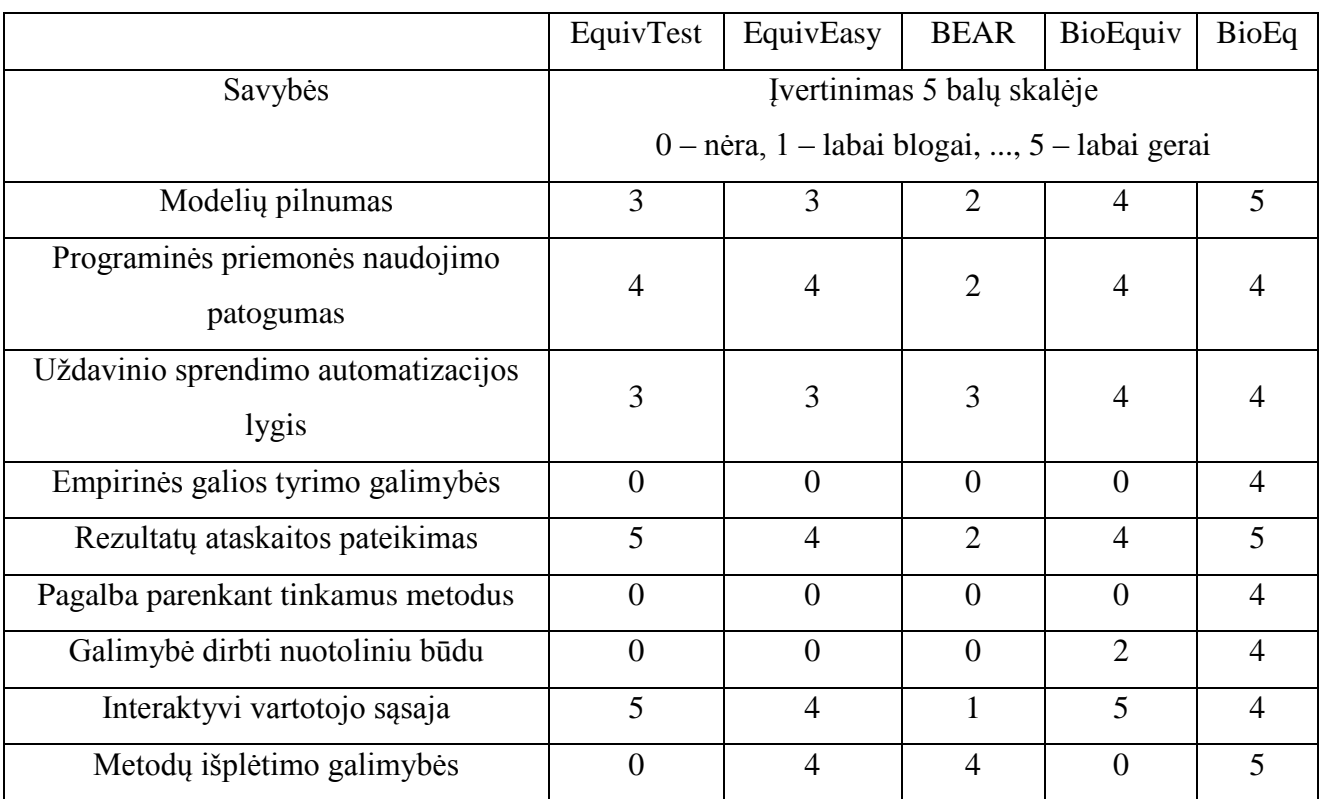

#### **Sukurtos sistemos BioEq ir esamų programinių priemonių palyginimas**

### <span id="page-34-0"></span>**2.2.2 VARTOTOJO SĄSAJA**

Sistema buvo sukurta derinant statinį HTML turinį ir dinaminį JSP turinį. Sistemos stilius parinktas paprastas, aiškus, kad vartotojui būtų lengva susigaudyti. Sistemos pradinis langas yra prisijungimo langas, kuriame yra pateikiama informacija apie sistemos kūrimo tikslą ir autorių. Prisijungimo formoje reikia suvesti vartotojo vardą ir slaptažodį ir spausti mygtuką "Prisijungti". Neteisingai suvedus slaptažodį ar vartotojo vardą, sistema paprašys suvesti duomenis iš naujo. Tris kartus neteisingai suvedus prisijungimo duomenis, sistema atjungs vartotoją nuo pradinio puslapio. Sistemos pradinis langas atvaizduotas paveiksle 2.5, pradinio lango programinis kodas pateiktas **4 priede**, failas index.jsp. Sistema autentifikuoja vartotoją pagal SAS serveryje esančius vartotojų vardus. Įvedami duomenys jautrūs didžiosioms ir mažosioms raidėms, todėl prisijungimo duomenis reiktų suvestų lygiai tokius pačius, kokie jie yra.

Sėkmingai suvedus duomenis ir prisijungus prie sistemos atsiveria tyrimo pasirinkimo langas. Šiame lange yra du pasirinkimai: bioekvivalentiškumas vidurkio prasme ir individualus bioekvivalentiškumas. Šio lango programinis kodas pateiktas **4 priede**, failas Pradzia.jsp.

# Bioekvivalentiškumo tyrimo sistema **BioEq**

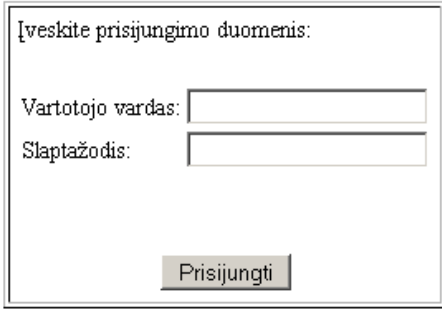

### Kauno technologijos universitetas Fundamentaliųjų mokslų fakultetas Taikomosios matematikos katedra

Taikomosios matematikos magistro baigiamasis darbas Bioekvivalentiškumo tyrimo modeliai ir programinės priemonės Darbo vadovas: doc. Vytautas Janilionis Atliko: Marius Vileiniškis FMMM-9 2010 - 2011 ©

<span id="page-35-0"></span>**2.5 pav. Sistemos BioEq pradinis langas**

# Bioekvivalentiškumo tyrimo sistema **BioEq**

#### Pasirinkite bioekvivalentiškumo tyrimo rūšį

Bioekvivalentiškumas vidurkio prasme | Individualus Bioekvivalentiškumas |

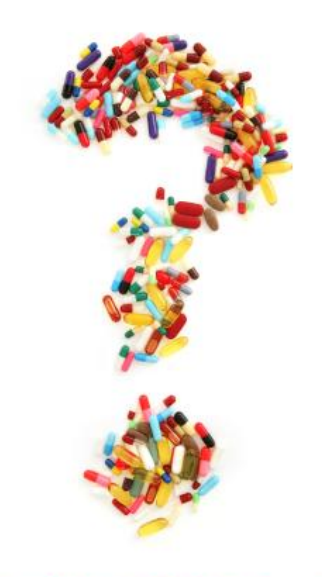

© Marius Vileiniškis FMMM-9, Kaunas 2011 m.

<span id="page-35-1"></span>**2.6 pav. Tyrimo pasirinkimo langas**
Pasirinkus bioekvivalentiškumo vidurkio prasme tyrimą atveriamas naujas langas, kuriame reikia nurodyti duomenų failą iš savo kompiuterio paspaudžiant mygtuką "Browse" ir, išsirinkus failą, mygtuką "Siųsti". Tuomet pasirenkami kintamieji: galima pasirinkti vieną, kelis ar visus kintamuosius pažymint atitinkamus laukelius varnelėm. Iškrentančio sąrašo būdu pasirenkamas rezultatų išvesties formatas. Kuomet visi parametrai nurodyti, spausti mygtuką "Skaičiuoti" ir užklausa išsiunčiama į SAS serverį, kuris gražina rezultatų failą. Šio lango programinis kodas pateiktas **4 priede**, failas ABE.jsp.

# Bioekvivalentiškumo tyrimo sistema **BioEq**

## Bioekvivalentiškumas vidurkio prasme

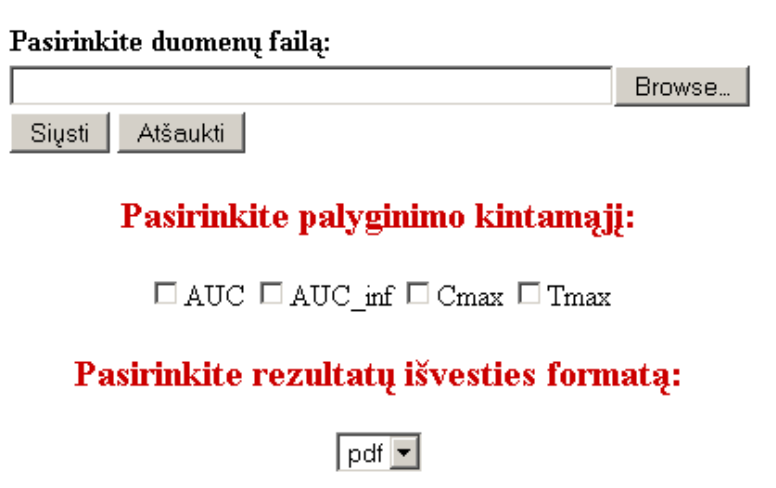

© Marius Vileiniškis FMMM-9, Kaunas 2011 m.

Skaičiuoti Atsijungti

Atgal $\vert$ 

#### **2.7 pav. Bioekvivalentiškumo vidurkio prasme kintamųjų pasirinkimo langas**

Pasirinkus individualaus bioekvivalentiškumo tyrimą atveriamas naujas langas, kuriame reikia nurodyti duomenų failą iš savo kompiuterio paspaudžiant mygtuką "Browse" ir, išsirinkus failą, mygtuką "Siųsti". Tuomet pasirenkami kintamieji, vienas ar keli, pažymint atitinkamus laukelius varnelėm. Iškrentančio sąrašo būdu pasirenkamas rezultatų išvesties formatas. Tuomet pasirenkami metodai pažymint atitinkamus laukelius varnelėmis. Kuomet visi parametrai nurodyti, spausti mygtuką "Skaičiuoti" ir užklausa išsiunčiama į SAS serverį, kuris gražina rezultatų failą. Šio lango programinis kodas pateiktas **4 priede**, failas IBE.jsp.

## Bioekvivalentiškumo tyrimo sistema **BioEq**

## Individualus bioekvivalentiškumas

Browse...

Pasirinkite duomenu faila:

Siųsti | Atšaukti |

Pasirinkite palyginimo kintamąjį:

 $\square$  AUC  $\square$  Cmax

Pasirinkite rezultatų išvesties formatą:

 $pdf$   $\boxed{\bullet}$ 

#### **Pasirinkite metodus**

 $\Box$  IDR kriterijus  $\Box$  Chen kriterijus

Atgal Skaičiuoti Atsijungti

© Marius Vileiniškis FMMM-9, Kaunas 2011 m.

**2.8 pav. Individualaus bioekvivalentiškumo kriterijų ir kintamųjų pasirinkimo langas**

## **2.3 SUKURTŲ MODELIŲ IR PROGRAMINIŲ PRIEMONIŲ TAIKYMAS 2.3.1 BIOEKVIVALENTIŠKUMO TYRIMO UŢDAVINIŲ SPRENDIMAS**

Tarkime norime patikrinti dviejų vaistų bioekvivalentiškumą vidurkio prasme. Tokiu būdu reikia atlikti bioekvivalentiškumo tikrinimą kiekvienam iš parametrų AUC(0-t<sub>k</sub>), AUC (0-∞), Cmax bei Tmax. Kadangi makro komandų rinkinys atlieka tik statistinius skaičiavimus, išvadas ir komentarus reikia parašyti patiems. Makro komandų rinkinio darbą pradedame, nurodydami pradinių duomenų failą, bei pasirinkdami kintamąjį, kuriam bus atliekamas bioekvivalentiškumo tyrimas.

Atliksime farmakinetinio parametro AUC(0-∞) tyrimą.

**2.3 lentelė**

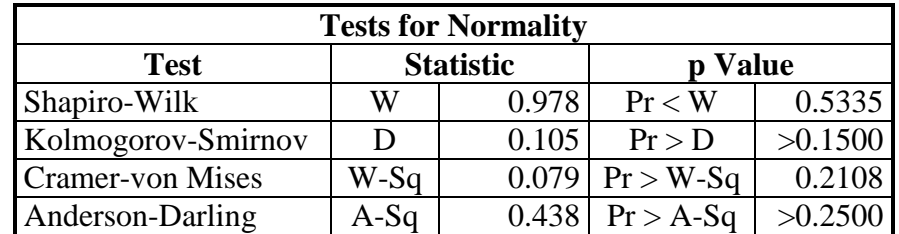

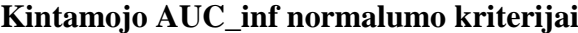

Suderinamumo su normaliuoju skirstiniu hipotezė priimta, nes p-reikšmė p=0,5335 yra didesnė nei pasirinktas reikšmingumo lygmuo  $α=0.05$ , taigi kintamasis AUC\_inf pasiskirstęs pagal normalųjį dėsnį. Galima taikyti klasikinius statistikos metodus.

### **2.4 lentelė**

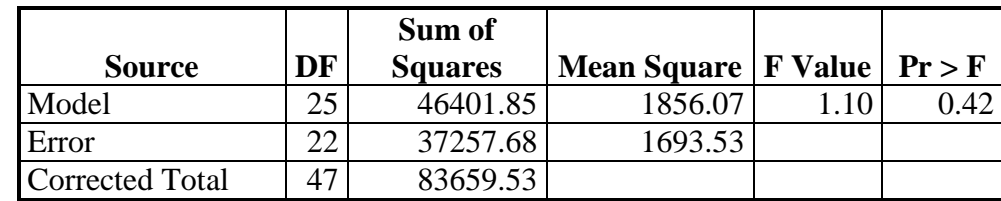

### **Kintamojo AUC\_inf dispersinė analizė**

### **2.5 lentelė**

#### **Kintamojo AUC\_inf dispersinė analizė (tęsinys)**

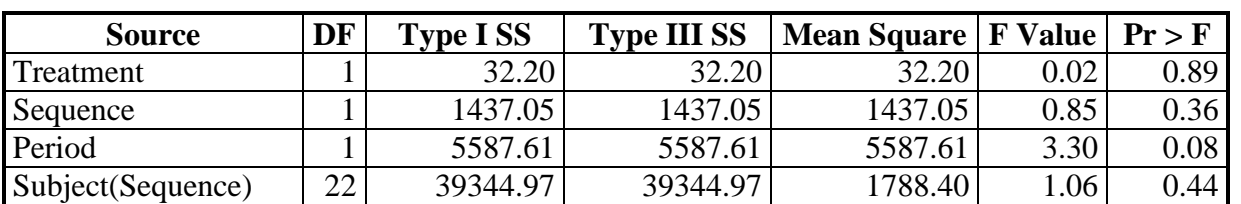

Hipotezių, jog faktoriai yra statistiškai reikšmingi netikrinsime, nes skaičiavimai atlikti su generuotais duomenimis, o faktorius, kuriuos reikia įtraukti į dispersinės analizės modelį, nurodo Europos medicinos agentūros medicininių produktų, skirtų žmonėms, komisija.

**2.6 lentelė**

**Klasikinis pasikliautinasis intervalas kintamajam AUC\_inf**

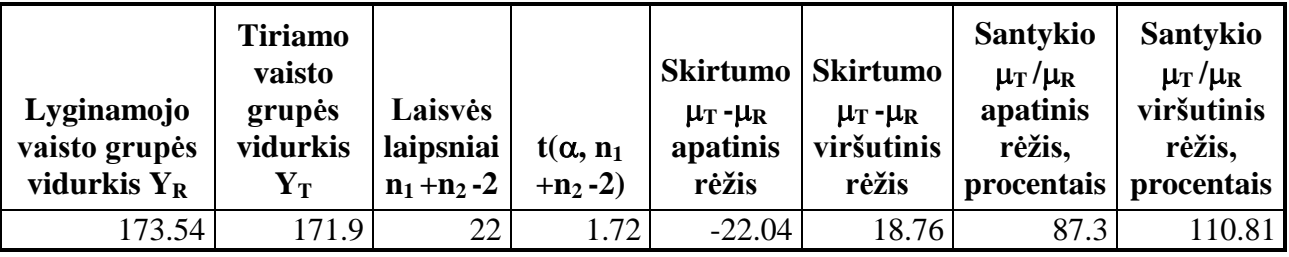

Vidurkių skirtumo **μT-μ<sup>R</sup>** pasikliautinasis intervalas (-22,04;18,76). Skirtumo **μT-μ<sup>R</sup>** pasikliautinasis intervalas patenka į bioekvivalentiškumo ribas (-34,7;34,7) pagal ±20 taisyklę. Vidurkių santykio **μT/μ<sup>R</sup>** pasikliautinasis intervalas yra (87,3%;110,81%). Santykio **μT/μ<sup>R</sup>** pasikliautinasis intervalas patenka į bioekvivalentiškumo ribas (80%;120%) pagal ±20 taisyklę.

#### **2.7 lentelė**

### **Westlake simetrinis pasikliautinasis intervalas kintamajam AUC\_inf**

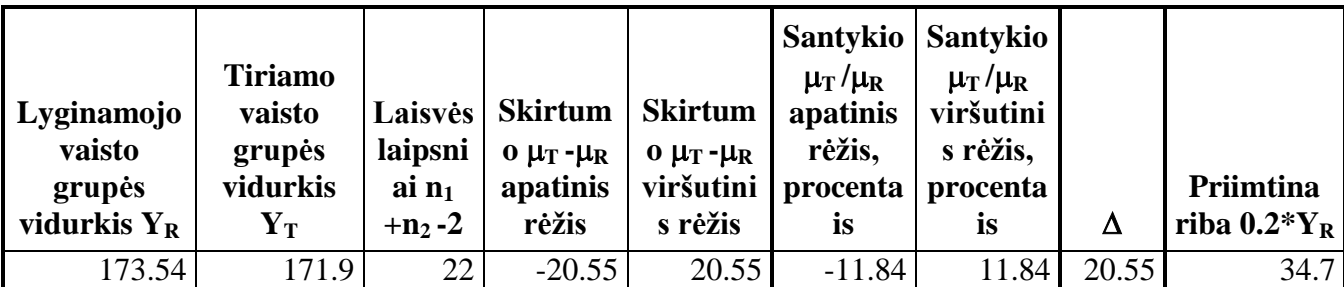

 $\Delta$  = 20,55, o priimtina riba  $0.2\overline{Y}_R = 34.7$ .  $\Delta$  < 0.2 $\overline{Y}_R$  todėl lyginamasis vaistas ir tiriamas vaistas yra bioekvivalentūs.

#### **2.8 lentelė**

**Tiriamo** 

**Schuirmann kriterijaus taikymo kintamajam AUC\_inf rezultatai**

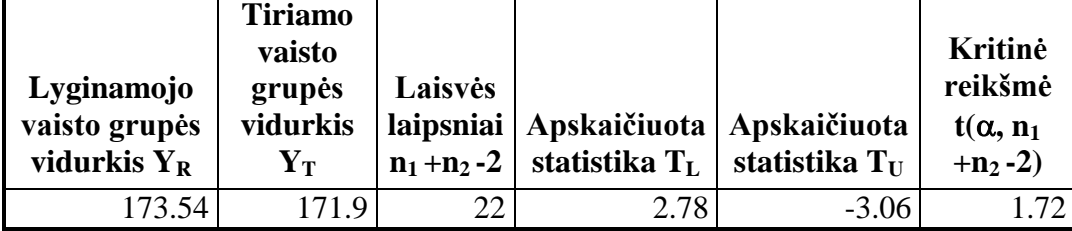

Gavom, kad  $T_L = 2.78$ ,  $T_U = -3.06$ ,  $t(0.05;22) = -1.72$ .  $T_L > t(0.05;22)$  ir  $T_U < -t(0.05;22)$ todėl abi nulines hipotezes atmetame ir priimame alternatyvias, kurios reiškia, kad bioekvivalentiškumas patvirtintas.

#### **2.9 lentelė**

**Anderson ir Hauck kriterijaus taikymo kintamajam AUC\_inf rezultatai**

| <b>Anderson-Hauck   Necentrinis</b><br>statistikos $T_{AH}$<br>reikšmė | parametras | p-reikšmė |
|------------------------------------------------------------------------|------------|-----------|
| -0.137                                                                 |            | 0.00254   |

Kadangi p-reikšmė mažesnė už reikšmingumo lygmenį α, tai teigiame, jog vaistai yra bioekvivalentūs pagal Anderson ir Hauck kriterijų. Atlikę farmokinetikos parametro AUC(0-∞) tyrimą, pagal visus tikrintus kriterijus ir pasikliautinuosius intervalus nustatėme, jog tiriamas vaistas ir lyginamas vaistas yra bioekvivalentiški vidurkio prasme pagal šį farmokinetikos parametrą.

## **2.3.2 BIOEKVIVALENTIŠKUMO KRITERIJŲ GALIOS ANALIZĖ**

Bioekvivalentiškumo kriterijų galios analizei buvo sukurtos makro komandos, leidžiančios generuoti duomenis su norimu skirstiniu, keisti generuojamų duomenų parametrus ir tirti parametrinių ir neparametrinių kriterijų galią. Rezultatai pateikiami grafikais ir lentelėmis. Grafikuose ir lentelėse bus naudojami kriterijų pavadinimų sutrumpinimai: W – Westlake simetrinio pasikliautinojo intervalo sudarymas, A & H – Anderson ir Hauck kriterijus, S – Schuirmann dviejų vienpusių kriterijų procedūra, K – klasikinio pasikliautinojo intervalo sudarymas, WMW – Wilcoxon Mann Whitney dviejų vienpusių kriterijų procedūra, HL – Hodges Lehmann pasikliautinasis intervalas, B – savirankos būdu sudaromas pasikliautinasis intervalas.

### **2.3.2.1 PARAMETRINIŲ KRITERIJŲ GALIOS ANALIZĖ**

Parametrinių kriterijų galios statistinei analizei buvo pasirinkti šie kriterijai: Schuirmann dviejų vienpusių kriterijų procedūra, Anderson ir Hauck kriterijus, Westlake simetrinio pasikliautinojo intervalo sudarymas bei klasikinio pasikliautinojo intervalo sudarymas.

Parametrinių kriterijų atveju modeliavimas pradedamas sugeneruojant *m* atsitiktinių imčių, kurių dydis *n*, pasiskirsčiusių pagal dvimatį normalųjį dėsnį su nurodytu vidurkio vektorium *μ* ir kovariacijos matrica  $\Sigma$  [17]:

$$
f(x; \mu, \Sigma) = \frac{1}{2\pi |\Sigma|^{\frac{1}{2}}} \exp\left(-\frac{(x-\mu)\Sigma^{-1}(x-\mu)^{T}}{2}\right).
$$
 (2.1)

Šiam imčių generavimui naudojamas SAS MVN makro kodas [21]. Sugeneruoti duomenys reprezentuoja vieną iš farmokinetikos parametrų (AUC(0-t<sub>k</sub>), AUC (0-∞), C<sub>max</sub>). Kuomet visi duomenys sugeneruoti, jiems priskiriami subjekto numeriai, gydymo seka, periodas ir gydymas. Tuomet pritaikomas dispersinės analizės modelis ir paskaičiuojami mažiausių kvadratų vidurkiai *YR* ir *YT* Turėdami visus reikalingus duomenis galime taikyti pasirinktus kriterijus ir kaupti informaciją ar kriterijus patvirtina bioekvivalentiškumą ar jį atmeta. Empirinė kriterijaus galia apskaičiuojama kaip proporcija tarp imčių, kurioms patvirtinamas bioekvivalentiškumas, ir visų imčių skaičiaus *m*. Rezultatai tuomet pateikiami grafike arba lentelėje.

Modeliuojant duomenis kriterijų galios statistinei analizei svarbu, jog sumodeliuoti duomenys, kaip ir realūs duomenys būtų glaudžiai susiję, kadangi realūs duomenys yra matavimų tuose pačiuose subjektuose rezultatai ir nuo žmogaus organizmo taip pat priklauso farmokinetikos parametro reikšmė. Šiam tikslui dvimačio normaliojo dydžio kovariacijos matrica *Σ* bus formuojama tokiu būdu, kad žinotumėm tiksliai, koks ryšys sieja gaunamas reikšmes. Tą padarysime koreliacijos koeficiento *ρ* įvedimu kovariacijos matricoje [17]:

$$
\Sigma = \begin{pmatrix} \sigma_R^2 & \rho \cdot \sigma_T^2 \\ \rho \cdot \sigma_T^2 & \sigma_R^2 \end{pmatrix},
$$
 (2.2)

čia σ<sub>R</sub><sup>2</sup> – referencinio vaisto farmakinetinio parametro dispersija, σ<sub>T</sub><sup>2</sup> – tikrinamo vaisto farmakinetinio parametro dispersija, ρ – koreliacijos koeficientas.

Norėdami palyginti kriterijų galią prie skirtingų *μ* reikšmių, dispersijai paskaičiuoti pasinaudojame variacijos koeficientu, apibrėžiamu:

$$
CV = \frac{\sigma_R}{\mu_R} \cdot 100\%,\tag{2.3}
$$

čia σ<sub>R</sub><sup>2</sup> – referencinio vaisto farmakinetinio parametro dispersija, μ<sub>R</sub> – referencinio vaisto farmakinetinio parametro vidurkis.

Modeliavimui parenkamos reikšmės:

deliavimui parenkamos reikšmės:  
\n
$$
n_R = n_T = 10; \mu_R = 80,100,120; \rho = 0.2,0.4,0.6,0.8; CV = 20%,30%,40% \tag{2.4}
$$

Visi tyrimo rezultatai pateikiami **1 priede.** Kelių kriterijų galia sutapo, todėl grafikuose jie atvaizduojami tik tuomet, kai jų galia skiriasi.

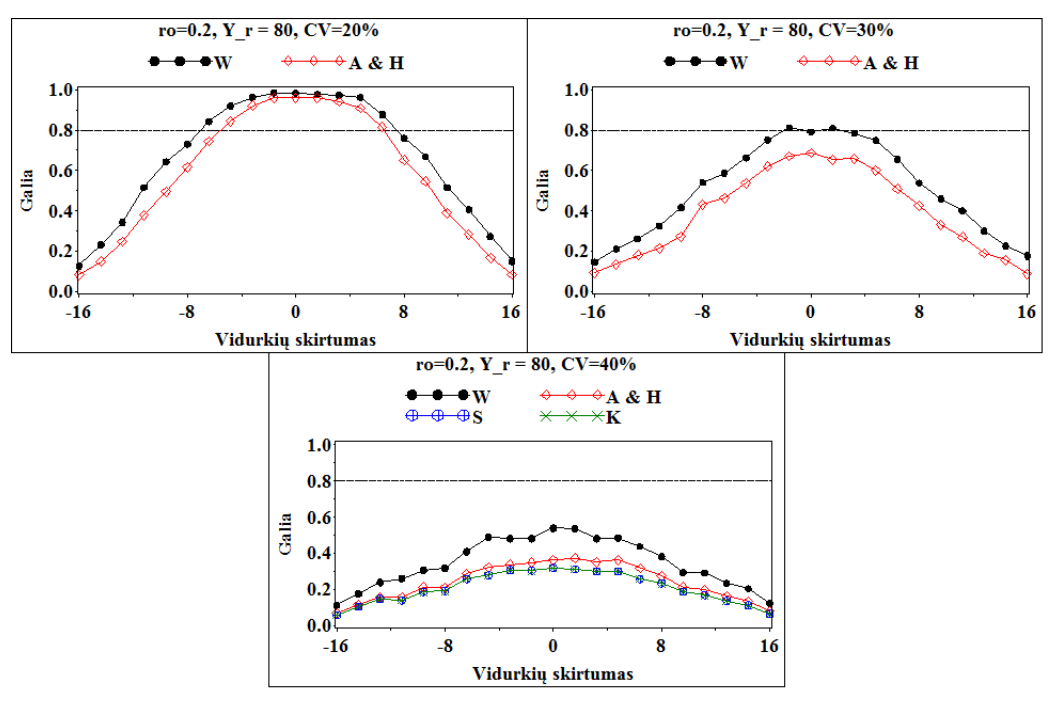

**2.9 pav. Parametrinių kriterijų empirinė galia, kai ρ=0.2, μ<sub>R</sub> = 80** 

Kuomet koreliacijos koeficientas mažas $(\rho = 0.2)$ , visi kriterijai nepasiekia reikiamos galios 0.8, kai *CV* > 30%. Kai *CV* = 30%, vienintelis Westlake kriterijus pasiekia reikiamą galią, tačiau tik labai siaurame intervale.

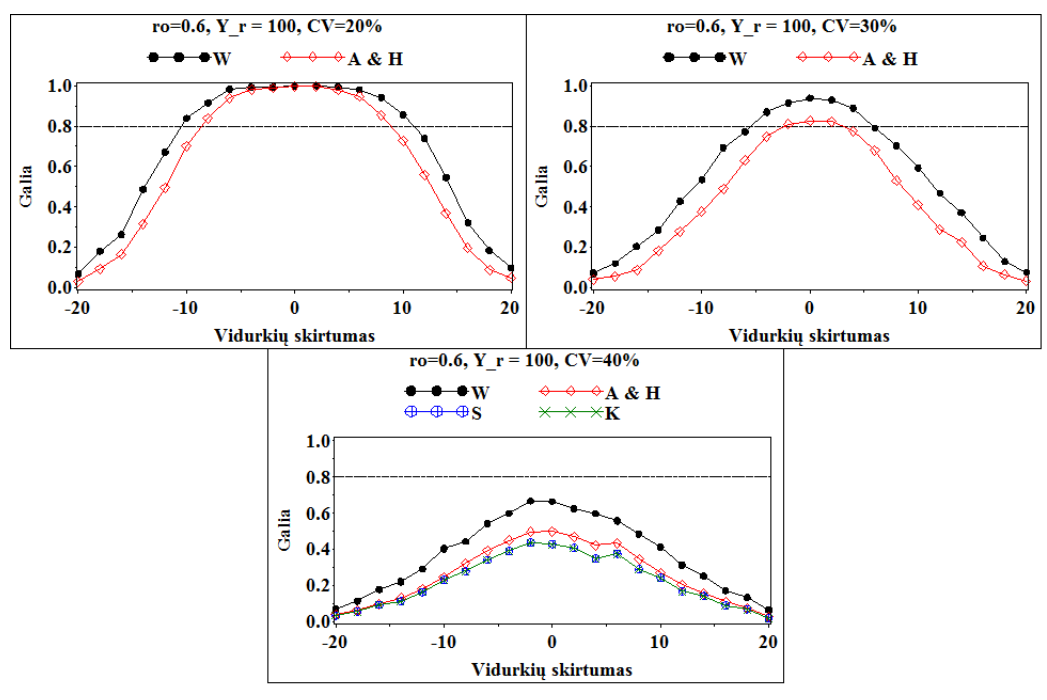

**2.10** pav. Parametrinių kriterijų empirinė galia, kai  $\rho=0.6$ ,  $\mu_R=100$ 

Kuomet koreliacijos koeficientas yra ganėtinai didelis  $(\rho = 0.6)$ , visi kriterijai nepasiekia reikiamos galios 0.8, kai  $CV = 40\%$ . Kai  $CV = 30\%$ , visi kriterijai pasiekia reikiamą galią, tačiau Westlake kriterijaus galia didesnė nei 0,8 platesniame intervale nei kitų lyginamų kriterijų.

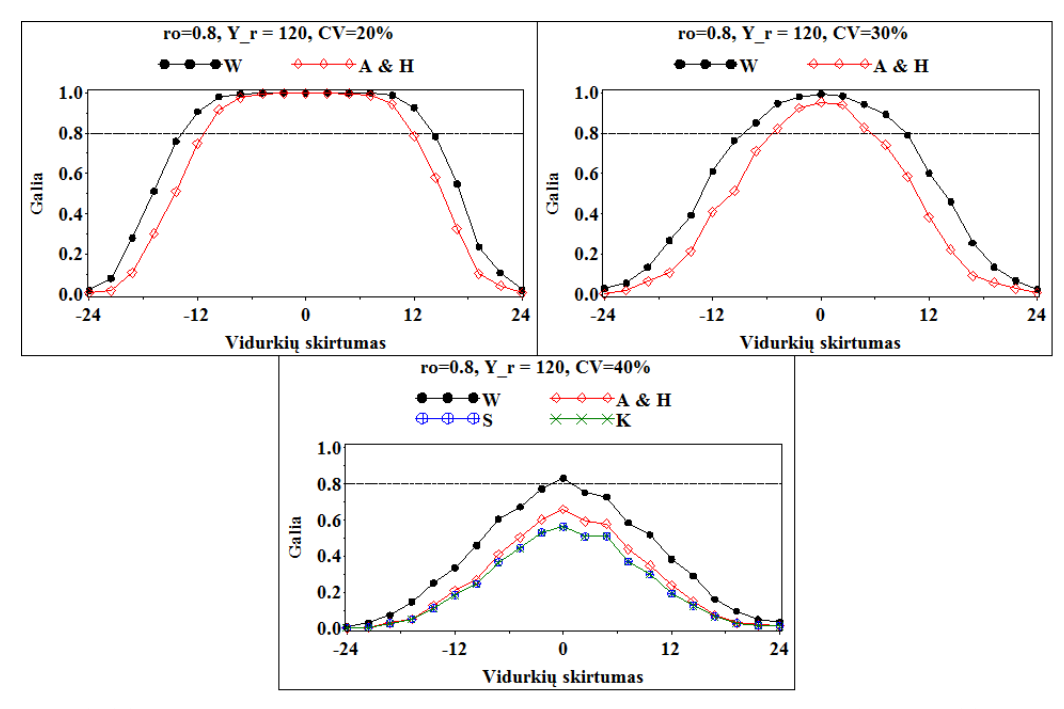

**2.11 pav.** Parametrinių kriterijų empirinė galia, kai  $\rho$ =0.8,  $\mu_R$  = 120

Kuomet koreliacijos koeficientas yra labai didelis  $(\rho = 0.8)$ , vienintelis Westlake kriterijus pasiekia reikiamą galią, kai variacijos koeficientas didelis (CV = 40%). Tačiau ir šis kriterijus galią pasiekia, tik tuomet kai  $\mu_{T} - \mu_{R} = 0$ .

Pagal nagrinėtus modeliavimo rezultatus, pateiktus grafikuose **2.9**, **2.10** ir **2.11**, matome, jog Westlake kriterijus turi didžiausią galią iš parametrinių kriterijų. Detaliau panagrinėsime nuo kokio variacijos koeficiento CV, pasirinkti kriterijai neturi reikiamos 0,8 galios, kai  $\mu_{\rm r}$  –  $\mu_{\rm R}$  = 0.

Modeliavimui parenkamos reikšmės:

avimui parenkamos reikšmės:  
\n
$$
n_R = n_T = 10; \mu_R = 80,100,120; \rho = 0.2, 0.4, 0.6, 0.8; CV = 20,35\%
$$
 (2.5)

Lentelėje 2.10 pateikiami ne visi tyrimo rezultatai. Čia pateikiami rezultatai su mažiausiu ir didžiausiu modeliuotu koreliacijos koeficientu, mažiausiam ir didžiausiam modeliuotam vidurkiui. Variacijos koeficiento CV reikšmės lentelėje parinktos taip, kad būtų galima pastebėti prie kokių reikšmių, tirti kriterijai netenka 0,8 galios. Pasirinkti du skirtingi vidurkiai tam, jog parodyti, kad prie skirtingų vidurkių, tirti kriterijai netenka reikiamos 0,8 galios prie to paties variacijos koeficiento CV. Platesni šio tyrimo rezultatai pateikiami **2 priede**, 1, 2, 3 ir 4 lentelėse.

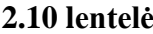

44

| Koreliacijos |                       |            | Variacijos koeficientas CV,% |       |       |       |       |       |       |
|--------------|-----------------------|------------|------------------------------|-------|-------|-------|-------|-------|-------|
| koeficientas | Vidurkis              | Kriterijus | 24                           | 26    | 28    | 30    | 32    | 34    | 35    |
| $p=0.2$      | $\mu_R = \mu_T = 80$  | Schuirmann | 0.869                        | 0.806 | 0.746 | 0.687 | 0.591 | 0.509 | 0.472 |
|              |                       | A & H      | 0.869                        | 0.806 | 0.749 | 0.690 | 0.597 | 0.525 | 0.488 |
|              |                       | Westlake   | 0.925                        | 0.889 | 0.860 | 0.807 | 0.751 | 0.690 | 0.670 |
|              |                       | Klasikinis | 0.869                        | 0.806 | 0.746 | 0.687 | 0.591 | 0.509 | 0.472 |
|              | $\mu_R = \mu_T = 120$ | Schuirmann | 0.887                        | 0.816 | 0.733 | 0.659 | 0.593 | 0.530 | 0.490 |
|              |                       | A & H      | 0.887                        | 0.816 | 0.734 | 0.664 | 0.598 | 0.544 | 0.500 |
|              |                       | Westlake   | 0.949                        | 0.907 | 0.870 | 0.812 | 0.738 | 0.672 | 0.671 |
|              |                       | Klasikinis | 0.887                        | 0.816 | 0.733 | 0.659 | 0.593 | 0.530 | 0.490 |
| $p=0.8$      | $\mu_R = \mu_T = 80$  | Schuirmann | 0.995                        | 0.989 | 0.969 | 0.938 | 0.895 | 0.816 | 0.776 |
|              |                       | A & H      | 0.995                        | 0.989 | 0.970 | 0.941 | 0.899 | 0.836 | 0.798 |
|              |                       | Westlake   | 1.000                        | 1.000 | 0.998 | 0.994 | 0.981 | 0.953 | 0.928 |
|              |                       | Klasikinis | 0.995                        | 0.989 | 0.969 | 0.938 | 0.895 | 0.816 | 0.776 |
|              | $\mu_R = \mu_T = 120$ | Schuirmann | 0.997                        | 0.989 | 0.975 | 0.930 | 0.893 | 0.818 | 0.775 |
|              |                       | A & H      | 0.997                        | 0.990 | 0.976 | 0.933 | 0.902 | 0.842 | 0.811 |
|              |                       | Westlake   | 1.000                        | 1.000 | 0.998 | 0.983 | 0.973 | 0.946 | 0.929 |
|              |                       | Klasikinis | 0.997                        | 0.989 | 0.975 | 0.930 | 0.893 | 0.818 | 0.775 |

**Parametrinių kriterijų galia, kai μ<sub>R</sub>**-μ<sub>T</sub>=0, kintant CV ir ρ

Kaip ir rezultatuose grafikuose, taip ir lentelėje matome, kad Westlake kriterijus turi didžiausią galią, kuri itin išryškėja didėjant variacijos koeficientui CV. Kuomet variacijos koeficientas didelis  $(CV > 30%)$ , o koreliacijos koeficientas mažas  $(\rho = 0.2)$  net ir Westlake kriterijus nepasiekia reikiamos galios. Tačiau kuomet koreliacijos koeficientas didelis  $(\rho = 0.8)$ , kas būdinga realiems duomenims, Westlake kriterijus reikiamą galią pasiekia, net kai variacijos koeficientas didelis  $(CV = 35\%)$ .

### **2.3.2.2 NEPARAMETRINIŲ KRITERIJŲ GALIOS ANALIZĖ**

Neparametrinių kriterijų galios statistinei analizei duomenys generuojami pagal tą pačią schemą, kaip parametrinių kriterijų galios palyginimo atveju. Tik šiuo atveju vietoje normaliojo skirstinio bus naudojamas Gama skirstinys, tam kad pažiūrėtumėm, kaip kriterijai elgiasi esant duomenų asimetrijai. Gama skirstinio tankio funkcija apibrėžiama:

$$
f(x,k,\theta) = x^{k-1} \frac{\exp\left(\frac{-x}{\theta}\right)}{\Gamma(k)\theta^k}
$$
 (2.6)

čia k – formos parametras, θ – skalės parametras.

Duomenis generuosime su norimu vidurkiu μ ir asimetrija γ. Gama skirstinio vidurkis ir asimetrija išreiškiami:

$$
\mu = k\theta \tag{2.7}
$$

$$
\gamma = \frac{2}{\sqrt{k}}\tag{2.8}
$$

Modeliavimo būdu bus lyginami 3 neparametriniai kriterijai: Wilcoxon – Mann – Whitney dviejų vienpusių kriterijų procedūra, pasikliautinojo intervalo sudarymas pagal Hodges – Lehmann įvertį ir savirankos būdu sudaromas pasikliautinasis intervalas.

Modeliavimui parenkamos reikšmės:  
\n
$$
n_R = n_T = 10; \mu_R = 120; \gamma = 0.25, 0.5, 0.75
$$
\nAsimetrija 0.5, M\_r = 120  
\n
$$
\leftrightarrow \textbf{WMW} \leftrightarrow \textbf{HL} \qquad \text{and} \qquad \textbf{B}
$$
\n1.01

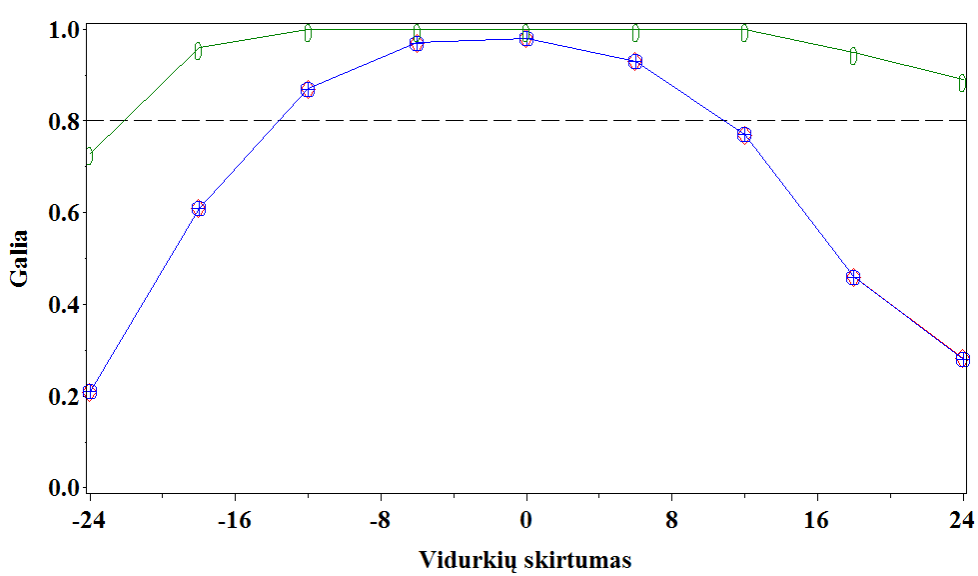

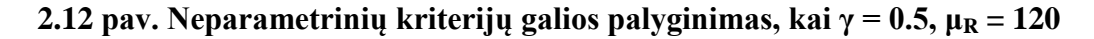

Kai asimetrija  $\gamma = 0.5$ , visi trys kriterijai pasiekia reikiamą galią, tačiau savirankos būdu sudaromas pasikliautinasis intervalas turi didesnę galią, Wilcoxon – Mann – Whitney procedūros ir Hodges – Lehmann įverčio galia sutampa.

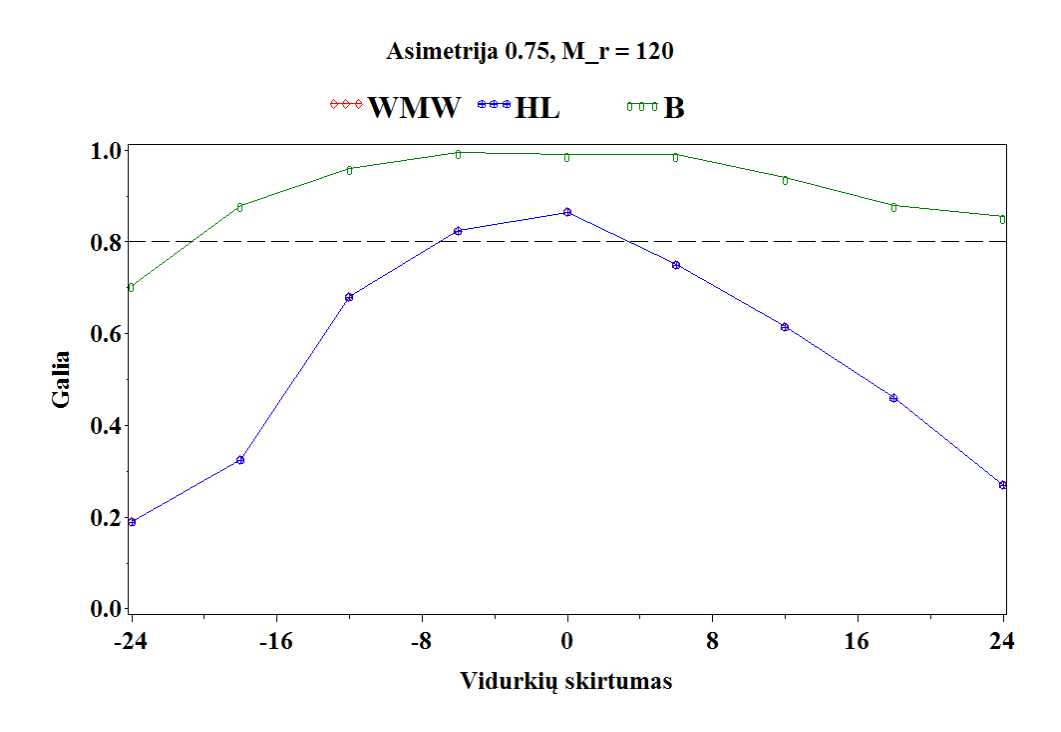

**2.13** pav. Neparametrinių kriterijų galios palyginimas, kai  $\gamma = 0.75$ ,  $\mu_R = 120$ 

Kai asimetrija  $\gamma = 0.75$ , Wilcoxon – Mann – Whitney procedūra ir Hodges – Lehmann įvertis reikiamą galią pasiekia tik siaurame intervale, savirankos būdu sudaromas pasikliautinasis intervalas turi didžiausią galią iš visų kriterijų.

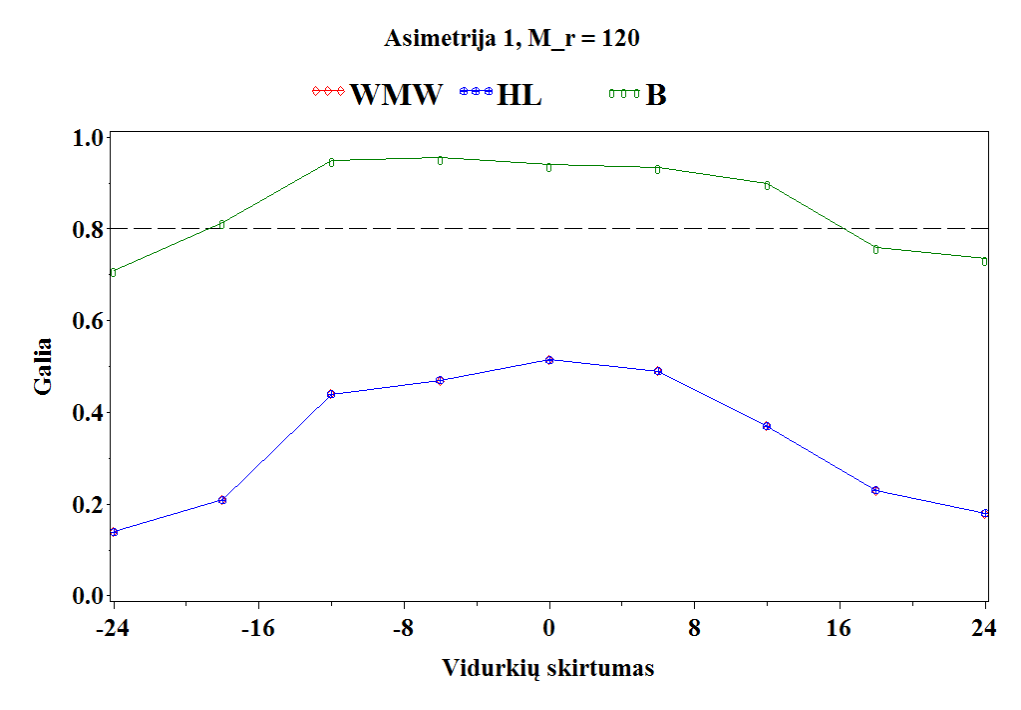

**2.14** pav. Neparametrinių kriterijų galios palyginimas, kai  $\gamma = 1$ ,  $\mu_R = 120$ 

Modeliavimo būdu gauti rezultatai rodo žymų savirankos būdu sudaromo pasikliautinojo intervalo galios pranašumą. Savirankos būdu sudaromas pasikliautinasis intervalas pasiekia reikiamą galią 0.8, net kai asimetrija didelė  $(\gamma = 1)$ . Wilcoxon – Mann – Whitney ir Hodges – Lehmann kriterijų galios sutampa, tačiau kai asimetrija didelė  $(\gamma = 1)$ , nepasiekia reikiamos galios.

Neparametrinių kriterijų galios analizė reikalauja daug kompiuterio procesoriaus laiko. Atliktuose eksperimentuose su kompiuteriu AMD 4 procesorių 2,2 GHz, 4 GB RAM, kuomet parenkami 9 taškai, 500 realizacijų vienam taškui gauti, o savirankos būdu formuojamo pasikliautinojo intervalo perrinkimo skaičius 100, vieno taško apskaičiavimui reikia apie 30 minučių laiko. Todėl šią sistemą tobulinant reikėtų išlygiagretinti algoritmą ir pritaikyti jį kelių branduolių skaičiavimams.

### **2.3.3 PARAMETRINIŲ IR NEPARAMETRINIŲ KRITERIJŲ TAIKYMO LYGINAMOJI ANALIZĖ**

Parametrinių ir neparametrinių kriterijų taikymui palyginti duomenys generuojami pagal tą pačią schemą, kaip neparametrinių kriterijų galios palyginimo atveju.

Modeliavimui parenkamos reikšmės:  
\n
$$
n_R = n_T = 10; \mu_R = 100,120; \gamma = 0.25, 0.5, 0.75
$$
\n(2.10)

Modeliavimui buvo pasirinkti šie kriterijai: Schuirmann, Anderson ir Hauck, Westlake kriterijus, klasikinio pasikliautinojo intervalo sudarymas naudojant Stjudento kriterijų, Wilcoxon – Mann – Whitney kriterijus ir pasikliautinojo intervalo sudarymas pagal Hodges – Lehmann įvertį. Savirankos būdu sudaromas pasikliautinasis intervalas buvo nepasirinktas dėl pernelyg ilgos modeliavimo trukmės. Kadangi kai kurių kriterijų galios sutapo, tai paveiksle atvaizduojamas tik vienas kriterijus. Tyrimo metu pastebėta, jog sutapdavo Hodges ir Lehmann įverčio ir Wilcoxon – Mann – Whitney procedūros galios, taip pat sutapo Schuirmann, Anderson ir Hauck bei Stjudento kriterijaus galios.

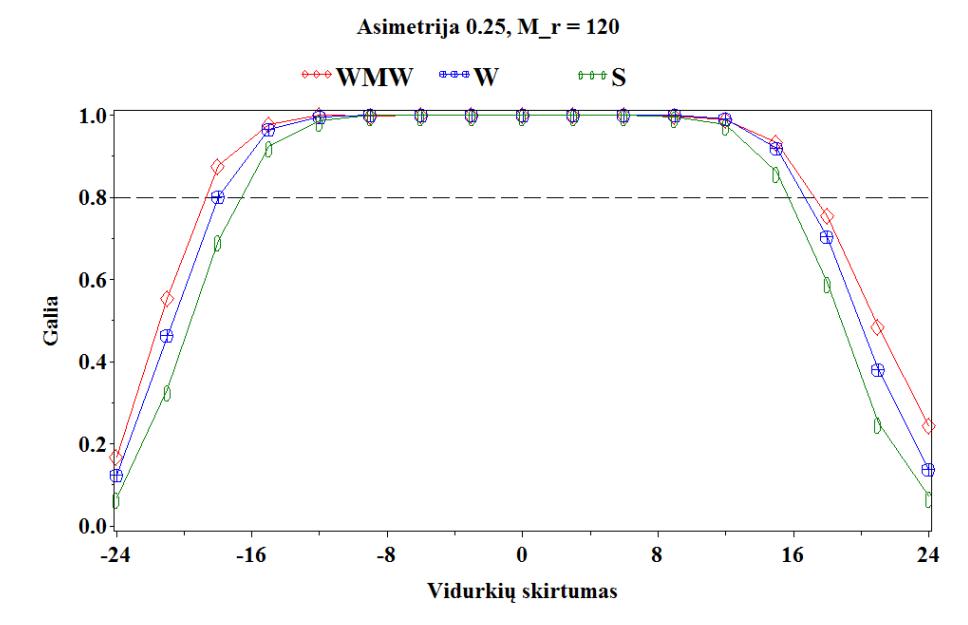

**2.15 pav. Neparametrinių ir parametrinių kriterijų galios palyginimas, kai γ=0.25,**  $\mu_R$ **=120** 

Kuomet asimetrija nedidelė  $(\gamma = 0.25)$ , parametriniai kriterijai galia nesmarkiai nusileidžia neparametriniams kriterijams, o didžiausią galią turi Wilcoxon – Mann – Whitney procedūra ir Hodges – Lehmann įvertis, kurių galios sutampa, bet grafike atvaizduota tik vienas iš šių kriterijų.

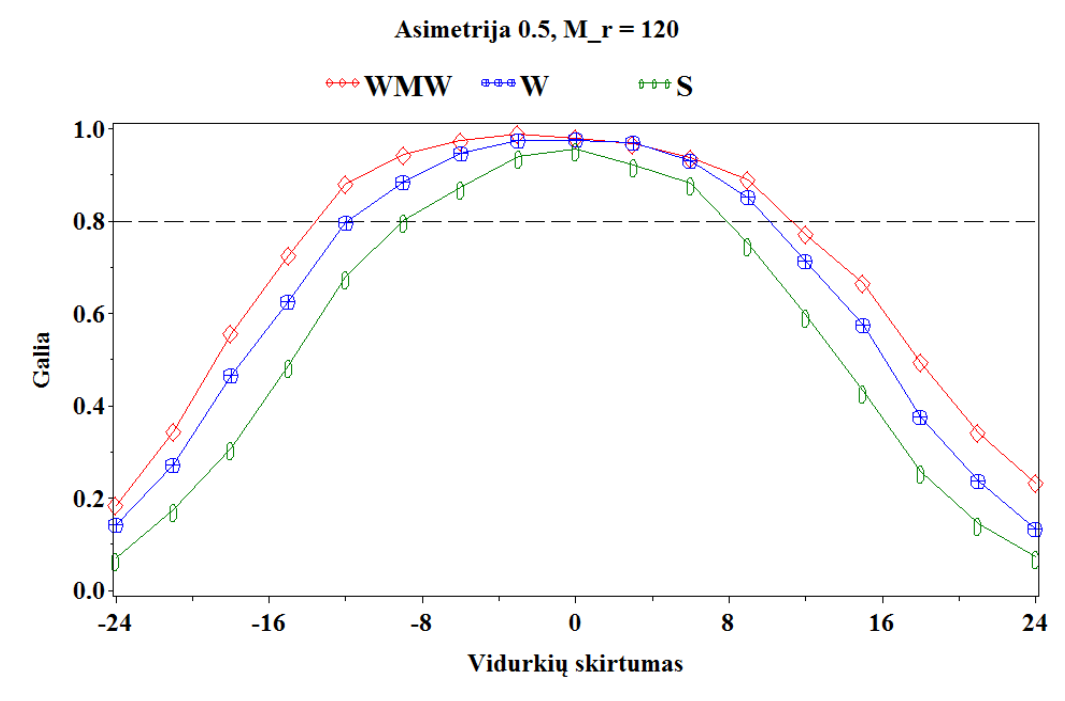

**2.16** pav. Neparametrinių ir parametrinių kriterijų galios palyginimas, kai γ=0.5,  $\mu_R$ =120

Asimetrijai didėjant  $(\gamma = 0.5)$ , išryškėja neparametrinių kriterijų galios pranašumas prieš parametrinius kriterijus. Ir toliau didžiausią galią turi Wilcoxon – Mann – Whitney procedūra ir Hodges – Lehmann įvertis.

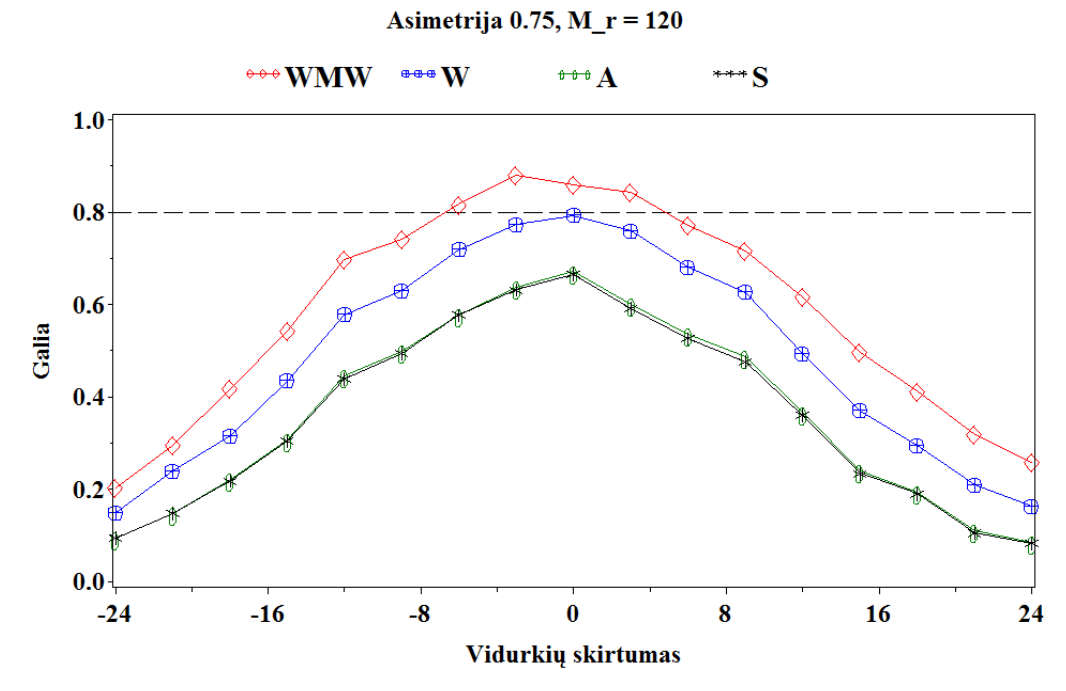

**2.17 pav. Neparametrinių ir parametrinių kriterijų galios palyginimas, kai γ=0.75, μR=120**

Dar padidinus asimetriją  $(\gamma = 0.75)$ , nei vienas parametrinis kriterijus nepasiekia reikiamos 0.8 galios, o neparametriniai kriterijai pasiekia ją, tačiau gana siauram intervale.

Detaliau panagrinėsime nuo kokios asimetrijos γ, pasirinkti kriterijai neturi reikiamos 0,8 galios, kai  $\mu_{\tau} - \mu_{\kappa} = 0$ . Modeliavimui parenkamos reikšmės:

$$
n_R = n_T = 10; \mu_R = 80,100,120; \gamma = \overline{0.1,1}
$$
\n(2.11)

**2.11 lentelė**

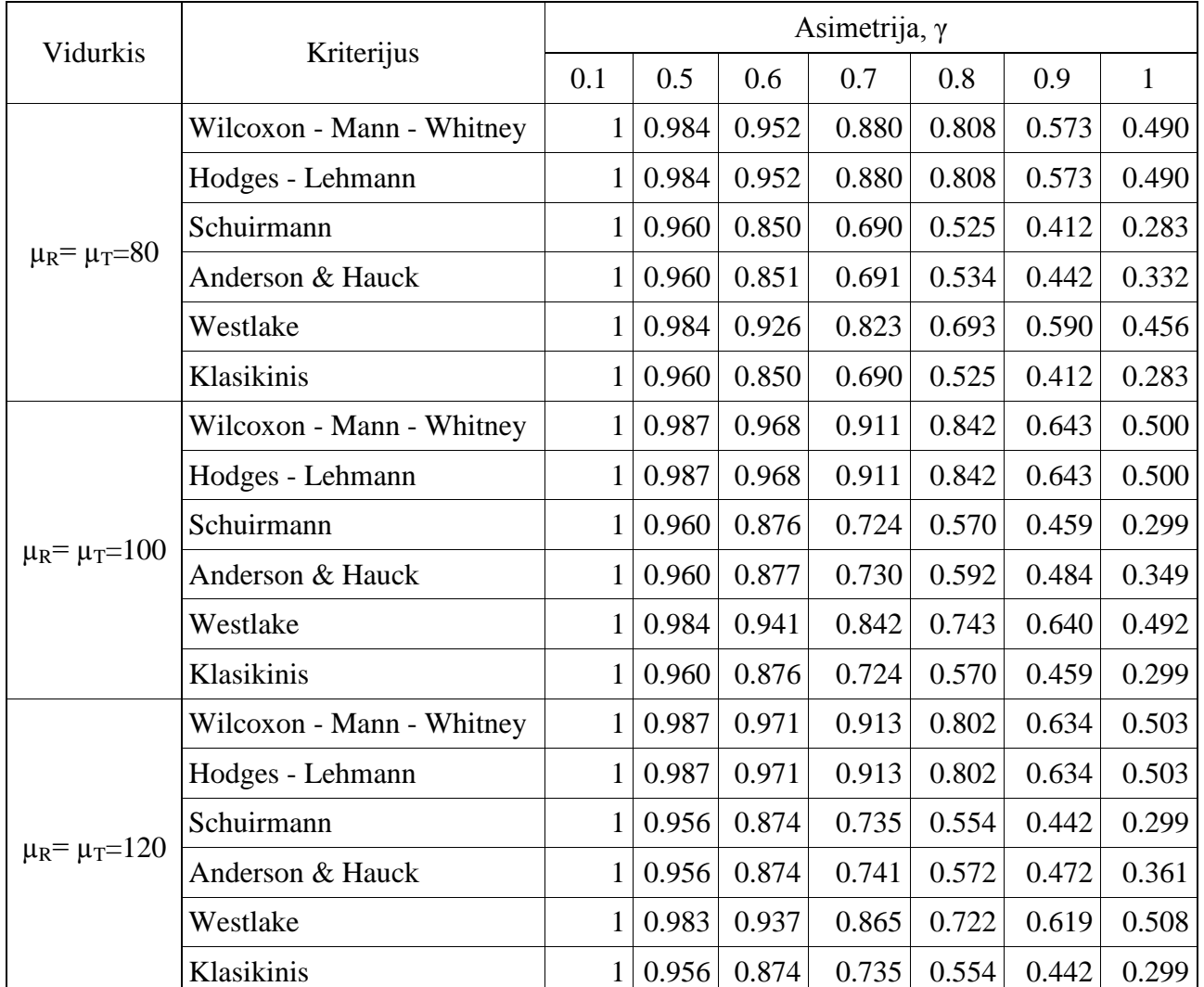

### **Kriterijų galios prie skirtingų asimetrijos reikšmių palyginimas**

Išnagrinėjus rezultatus, gautus nagrinėjant kriterijų galią, kai  $\mu_{\rm r} - \mu_{\rm R} = 0$ , galime pastebėti, jog kuomet asimetrija didelė  $(y > 0.8)$ , net ir neparametriniai kriterijai nepasiekia reikiamos galios 0.8. Šiuo atveju Wilcoxon – Mann – Whitney procedūros ir Hodges – Lehmann įverčio galios sutampa, o iš parametrinių kriterijų didžiausią galią turi Westlake kriterijus.

## 2.3.4 INDIVIDUALAUS BIOEKVIVALENTIŠKUMO TYRIMO UŽDAVINIŲ **SPRENDIMAS**

Individualaus bioekvivalentiškumo tyrimo uždavinių sprendimas buvo išbandytas su duomenimis tyrimų, kuriuose individualus bioekvivalentiškumas buvo patvirtintas [3]. Pateikiami rezultatai su tyrimų duomenimis, nagrinėjant parametrą AUC. Šiam parametrui pritaikysime individualių skirtumų santykio kriterijų ir Chen kriterijų.

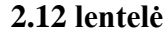

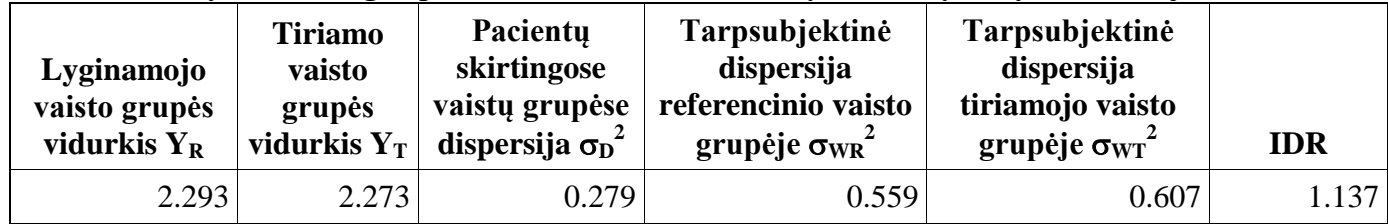

**Tyrimo "drug1" parametro AUC individualių skirtumų santykio kriterijus**

Kadangi *IDR* < 1.25, tai individualus bioekvivalentiškumas patvirtinamas.

#### **2.13 lentelė**

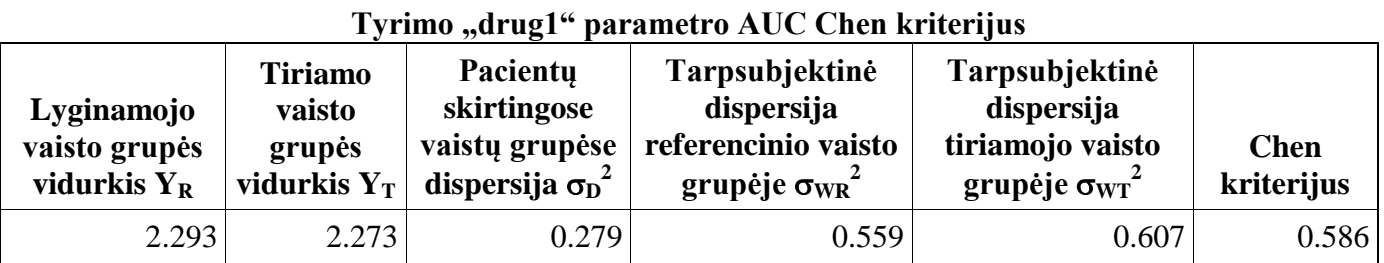

Kadangi Chen kriterijus mažesnis negu 2.25 tai individualus bioekvivalentiškumas patvirtinamas.

#### **2.14 lentelė**

**Tyrimo "drug14d" parametro AUC individualių skirtumų santykio kriterijus**

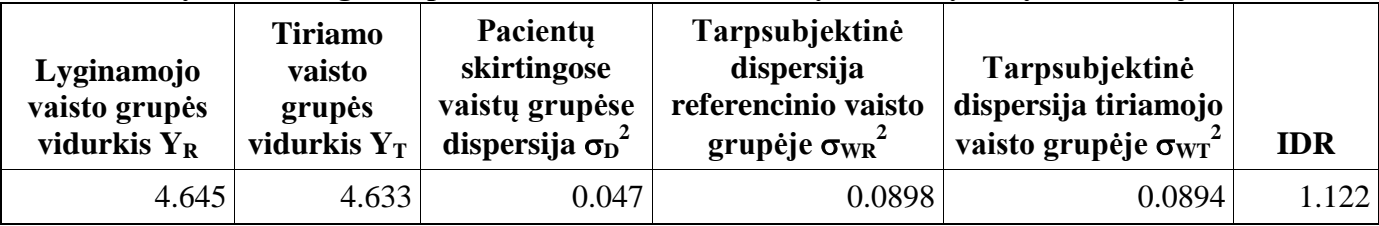

Kadangi *IDR* < 1.25, tai individualus bioekvivalentiškumas patvirtinamas.

#### **2.15 lentelė**

| <b>Lyginamojo</b><br>vaisto grupės<br>vidurkis $Y_R$ | <b>Tiriamo</b><br>vaisto<br>grupės<br>vidurkis $Y_T$ | Pacientu<br>skirtingose<br>vaistų grupėse<br>dispersija $\sigma_{D}^{2}$ | Tarpsubjektinė<br>dispersija<br>referencinio vaisto<br>grupėje $\sigma_{WR}^2$ | Tarpsubjektinė<br>dispersija<br>tiriamojo vaisto<br>grupėje $\sigma_{WT}^2$ | <b>Chen</b><br>kriterijus |
|------------------------------------------------------|------------------------------------------------------|--------------------------------------------------------------------------|--------------------------------------------------------------------------------|-----------------------------------------------------------------------------|---------------------------|
| 4.645                                                | 4.633                                                | 0.047                                                                    | 0.0898                                                                         | 0.0894                                                                      | 0.518                     |

**Tyrimo "drug14d" parametro AUC Chen kriterijus**

Kadangi Chen kriterijus mažesnis negu 2.25 tai individualus bioekvivalentiškumas patvirtinamas.

Gavome, jog tikrinto parametro AUC individualus bioekvivalentumas patvirtintas, todėl tikrinti vaistai yra bioekvivalentiški pagal individualų bioekvivalentiškumą.

## **IŠVADOS IR REKOMENDACIJOS**

- 1. Atlikus literatūros analizę nustatyta, kad egzistuoja daug metodų bioekvivalentiškumo uždaviniams spręsti; bet metodikos ir programinių priemonių, kurios automatizuotų tinkamų metodų parinkimą ir bioekvivalentiškumo uždavinių sprendimą, konkretiems duomenims.
- 2. Panaudojus statistikos metodus, sudaryta metodika bioekvivalentiškumo uždavinių sprendimui, kuri tinkamiausius metodus parenka pagal statistinių kriterijų taikymo prielaidų tikrinimo ir kriterijų galios modeliavimo rezultatus.
- 3. Panaudojus pasiūlytą metodiką ir modelius, sistemą SAS, JSP technologiją, SAS serverį, sukurta bioekvivalentiškumo analizės sistema BioEq, kuri ženkliai išplečia SAS sistemos galimybes, o realizuotų modelių gausa, tinkamų metodų parinkimo priemonėmis, bioekvivalentiškumo automatizavimo lygiu, struktūros lankstumu, galimybėmis dirbti internetinėje aplinkoje lenkia žinomas pasaulyje analogiškos paskirties priemones.
- 4. Taikant sukurtą metodiką ir programines priemones realiems ir modeliuotiems duomenimis, paaiškėjo, kad jos gerai sprendžia bioekvivalentiškumo uždavinius, parinkdamos tinkamus metodus konkretiems duomenims, bet neparametrinių kriterijų galios vertinimui reikalaujama daug laiko resursų.
- 5. Atlikus į sistemą įtrauktų bioekvivalentiškumo kriterijų galios analizę nustatyta, kad:
	- Prie didelio variacijos koeficiento  $CV > 34\%$ , net ir esant didelei duomenų koreliacijai  $(\rho = 0.8)$ , vienintelis Westlake kriterijus pasiekia reikiamą 0.8 galią.
	- Westlake simetrinis pasikliautinasis intervalas turi didžiausią galią tarp parametrinių metodų.
	- Kai duomenų, pasiskirsčiusių pagal Gama skirstinio funkciją, asimetrija didelė  $(\gamma > 0.7)$ , visi parametriniai kriterijai nepasiekia reikiamos 0.8 galios, todėl rekomenduojama naudoti neparametrinius kriterijus.
	- Kai duomenų, pasiskirsčiusių pagal Gama skirstinio funkciją, asimetrija  $\gamma > 0.8$ , patartina naudoti savirankos būdu formuojamą pasikliautinąjį intervalą.
- 6. Tobulinant darbe sukurtą sistemą BioEq siūloma:
	- Išplėsti individualaus bioekvivalentiškumo metodų pasirinkimą ir jų kriterijų galios analizę.
	- Patobulinti vartotojo grafinę sąsają.
	- Pritaikyti uždavinio sprendimą kelių lygiagrečių procesorių branduolių naudojimui, taip padidinant neparametrinių kriterijų praktinio taikymo galimybes.
	- Automatizuoti sprendimo priėmimo išvadų pateikimą ataskaitoje.

## **LITERATŪRA**

- 1. Anderson, S. and W.W. Hauck. A new procedure for testing equivalence in comparative bioavailability and other clinical trials / *Communications in Statistics – Theory and Methods*, Vol. 12, 1983.
- 2. Apache Tomcat. [žiūrėta 2010-10-25] Prieiga per internetą:<http://tomcat.apache.org/>
- 3. Bioequivalence studies. [žiūrėta 2011-02-20] Prieiga per internetą: <http://www.fda.gov/Drugs/ScienceResearch/ResearchAreas/Biostatistics/ucm081434.htm>
- 4. BioEquiv. [žiūrėta 2010-11-12] Prieiga per internetą: [http://www.noraybio.com/en/noraymet](http://www.noraybio.com/en/noraymet-bioequiv.asp)[bioequiv.asp](http://www.noraybio.com/en/noraymet-bioequiv.asp)
- 5. Chow, S.C. and J. Liu. Design and Analysis of Bioavailability and Bioequivalence Studies. Marcel Dekker Inc., New York, 2000. 584 p.
- 6. Committee for medicinal products for human use. Guideline on the investigation of bioequivalence. Londonas, 2008.
- 7. Damle, B., S. Kaul, D. Behr, C. Knupp. Bioequivalence of Two Formulations of Didanosine, Encapsulated Enteric-Coated Beads and Buffered Tablet, in Healthy Volunteers and HIV-Infected Subjects / *Journal of Clinical Pharmocology,* Vol. 42, 2002. (ANOVA, classic)
- 8. Efron, B. Censored data and the Bootstrap / *Journal of the American Statistical Association – Theory and Methods Section,* Vol. 76, 1981.
- 9. Equiv Test. [žiūrėta 2010-11-14] Prieiga per internetą: <http://www.statsol.ie/index.php?pageID=4>
- 10. Guidance for Industry. Statistical approaches to Establishing Bioequivalence / U.S. Department of Health and Human Services Food and Drug Administration, 2001.
- 11. Java Server Pages. [žiūrėta 2010-10-29] Prieiga per internetą: [http://lt.wikipedia.org/wiki/JavaServer\\_Pages](http://lt.wikipedia.org/wiki/JavaServer_Pages)
- 12. Lippert, C., S. Gbenado, C. Qiu, B. Lavin, S. Kovacs. The Bioequivalence of Telithromycin Administered Orally as Crushed Tablets Versus Tablets Swallowed Whole / *Journal of Clinical Pharmacology*, Vol. 45, 2005.
- 13. Liu, J. Statistical evaluation of individual bioequivalence / *Communications in Statistics – Theory and Methods*, Vol. 34, 2005.
- 14. Lužar Stiffler, V. and C. Stiffler. Equivalence Testing the Easy Way / *Journal of Computing and Information Technology,* Vol. 10, 2002.
- 15. Maya, M., N. Goncalves, N. Silva. Bioequivalence evaluation of three different oral formulations of ciprofloxacin in healthy volunteers / *European journal of drug metabolism and pharmacokinetics*, Vol. 28, 2003.
- 16. R BEAR package [žiūrėta 2010-11-11] Prieiga per internetą: <http://cran.r-project.org/web/packages/bear/bear.pdf>
- 17. Ref. dok. EMEA/590421/2007: Klausimai ir atsakymai dėl generinių vaistų. Londonas, 2007
- 18. SAS/CONNECT. [žiūrėta 2010-10-15] Prieiga per internetą: <http://www.sas.com/technologies/dw/etl/connect/index.html>
- 19. Scheffler, M., A. Wu, D. Stirling et al. A Single Dose, Two Way Crossover, Bioequivalence Study of Dexmethylphenidate HCl with and without Food in Healthy Subjects / *Journal of Clinical Pharmacology,* Vol. 44, 2004. (kur nors ideti anova, wilcoxon)
- 20. Schuirmann, D.J. On hypothesis testing to determine if the mean of a normal distribution is continued in a known interval / *Biometrics,* Vol. 37, 1981.
- 21. The MVN Macro, [http://support.sas.com/kb/25/008.html,](http://support.sas.com/kb/25/008.html) The SAS Institute Inc., Cary, NC.
- 22. UML Resource Page. [žiūrėta 2011-03-20] Prieiga per internetą:<http://www.uml.org/>
- 23. Valstybinė vaistų kontrolės tarnyba; [žiūrėta 2010-10-07] Prieiga per internetą: [www.vvkt.lt](http://www.vvkt.lt/)
- 24. Vileiniškis, M., V. Janilionis. Vaistų bioekvivalentiškumo tyrimo statistinių metodų palyginimas / *Taikomoji matematika*: *VIII studentų konferencijos pranešimų medžiaga*, p. 72 – 73, Technologija, Kaunas, 2010.
- 25. Vileiniškis, M., V. Janilionis. Vaistų bioekvivalentiškumo uždavinių sprendimo virtualioje aplinkoje programinės priemonės/ *Taikomoji matematika: IX studentų konferencijos pranešimų medžiaga,* p. 32 – 33, Technologija, Kaunas, 2011.
- 26. Westlake, W.J. Use of confidence intervals in analysis of comparative bioavailability trials / *Journal of Pharmaceutical Science*, Vol. 61, 1972, p. 1340–1341.
- 27. Zhou, J., Y. Yuan, M. Chen, and B. Coate. Empirical Power for Higher-Order Crossover Designs in Comparative Bioavailability Clinical Trials / *SAS Sugi Proceedings*, Vol. 30, 2005.

**1 PRIEDAS. BIOEKVIVALENTIŠKUMO KRITERIJŲ GALIOS ANALIZĖS REZULTATAI**  $_{\text{ro=0.2, Y r = 80, CV=20%}}$ 

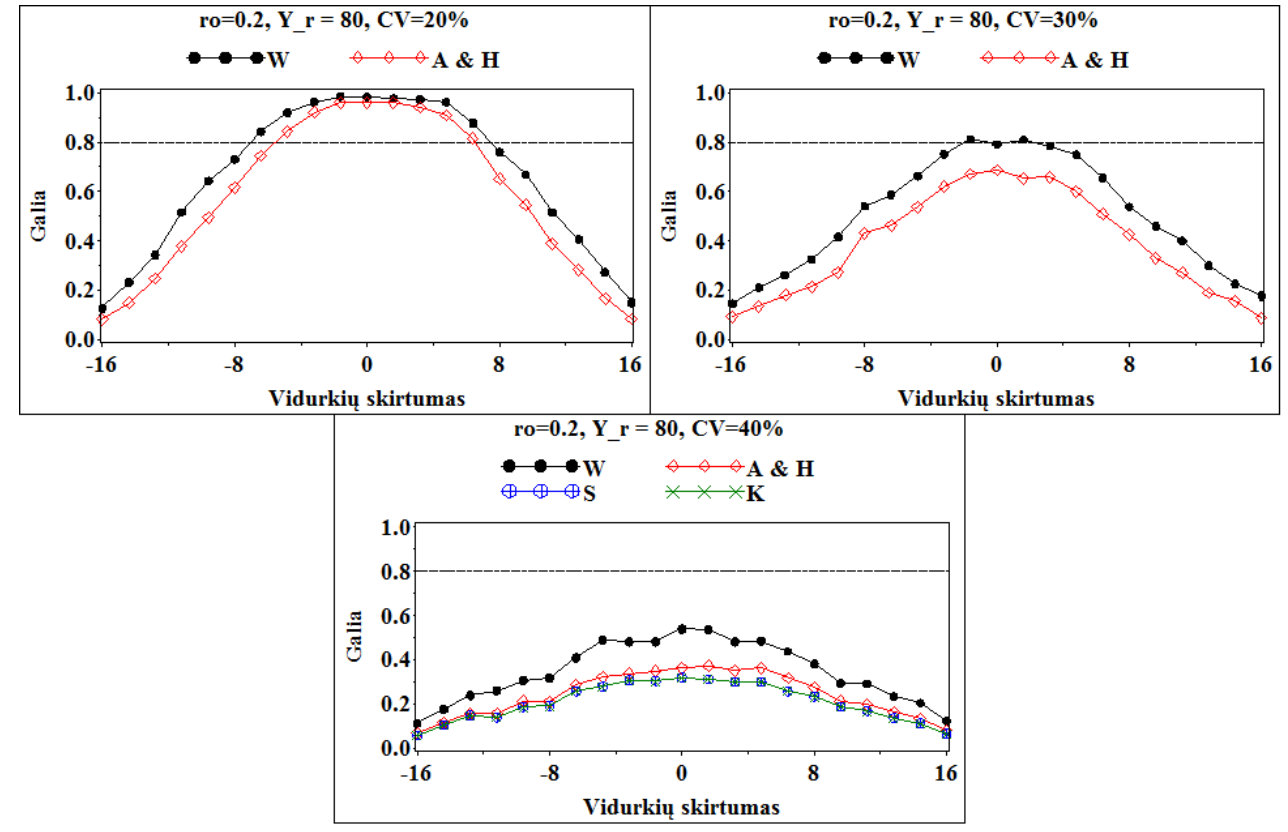

**1 pr. 1 pav. Parametrinių kriterijų empirinė galia, kai**  $\rho=0.2$ **,**  $\mu_R=80$ 

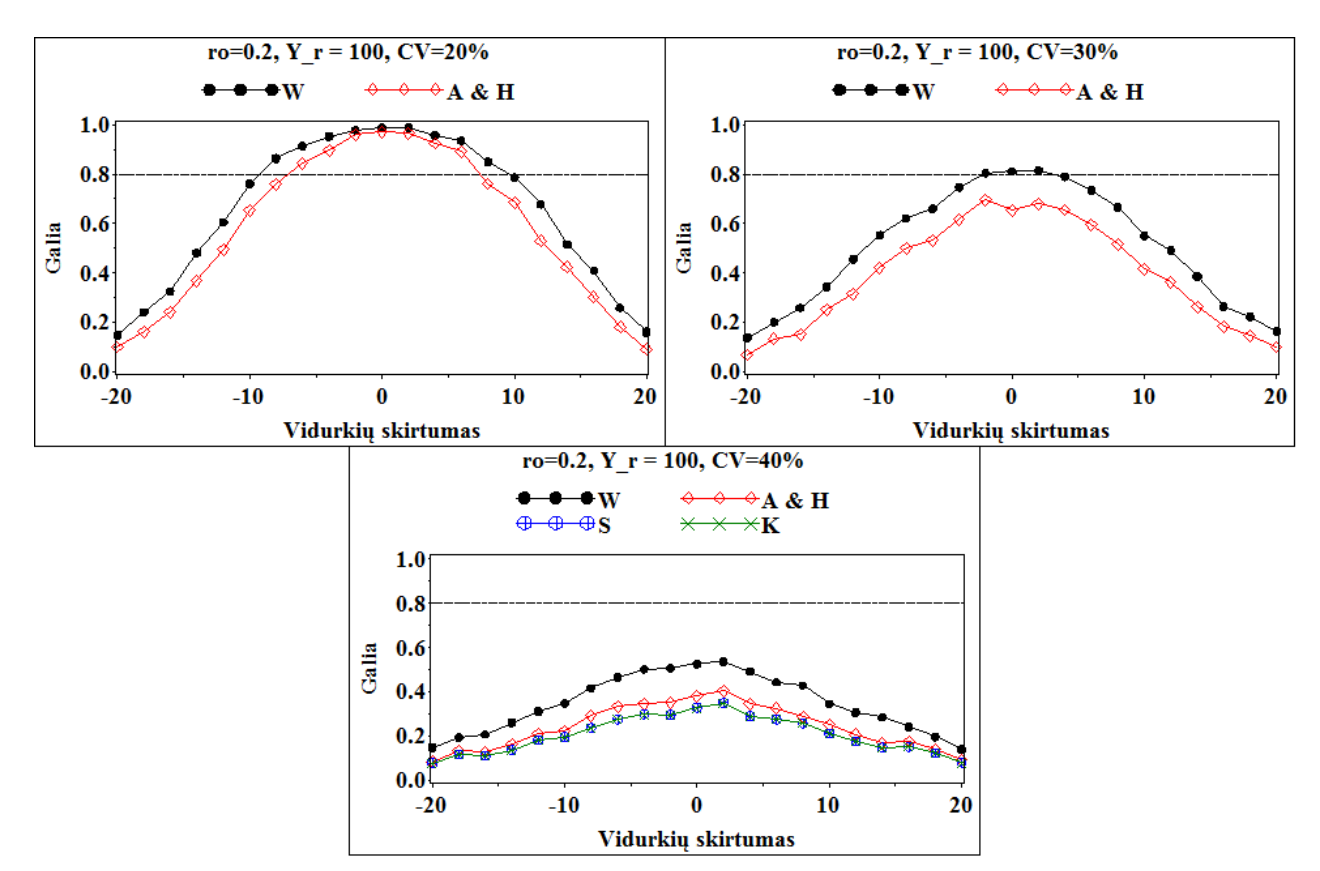

**1 pr. 2 pav.** Parametrinių kriterijų empirinė galia, kai  $\rho=0.2$ ,  $\mu_R=100$ 

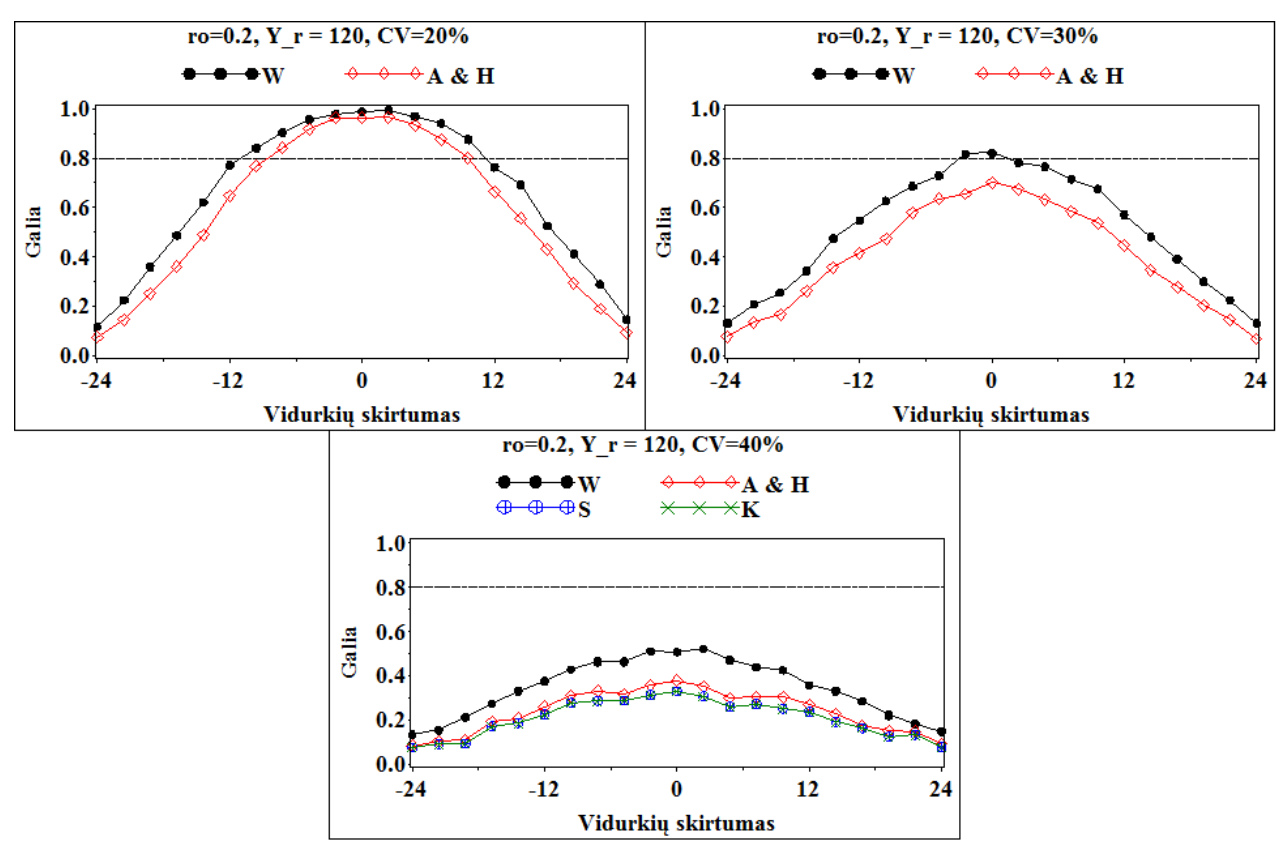

**1 pr. 3 pav. Parametrinių kriterijų empirinė galia, kai**  $\rho$ **=0.2,**  $\mu_R$  **= 120** 

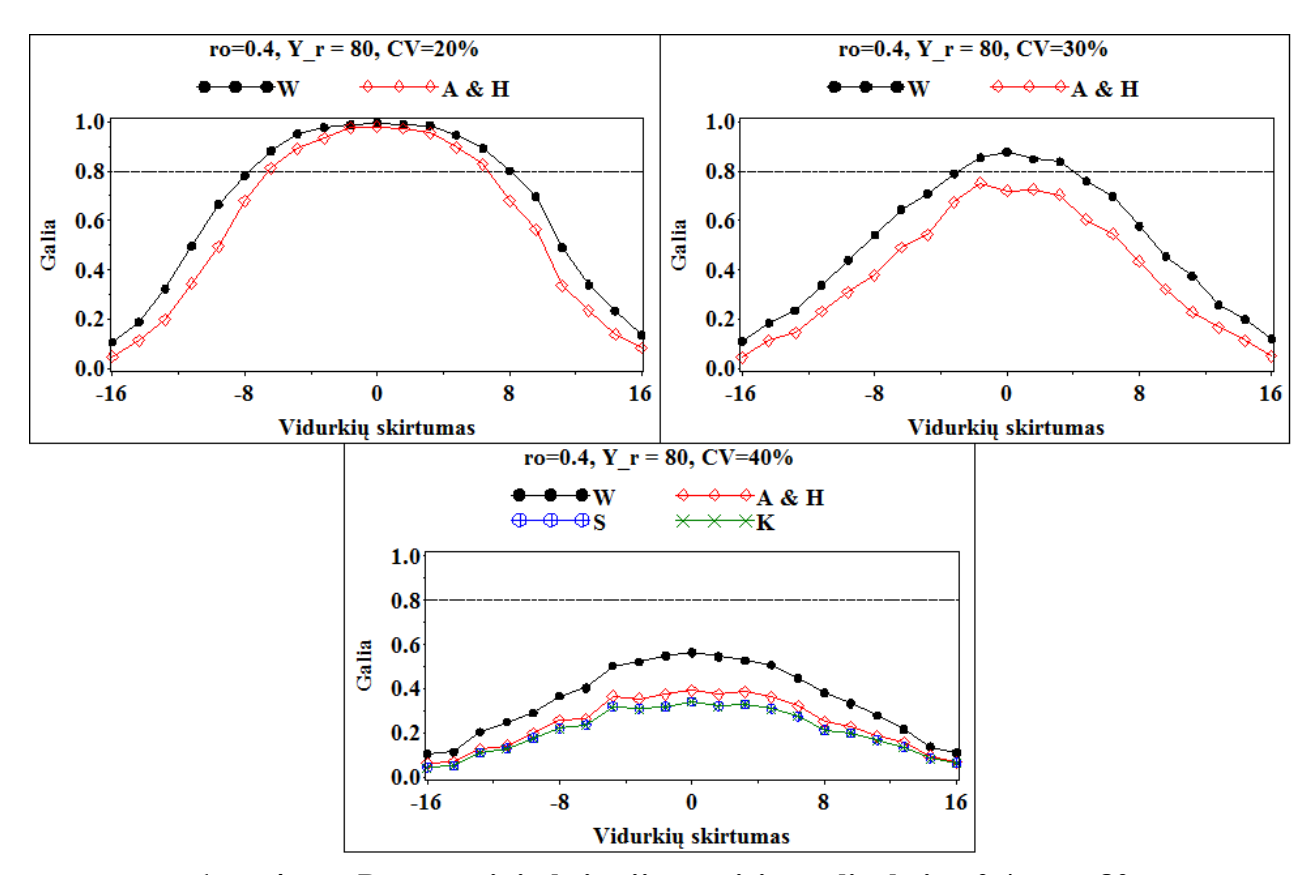

**1 pr. 4 pav.** Parametrinių kriterijų empirinė galia, kai  $\rho = 0.4$ ,  $\mu_R = 80$ 

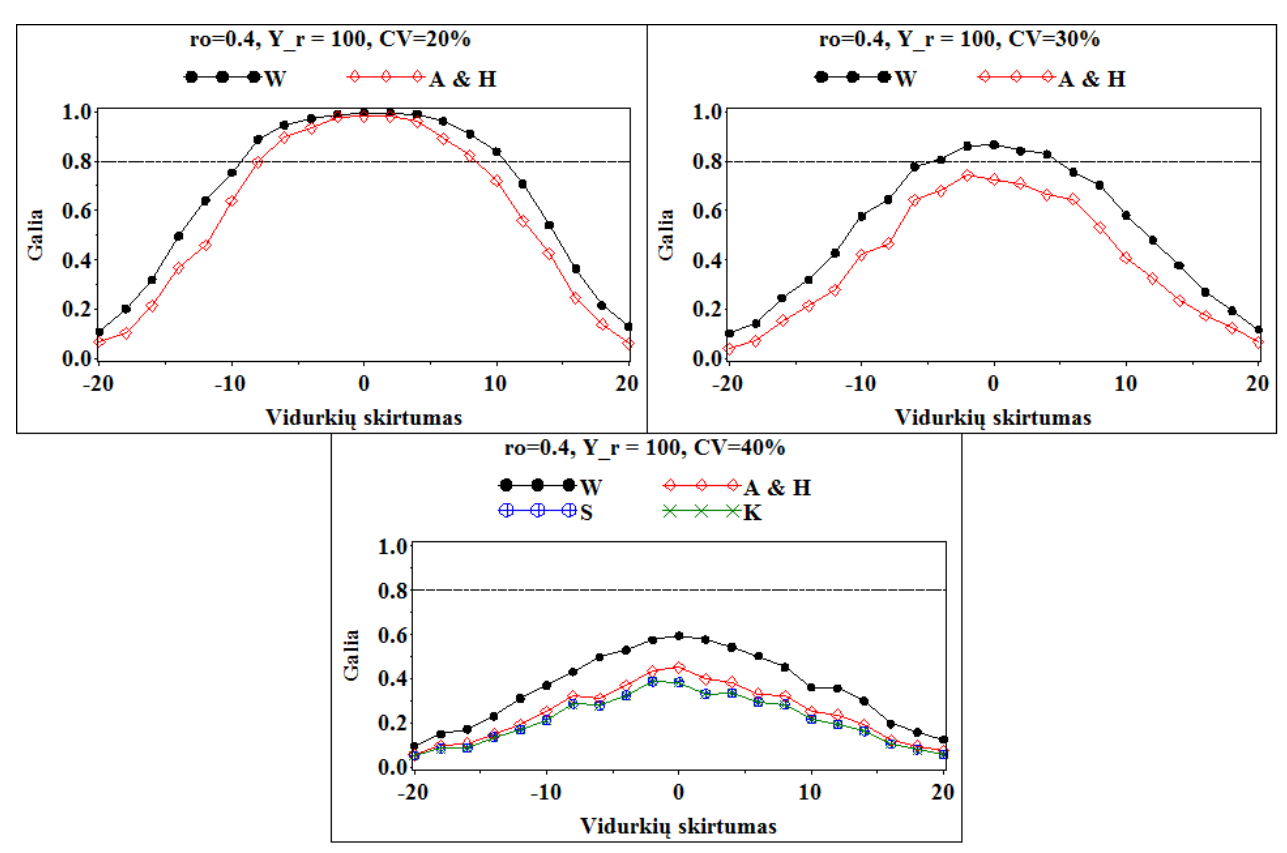

**1 pr. 5** pav. Parametrinių kriterijų empirinė galia, kai  $\rho$ =0.4,  $\mu_R$  = 100

![](_page_56_Figure_2.jpeg)

**1 pr. 6 pav. Parametrinių kriterijų empirinė galia, kai ρ=0.4, μ<sub>R</sub> = 120** 

![](_page_57_Figure_0.jpeg)

**1 pr. 7** pav. Parametrinių kriterijų empirinė galia, kai  $\rho$ =0.6,  $\mu_R$  = 80

![](_page_57_Figure_2.jpeg)

**1 pr. 8** pav. Parametrinių kriterijų empirinė galia, kai  $\rho=0.6$ ,  $\mu_R=100$ 

![](_page_58_Figure_0.jpeg)

**1 pr. 9 pav. Parametrinių kriterijų empirinė galia, kai**  $\rho$ **=0.6,**  $\mu_R$  **= 120** 

![](_page_58_Figure_2.jpeg)

**1 pr. 10 pav. Parametrinių kriterijų empirinė galia, kai ρ=0.8, μ<sub>R</sub> = 80** 

![](_page_59_Figure_0.jpeg)

**1 pr. 11 pav. Parametrinių kriterijų empirinė galia, kai**  $\rho$ **=0.8,**  $\mu_R$  **= 100** 

![](_page_59_Figure_2.jpeg)

**1 pr. 12 pav. Parametrinių kriterijų empirinė galia, kai**  $\rho$ **=0.8,**  $\mu_R$  **= 120** 

## **2 PRIEDAS. BIOEKVIVALENTIŠKUMO KRITERIJŲ GALIOS ANALIZĖS, KAI μR-μT=0,**

 $ρ | μ | Kriterijus$ Variacijos koeficientas CV, % 20 | 21 | 22 | 23 | 24 | 25 | 26 | 27 | 28 | 29 | 30 | 31 | 32 | 33 | 34 | 35 0.2 80 Schuirmann | 0.962| 0.958| 0.941| 0.913| 0.869| 0.846| 0.806| 0.769| 0.746| 0.734| 0.687| 0.620| 0.591| 0.569| 0.509| 0.472 A&H | 0.962| 0.958| 0.941| 0.913| 0.869| 0.846| 0.806| 0.769| 0.749| 0.736| 0.690| 0.623| 0.597| 0.577| 0.525| 0.488 Westlake | 0.984 | 0.984 | 0.972 | 0.950 | 0.925 | 0.917 | 0.889 | 0.884 | 0.860 | 0.839 | 0.807 | 0.759 | 0.751 | 0.730 | 0.690 | 0.670 Klasikinis | 0.962 | 0.958 | 0.941 | 0.913 | 0.869 | 0.846 | 0.806 | 0.769 | 0.746 | 0.734 | 0.687 | 0.620 | 0.591 | 0.569 | 0.509 | 0.472 100 Schuirmann | 0.973| 0.945| 0.928| 0.910| 0.876| 0.852| 0.813| 0.785| 0.739| 0.718| 0.640| 0.639| 0.588| 0.528| 0.507| 0.498 A&H | 0.973| 0.945| 0.928| 0.910| 0.876| 0.852| 0.813| 0.785| 0.740| 0.722| 0.644| 0.644| 0.597| 0.532| 0.521| 0.512 Westlake | 0.986 | 0.978 | 0.967 | 0.959 | 0.936 | 0.931 | 0.897 | 0.888 | 0.857 | 0.834 | 0.783 | 0.775 | 0.751 | 0.703 | 0.681 | 0.656 Klasikinis | 0.973 | 0.945 | 0.928 | 0.910 | 0.876 | 0.852 | 0.813 | 0.785 | 0.739 | 0.718 | 0.640 | 0.639 | 0.588 | 0.528 | 0.507 | 0.498 120 Schuirmann | 0.978| 0.951| 0.941| 0.909| 0.887| 0.869| 0.816| 0.782| 0.733| 0.706| 0.659| 0.635| 0.593| 0.567| 0.530| 0.490 A&H | 0.978| 0.951| 0.941| 0.909| 0.887| 0.869| 0.816| 0.782| 0.734| 0.707| 0.664| 0.637| 0.598| 0.575| 0.544| 0.500 Westlake | 0.992 | 0.980 | 0.974 | 0.960 | 0.949 | 0.940 | 0.907 | 0.880 | 0.870 | 0.823 | 0.812 | 0.767 | 0.738 | 0.727 | 0.672 | 0.671 Klasikinis | 0.978 0.951 0.941 0.909 0.887 0.869 0.816 0.782 0.733 0.706 0.659 0.635 0.593 0.567 0.530 0.490

## **Kriterijų** galios palyginimas, kai  $\mu_R - \mu_T = 0$ ,  $\rho = 0.2$ , prie skirtingų CV,  $\mu$  reikšmių

**2 pr. 1 lentelė**

## **2 pr. 2 lentelė**

**Kriterijų galios palyginimas, kai μR-μT=0, ρ = 0.4, prie skirtingų CV, μ reikšmių**

![](_page_61_Picture_499.jpeg)

## **2 pr. 3 lentelė**

63

**Kriterijų galios palyginimas, kai μR-μT=0, ρ = 0.6, prie skirtingų CV, μ reikšmių**

![](_page_62_Picture_497.jpeg)

## **2 pr. 4 lentelė**

**Kriterijų galios palyginimas, kai μR-μT=0, ρ = 0.8, prie skirtingų CV, μ reikšmių**

![](_page_63_Picture_497.jpeg)

## **3 PRIEDAS. BIOEKVIVALENTIŠKUMO TYRIMO MODELIŲ SAS PROGRAMŲ TEKSTAI**

<%@ page contentType="text/html;charset=windows-1257"%>; **proc fontreg**; fontpath "%sysget(systemroot)\Fonts"; **run**; options mprint mlogic;

#### **proc template**;

run;

```
define style styles.ltu;
parent=styles.minimal; 
style systemtitle from systemtitle/
font = ("Times New Roman",12pt,bold)
protectspecialchars=off;
style systemfooter from systemfooter/
font=("Times New Roman",12pt,italic);
style header from header/
font = ("Times New Roman", 12pt, Bold)
just=C;
style usertext from usertext /
font =("Times New Roman",12pt)
      foreground=blue just = C;
   replace fonts /
             'TitleFont2' = ("Times New Roman",12pt,Bold Italic)
            'TitleFont' = ("Times New Roman", 12pt, Bold)
            'StrongFont' = ("Times New Roman", 10pt, Bold)
            'EmphasisFont' = ("Times New Roman", 10pt, Italic)
             'FixedEmphasisFont' = ("Times New Roman",9pt,Italic)
            'FixedStrongFont' = ("Times New Roman", 9pt, Bold)
             'FixedHeadingFont' = ("Times New Roman",9pt,Bold)
             'BatchFixedFont' = ("Times New Roman",7pt)
             'FixedFont' = ("Times New Roman",9pt)
            'headingEmphasisFont' = ("Times New Roman", 11pt, Bold Italic)
            'headingFont' = ("Times New Roman Roman", 10pt, Bold)
              'docFont'=("Times New Roman Roman", 10pt, Bold);
replace body from document /
leftmargin=2.5cm
rightmargin=1 cm
topmargin=2.0cm
bottommargin=2.0cm;
end;
run;
%Macro Aprasomoji statistika(infile=, var=);
ods &destination text = "Kintamojo &var aprašomoji statistika";
proc means data=&infile fw=7 MAXDEC=4;
var &var;
run;
%Mend Aprasomoji_statistika;
%Macro Logaritmuoti(infile=,var=);
data &infile;
set &infile;
L &var=log(&var);
label L \overline{\text{var}} "ln(\overline{\text{var}})";
%Mend logaritmuoti;
%Macro Normalumas (infile=,var=);
ods &destination text = "Kintamojo &var normalumo testai";
ods select BasicMeasures BasicIntervals TestsForNormality;
proc univariate data =&infile normal cibasic;
var &var;
output out=normalumas probn=P;
run;
data null;
set normalumas;
call symputx('Tik',P,'g');
```

```
%Mend Normalumas;
%Macro Tikrinimas(infile=,var=);
%Normalumas(infile=&infile,var=&var);
%IF %sysevalf(&Tik < 0.05) %then %do;
%Logaritmuoti(infile=&infile,var=&var);
call symputx('poz',1,'g');
%Normalumas(infile=&infile,var=L_&var);
%end;
%else %do;
data null;
call symputx('poz',0,'g');
run;
%end;
%IF %sysevalf(&Tik < 0.05) %then %do;
data null;
call symputx('poz',2,'g');
run;
ods &destination text ="Ir po logaritminės transformacijos netenkinamos normalumo sąlygos, 
reikia taikyti neparametrinius modelius";
%end;
%Mend Tikrinimas;
%Macro Dispersine analize(infile=, prikl kint=, faktoriai=);
\SIF \&poz = 0 \&then \&let Y = \&prikl kint;
%else %if &poz =1 %then %do;
%let Y=L &prikl kint;
ods &destination text ="Kintamajam &prikl_kint atlikta logaritminė transformacija";
%end;
ods &destination text = "Kintamojo &Y dispersinė analizė";
proc glm data=&infile outstat=stat;
class &faktoriai Subject;
model &Y=&faktoriai Subject(Sequence);
lsmeans Treatment/pdiff out =lsmean;
output out=prielaidos p=yhat student=stud resid;
run;
quit;
%Apskaiciavimas();
%Prielaidos(infile=prielaidos,faktoriai=&faktoriai);
%Mend Dispersine analize;
%Macro Apskaiciavimas();
data null;
set lsmean;
if Treatment = 'R';
call symputx('Y r', LSMEAN,'q');
run;
data null;
set lsmean;
if Treatment = 'T';call symputx('Y t', LSMEAN,'q');
run;
data null;
set stat;
if _SOURCE_='ERROR';
mse = ss/df;spool=mse*(0.5)*( (1/\&N_r)+(1/\&N_t));se=sqrt(spool);
call symputx('DF', df,'q');
call symputx('SE', se, 'g');
run;
%Mend Apskaiciavimas;
%Macro Prielaidos(infile=,faktoriai=);
ods &destination text = "Prielaidų tikrinimas";
proc univariate normal data=&infile;
var stud resid;
run;
data &infile;
set &infile;
label stud resid = 'Stjudentizuotos liekanos';
label yhat = "Prognozuojamos &Y reikšmės";
```

```
label treatment = "Vaistų grupė";
label sequence ='Seka';
label period = 'Periodas';
run;
Axis1 style=1 label=( font="Times New Roman" h=1.5 "ąčęėįšųūž" ) value= (font=complex 
h=1.5) ;
proc gplot data=&infile;
plot stud resid*yhat / vaxis =axis3 haxis=Axis1;
run;
proc gplot data=&infile;
plot stud resid*(&faktoriai) / vaxis =axis3 haxis=axis2;
run;
%Mend Prielaidos;
%Macro Klasikinis(outfile=);
data &outfile;
Y_r=%sysevalf(&Y_r);
Y<sup>t=%sysevalf(&Y<sup>t);</sup></sup>
SE = \frac{2}{5}sysevalf(&SE);
DF=%sysevalf(&DF);
inv_t=abs(tinv(0.05,DF,0));
\texttt{L}=(\texttt{Y\_t-Y\_r})-(\texttt{inv\_t*}(\texttt{SE})):U=(Y-t-Y-r)+(inv-t*(SE));
%IF &poz=0 %then %do;
L pr = ((L/Y r) + 1) * 100;U_pr=((U/Y_r)+1)*100;
\overline{\ast}end:
%IF &poz=1 %then %do;
L_pr=(exp(L)-1)*100;
U<sub>pr=(exp(U)-1)</sub> *100;
%end;
label Y r='Lyginamojo vaisto grupės vidurkis Y?{sub R}';
label Y_t='Tiriamo vaisto grupės vidurkis Y?{sub T}';
label DF='Laisvės laipsniai n?{sub 1}+n?{sub 2}-2';
label inv_t='t(?S={font_face=symbol}'"61"x'?S={ }, n?{sub 1}+n?{sub 2}-2)';
label L='Skirtumo ?S={font face=symbol}'"6D"x'?S={ }?{sub T}-
?S={font face=symbol}'"6D"x'?S={ }?{sub R} apatinis rėžis';
label U='Skirtumo ?S={font_face=symbol}'"6D"x'?S={ }?{sub T}-
?S={font face=symbol}'"6D"x'?S={ }?{sub R} viršutinis rėžis';
label L pr='Santykio ?S={font face=symbol}'"6D"x'?S={ }?{sub
T}/?S={font face=symbol}'"6D"x'?S={ }?{sub R} apatinis rėžis, procentais';
label U_pr="Santykio ?S={font_face=symbol}'"6D"x'?S={ }?{sub
T}/?S={font_face=symbol}'"6D"x'?S={ }?{sub R} viršutinis rėžis, procentais';
ods &destination text ="Klasikinis pasikliautinasis intervalas kintamajam &parametras";
proc print data = &outfile noobs label round;
var Y r Y t DF inv t L U L pr U pr;
run;
%Mend Klasikinis;
%Macro Westlake(outfile=);
data &outfile;
%IF &poz = 0 %then %do;
Y_r=%sysevalf(&Y_r);
Y t=%sysevalf(&Y t);
SE=\$sysevalf(\&SE);
%end;
%IF &poz = 1 %then %do;
Y_r=exp(%sysevalf(&Y_r));
Y_t=exp(%sysevalf(&Y_t));
SE=exp(%sysevalf(&SE));
%end;
DF=%sysevalf(&DF); 
sumk=2*(Y_r-Y_t)/SE;
k1=sumk/2;
k2=sumk/2;
sk=0.01;
do while (abs(((probt(k1,DF,0)-probt(k2,DF,0))-0.9))>0.001);
k1=k1+sk:
k2=k2-sk;end;
L=(Y t-Y r)+k2*SE;
```

```
U=(Y t-Y r)+k1*SE;U_pr=100*U/Y_r;
L^{\top}pr=100*L/Y^{\top}r;
delta=k1*SE+(Y_t - Y_r);
D=0.2*Y_r;
label Y_r='Lyginamojo vaisto grupės vidurkis Y?{sub R}';
label Y t='Tiriamo vaisto grupės vidurkis Y?{sub T}';
label DF='Laisvės laipsniai n?{sub 1}+n?{sub 2}-2';
label k1='k?{sub 1}';
label k2='k?{sub 2}';
label D='Priimtina riba 0.2*Y?{sub R}';
label L='Skirtumo ?S={font face=symbol}'"6D"x'?S={ }?{sub T}-
?S={font face=symbol}'"6D"x'?S={ }?{sub R} apatinis rėžis';
label U=<sup>T</sup>Skirtumo ?S={font face=symbol}'"6D"x'?S={ }?{sub T}-
?S={font face=symbol}'"6D"x'?S={ }?{sub R} viršutinis rėžis';
label L_pr='Santykio ?S={font_face=symbol}'"6D"x'?S={ }?{sub 
T}/?S={\frac{1}{1}font face=symbol}'"6D"x'?S={ }?{sub R} apatinis rėžis, procentais';
label U_pr="Santykio ?S={font_face=symbol}'"6D"x'?S={ }?{sub
T}/?S={font_face=symbol}'"6D"x'?S={ }?{sub R} viršutinis rėžis, procentais';
label delta='?S={font face=symbol}'"44"x'?S={ }';
ods &destination text = "Westlake simetrinis pasikliautinasis intervalas kintamajam 
&parametras";
proc print data = &outfile noobs label round;
var Y r Y t DF k1 k2 L U L pr U pr delta D;
run;
%Mend Westlake;
%Macro Schuirmann(outfile=);
data &outfile;
Y_r=%sysevalf(&Y_r);
Y^-t=\text{sysvalf}(\text{AY}^t);
SE = %sysevalf(\&SE);
DF=%sysevalf(&DF);
%IF &poz = 0 %then %do;
teta_L=-0.2*Y_r;
teta<sup>U=0.2</sub>*Y\overline{r};</sup>
%end;
%IF &poz = 1 %then %do;
teta_L=log(0.8);
teta_U=log(1.25);
%end;
T L=((Y t-Y r)-teta L)/(SE);T U=((Y t-Y r)-teta U)/(SE);t_inv=tinv(0.05,DF,0);
label Y r='Lyginamojo vaisto grupės vidurkis Y?{sub R}';
label Y t='Tiriamo vaisto grupės vidurkis Y?{sub T}';
label DF='Laisvės laipsniai n?{sub 1}+n?{sub 2}-2';
label T_L='Apskaičiuota statistika T?{sub L}';
label T_U='Apskaičiuota statistika T?{sub U}';
label teta L='?S={font face=symbol}'"71"x'?S={ }?{sub L}';
label teta U='?S={font face=symbol}'"71"x'?S={ }?{sub U}';
label t inv='Kritinė reikšmė t(?S={font face=symbol}'"61"x'?S={ }, n?{sub 1}+n?{sub 2}-2)';
ods &destination text = "Schuirmann kriterijus kintamajam &parametras";
proc print data = &outfile noobs label round;
var Y_r Y_t DF T_L T_U t_inv;
run;
%Mend Schuirmann;
%Macro Anderson Hauck(outfile=);
data &outfile;
Y_r=%sysevalf(&Y_r);
Y^-t=\frac{1}{8}sysevalf(&Y<sup>-t</sup>);
S_{E}=\sysevalf(&SE);
DF=%sysevalf(&DF);
%IF &poz = 0 %then %do;
teta_L=-0.2*Y_r;
teta_U=0.2*Y_r;
%end;
%IF &poz = 1 %then %do;
teta_L=log(0.8);
teta_U=log(1.25);
```
68

```
%end;
Tah=((Y_t-Y_r)-0.5*(teta_L+teta_U))/SE;
delta = (\overline{\text{teta}}_L-\text{teta}_U)/\overline{(2*SE)};
T_U=abs(Tah)-delta;
T_L=-abs(Tah)-delta;
p=probt(T_U,DF,0)-probt(T_L,DF,0);
label Tah='Anderson-Hauck statistikos T?{sub AH}reikšmė';
label delta='Necentrinis parametras ?S={font_face=symbol}'"64"x'?S={ }';
label p='p-reikšmė';
run;
ods & destination text = "Anderson ir Hauck kriterijus kintamajam & parametras";
proc print data =&outfile noobs label;
var Tah delta p;
run;
%Mend Anderson_Hauck;
%Macro Wilcoxon_Mann_Whitney(infile=,outfile=);
data tmp1;
set &infile(keep=Subject Period Sequence &parametras);
if Period='1';
Y 1=&parametras;
drop Period &parametras;
run;
proc sort data = tmp1;
by Sequence subject;
run;
data tmp2;
set &infile(keep=Subject Period Sequence &parametras);
if Period='2';
Y 2=&parametras;
drop Period &parametras;
run;
proc sort data = tmp2;
by Sequence subject;
run;
data tmp3;
merge tmp1 tmp2;
by Sequence subject;
run;
data tmp4;
set &infile(keep=Subject Treatment &parametras);
if Treatment='R';
run;
proc means data=tmp4 noprint;
var &parametras;
output out=MedianaY median=Y r;
run;
data _null_;
set MedianaY;
call symputx('Y med', Y r,'g');
run;
data tmp3;
set tmp3;
d=0.5*(Y_2-Y_1);if Sequence='RT' then b_L=d+0.2*&Y_med;
if Sequence='TR' then b^{\text{--}} L=d;
if Sequence ='RT' then \overline{b} U=d-0.2<sup>*</sup>&Y med;
if Sequence='TR' then b \overline{U}=d;
run;
proc npar1way wilcoxon data =tmp3 noprint;
class Sequence;
var b L b U;
output out =rangai wilcoxon;
run;
data _null_;
set rangai;
if VAR = 'bL' then call symputx('R_L',_WIL_,'g');
if \overline{VAR} ='b_U' then call symputx('R_U',_WIL_,'g');
run;
data &outfile;
```

```
alfa=0.05;
R_L=&R_L;
R<sup>-</sup>U=&R<sup>-</sup>U;
n\bar{1}=\&N\bar{r};
n2 = \&N_t;W L=R L-(n1*(n1+1)/2);
W_U=R_U-(n2*(n2+1)/2);
label n1='Subjektų skaičius lyginamojo vaisto grupėje n?{sub 1}';
label n2='Subjektų skaičius tiriamojo vaisto grupėje n?{sub 2}';
label alfa='Reikšmingumo lygmuo ?S={font_face=symbol}'"61"x'?S={ }';
label W_L='W?{sub L} statistika hipotezei H?{sub 01}';
label W<sup>--</sup>W?{sub U} statistika hipotezei H?{sub 02}';
run;
ods &destination text = "Wilcoxon-Mann-Whitney kriterijus kintamajam &parametras";
proc print data =&outfile noobs label round;
var n1 n2 alfa W L W U;
run;
%Mend Wilcoxon_Mann_Whitney;
%Macro Hodges Lehmann(infile=, outfile=);
data tmp1;
set &infile(keep=Subject Period Sequence &parametras);
if Period='1';
Y 1=&parametras;
drop Period &parametras;
run;
proc sort data = tmp1;
by Sequence subject;
run;
data tmp2;
set &infile(keep=Subject Period Sequence &parametras);
if Period='2';
Y 2=&parametras;
drop Period &parametras;
run;
proc sort data = tmp2;
by Sequence subject;
run;
data tmp3;
merge tmp1 tmp2;
by Sequence subject;
run;
data tmp3;
set tmp3;
d=0.5*(Y_2-Y_1);
run;
proc sort data=tmp3;
by sequence subject;
run;
data tmp4;
set tmp3(keep=d);
run;
proc transpose data =tmp4 out=tmp5;
run;
data tmp5;
set tmp5;
k=1;
array C{%sysevalf(&N_r+&N_t)} COL1-COL%sysevalf(&N_r+&N_t);
array DD{%sysevalf(&N_r*&N_t)};
do i=1 to %sysevalf(\overline{aN}r);
do j=%sysevalf(&N_r+1) to %sysevalf(&N_r+&N_t);
DD{k} = C{i} - C{j};
k=k+1;
end;
end;
drop COL1-COL%sysevalf(&N_r+&N_t) _NAME_ i j k;
run;
proc transpose data=tmp5 out=tmp6;
run;
proc sort data=tmp6;
by COL1;
```

```
run;
data null;
z = \text{probit}(0.05);
w_05=floor(%sysevalf(((&N_r*&N_t)/2))+z*(%sysevalf((((&N_r*&N_t)/12)*(&N_r+&N_t+1))**0.5)))
;
w 95=%sysevalf(&N r*&N t)-w 05;
w_95_1=w_95+1;
call symputx('ind1',w 05,'l');
call symputx('ind2',w<sup>-95</sup> 1,'l');
run;
data tmp7;
%let ind =&ind1, &ind2;
do a=&ind;
set tmp6 point=a;
output;
end;
stop;
run;
proc transpose data=tmp7 out=&outfile;
run;
data &outfile;
set &outfile;
L=-0.2*&Y_med;
U=0.2*&Y_med;
label L = 'Leistina apatinė intervalo riba';
label U = 'Leistina viršutinė intervalo riba';
drop Name ;
run;
ods &destination text = "&parametras pasikliautinasis intervalas pagal Hodges-Lehmann";
proc print data=&outfile noobs label;
run;
%Mend Hodges_Lehmann;
%Macro Subjektai(infile=);
data pirma_grupe;
set &infile;
if Sequence = 'RT';
run;
proc means n noprint data=pirma_grupe;
var &parametras;
output out = no1 n=n;
run;
data antra grupe;
set &infile;
if Sequence = 'TR';
run;
proc means n noprint data=antra_grupe;
var &parametras;
output out = no2 n=n;
run;
data null;
set no1;n=n/2;
call symputx('N r',n,'g');
run;
data null;
set no2:
n=n/2;
call symputx('N t',n,'g');
run;
%Mend Subjektai;
%Macro Valdymas();
ods escapechar = "?" ;
axis2 offset= (4 cm) label=(font="Times New Roman" h=1.5) value=(font=COMPLEX h=1.5);
axis3 label=( font="Times New Roman" h=1.5 angle=90) value=(font=COMPLEX h=1.5) ;
goptions ftext="Times New Roman" htext=11pt htitle=18pt;
filename sock SOCKET '<%=host%>:<%=portas%>';
%Let duomenys = sashelp.duomenys;
%Let destination = <%= request.getParameter("outputas") %>;
%if "<%= request.getParameter("kintamasis1") %>" ^="null" %then %let parametras1=AUC;
```
%else %let parametras1=; %put &parametras1; if "<%= request.getParameter("kintamasis2") %>" ^="null" %then %let parametras2=AUC inf; %else %let parametras2=; %put &parametras2; %if "<%= request.getParameter("kintamasis3") %>" ^="null" %then %let parametras3=Cmax; %else %let parametras3=; %put &parametras3; %if "<%= request.getParameter("kintamasis4") %>" ^="null" %then %let parametras4=Tmax; %else %let parametras4=; %put &parametras4; %let parametrai = &parametras1 &parametras2 &parametras3 &parametras4; %put &parametrai; %if &destination=rtf %then %do; ods &destination body=sock startpage=no style=ltu; goptions device=pdf; %end; %else %if &destination=pdf %then %do; ods &destination body=sock startpage=no notoc style=ltu; goptions device=pdf; %end; %else %do; ods &destination body=sock rs=none; goptions device=gif; %end; ods &destination text="nurodete parametrus &parametrai"; %let words=0; %do %while(%scan(&parametrai,%sysevalf(&words+**1**))>**0**); %let words=%sysevalf(&words+1); %end; ods &destination text="nurodete &words parametru";  $\text{Set}$  i =1; %do k=**1** %to &words; %let parametras = %scan(&parametrai,  $&i$ , ''); %*Subjektai*(infile=&duomenys); %*Aprasomoji statistika*(infile=&duomenys, var=&parametras); %*Tikrinimas*(infile=&duomenys, var=&parametras); %IF (&poz^=**2**) %then %Dispersine analize(infile=&duomenys,prikl kint=&parametras,faktoriai=treatment sequence period); %IF (&poz=**2**) %then %do; %*Wilcoxon\_Mann\_Whitney*(infile=&duomenys,outfile=WMW); %*Hodges Lehmann*(infile=&duomenys,outfile=Hodges Lehmann); %end; %IF (<%= request.getParameter("method1") %>=Yes) && (&poz^=**2**) %then %*Klasikinis*(outfile=Klasikinis); %IF (<%= request.getParameter("method2") %>=Yes) && (&poz^=**2**) %then %*Westlake*(outfile=Westlake); %IF (<%= request.getParameter("method3") %>=Yes) && (&poz^=**2**) %then %*Schuirmann*(outfile=Schuirmann); %IF (<%= request.getParameter("method4") %>=Yes) && (&poz^=**2**) %then % Anderson Hauck (outfile=Anderson Hauck); %let  $i = %sysevalf(\&i+1);$  $&\ominus$ nd $\cdot$ ods &destination close; **%Mend** Valdymas; %*Valdymas*; **run**;
# **4 PRIEDAS. VARTOTOJO SĄSAJOS PROGRAMŲ TEKSTAI**

#### **index.jsp**

```
<!DOCTYPE html PUBLIC "-//W3C//DTD XHTML 1.0 Strict//EN"
     "http://www.w3.org/TR/xhtml1/DTD/xhtml1-strict.dtd">
<html xmlns="http://www.w3.org/1999/xhtml" lang="lt" xml:lang="lt">
<%@ taglib uri="http://www.sas.com/taglib/sas" prefix="sas" %>
<%@ page import="com.sas.servlet.tbeans.login.html.Login,
                      com.sas.util.login.LoginBean,
                      com.ktu.LoginValidator,
                      com.ktu.Loginimas"%>
<%@ include file="header.html" %>
<%@ page pageEncoding="ISO-8859-13" %>
<head> 
<meta http-equiv="Content-Type" content="text/html; charset=windows-1257">
<meta http-equiv="Content-Language" content="lt">
<meta name="author" content="Marius Vileiniškis">
<link rel="stylesheet" type="text/css" href="stilius.css">
</head> 
<body> 
<div id="virsus">
<h1>Bioekvivalentiškumo tyrimo sistema <br>
BioEq</h1>
</div>
<div align="center"> 
<\frac{6}{6}String adr = "http://78.62.40.144:8080";
if(request.getSession() == null) session = request.getSession(true);
LoginBean loginBean = (LoginBean)request.getSession().getAttribute("BaseLogin LoginBean");
if (loginBean == null) 
{ 
   loginBean = new LoginBean();
    loginBean.setTitle("Įveskite prisijungimo duomenis:"); 
    loginBean.setUsername("");
    loginBean.setPassword(""); 
    loginBean.setOKButtonLabel("Prisijungti");
    loginBean.setPasswordLabel("Slaptažodis:");
    loginBean.setUsernameLabel("Vartotojo vardas:");
    loginBean.setFailureMessage(loginBean.FAILURE_TYPE_INVALID_LOGIN, 
                                           "Neteisingas prisijungimo vardas arba 
slaptažodis.");
    loginBean.setRetryMessage("Bandykite dar kartą.");
}
LoginValidator loginValidator = new LoginValidator(loginBean);
loginBean.setValidateHandler(loginValidator);
Login loginTBean = new Login();
loginTBean.setRequest(request); 
loginTBean.setResponse(response); 
loginTBean.setModel(loginBean); 
loginTBean.setSubmitURL(adr+"/BioEq/LoginBeanServlet"); 
loginTBean.setSuccessURL(adr+"/BioEq/Pradzia.jsp"); 
loginTBean.setFailureURL(adr+"/BioEq/failed.jsp"); 
loginTBean.write(out); 
\frac{6}{6}\langle div>
<div id="apacia">
<h3Kauno technologijos universitetas <br>
Fundamentaliųjų mokslų fakultetas<br>
Taikomosios matematikos katedra <br>
</h3>
< p >Taikomosios matematikos magistro baigiamasis darbas<br>
Bioekvivalentiškumo tyrimo modeliai ir programinės priemonės <br>
Darbo vadovas: doc. Vytautas Janilionis <br>
Atliko: Marius Vileiniškis FMMM-9<br>
```
2010 - 2011 ©  $\langle p \rangle$  $\langle$  div> </body>  $\langle$ /html>

# **Pradzia.jsp**

```
<%@ taglib uri="http://www.sas.com/taglib/sasads" prefix="sasads" %>
<%@ page import="com.sas.sasserver.datasetinfo.DataSetInfoInterface" %>
<%@ page import="com.sas.collection.OrderedCollection" %>
<%@page import="com.sas.collection.StringCollection" %>
<%@page import="com.ktu.*"%>
<%@page pageEncoding="ISO-8859-13"%>
<%@ include file="header.html" %>
\langle 2
SessionValidator sesvalid = (SessionValidator)session.getAttribute("sv");
if(sesvalid != null){
if(sesvalid.arGaliojaSesija(request))
{
\approx<!DOCTYPE HTML PUBLIC "-//W3C//DTD HTML 4.01 Transitional//EN">
<h+ml><head>
<meta http-equiv="Content-Type" content="text/html; charset=windows-1257">
<meta http-equiv="Content-Language" content="lt">
<meta name="author" content="Marius Vileiniškis">
<link rel="stylesheet" type="text/css" href="stilius.css">
</head>
<body>
<div id="virsus">
<h1>Bioekvivalentiškumo tyrimo sistema <br>
BioEq</h1>
     <h2> Sveiki atvykę į tyrimo sistemos BioEq puslapį </h2>
     <h3> Pasirinkite bioekvivalentiškumo tyrimo rūšį </h3>
</div>
<div id ="pagrindinis">
<p align="center">
<FORM>
<INPUT TYPE="BUTTON" VALUE="Bioekvivalentiškumas vidurkio prasme" 
ONCLICK="parent.location='ABE.jsp'">
<INPUT TYPE="BUTTON" VALUE="Individualus Bioekvivalentiškumas" 
ONCLICK="parent.location='IBE.jsp'">
</FORM>
\langle/p>
<p align="center">
<img src="images/pills_question.jpg" alt="Bioequivalence"/>
\langle/p>
</div>
<div id ="apacia">
© Marius Vileiniškis FMMM-9, Kaunas 2011 m.
</div>
</body>
\langle/html>
\langle\ }
else{
%><jsp:forward page="index.jsp"/><%}}
else{
%><jsp:forward page="index.jsp"/><%}
\approx
```
#### **ABE.jsp**

```
<%@ taglib uri="http://www.sas.com/taglib/sasads" prefix="sasads" %>
<%@ page import="com.sas.sasserver.datasetinfo.DataSetInfoInterface" %>
<%@ page import="com.sas.collection.OrderedCollection" %>
<%@page import="com.sas.collection.StringCollection" %>
<%@page import="com.ktu.*"%>
<%@ page contentType="text/html;charset=windows-1257"%>
<%@ include file="header.html" %>
<%@ page language="java" import="javazoom.upload.*,java.util.*" %>
<%@ page errorPage="ExceptionHandler.jsp" %>
<SessionValidator sesvalid = (SessionValidator)session.getAttribute("sv");
if(sesvalid != null){
if(sesvalid.arGaliojaSesija(request))
{
\approx<!DOCTYPE HTML PUBLIC "-//W3C//DTD HTML 4.01 Transitional//EN">
<html>
<head>
<meta http-equiv="Content-Type" content="text/html; charset=windows-1257">
<meta http-equiv="Content-Language" content="lt">
<meta name="author" content="Marius Vileiniškis">
<link rel="stylesheet" type="text/css" href="stilius.css">
</head>
<body>
<div id="virsus">
     <h1>Bioekvivalentiškumo tyrimo sistema <br>
BioEq</h1>
     <h2>Bioekvivalentiškumas vidurkio prasme</h2>
\langle/div>
<jsp:useBean id="upBean" scope="page" class="javazoom.upload.UploadBean" >
   <jsp:setProperty name="upBean" property="folderstore" value="D:/Tomcat 
5.0/webapps/BioEq/Duomenys" />
</jsp:useBean>
<sasads:Connection id="connection1">
<% // Java scriptlet to add choicebox values to page context
String naujas[]={"pdf", "rtf"};
pageContext.setAttribute ("variantai",new StringCollection(naujas));
DataSetInfoInterface dsinfo = (DataSetInfoInterface)
com.sas.servlet.util.Util.newInstance
(connection1.getClassFactory(),
connection1,
DataSetInfoInterface.class);
dsinfo.setDataSet("SASHELP.Kintamieji");
int index = dsinfo.getVariableIndex("Kintamieji");
pageContext.setAttribute("values",
new OrderedCollection
(dsinfo.getVariableUniqueValues(index)));
\frac{6}{6}\langle %
       if (MultipartFormDataRequest.isMultipartFormData(request))
 {
          // Uses MultipartFormDataRequest to parse the HTTP request.
         MultipartFormDataRequest mrequest = new MultipartFormDataRequest(request);
          String todo = null;
          if (mrequest != null) todo = mrequest.getParameter("todo");
           if ( (todo != null) && (todo.equalsIgnoreCase("upload")) )
     \overline{\mathcal{A}}Hashtable files = mrequest.getFiles();
                 if ( (files != null) && (!files.isEmpty()) )
{
                     UploadFile file = (UploadFile) files.get("uploadfile");
                     if (file != null) out.println("<li>Failas patalpintas</li>");
                     // Uses the bean now to store specified by jsp:setProperty at the top.
                    upBean.store(mrequest, "uploadfile");
 }
                 else
{
                   out.println("<li>No uploaded files");
 }
```

```
 }
          else out.println("<BR> todo="+todo);
       }
\geq<div id ="pagrindinis" align ="center">
<form method="post" action="ABE.jsp" name="upform" enctype="multipart/form-data">
   <table border="0" cellspacing="1" cellpadding="1" align="center">
    \langle +r \rangle<td align="left"><b>Pasirinkite duomenų failą:</b></td>
    \langle/tr>
    <tr>
       <td align="left">
         <input type="file" name="uploadfile" size="50">
        \langle t, d \rangle\langle/tr>
    <tr>
       <td align="left">
           <input type="hidden" name="todo" value="upload">
         <input type="submit" name="Submit" value="Siųsti">
         <input type="reset" name="Reset" value="Atšaukti">
        \langle t, d \rangle\langle/tr>
   </table> 
\langle/form>
      <sasads:Form action="rezultatas.jsp" >
     <h3>Pasirinkite palyginimo kintamąjį: </h3>
     <p align="center">
     <sasads:Checkbox id="kintamasis1" text="AUC" value="AUC"/>
     <sasads:Checkbox id="kintamasis2" text="AUC_inf" value="AUC_inf"/>
      <sasads:Checkbox id="kintamasis3" text="Cmax" value="Cmax"/>
      <sasads:Checkbox id="kintamasis4" text="Tmax" value="Tmax"/>
<p><p><h3>Pasirinkite rezultatų išvesties formatą: </h3>
<p align="center">
      <sasads:Choicebox id="outputas" model="variantai"/>
      <p><p><p align="center">
      <INPUT TYPE="BUTTON" VALUE="Atgal" 
ONCLICK="window.location.href='http://localhost:8080/Naujas'">
     <sasads:PushButton id="submit" text="Skaičiuoti"/>
      <input type="Button" Value="Atsijungti">
      </sasads:Form>
</sasads:Connection>
\langle/div>
<div id ="apacia">
© Marius Vileiniškis FMMM-9, Kaunas 2011 m.
</div>
</body>
</html>
<\frac{6}{6} }
else{
%><jsp:forward page="index.jsp"/><%}}
else{
%><jsp:forward page="index.jsp"/><%}
\approx
```
### **IBE.jsp**

```
<%@ taglib uri="http://www.sas.com/taglib/sasads" prefix="sasads" %>
<%@ page import="com.sas.sasserver.datasetinfo.DataSetInfoInterface" %>
<%@ page import="com.sas.collection.OrderedCollection" %>
<%@page import="com.sas.collection.StringCollection" %>
<%@page import="com.ktu.*"%>
<%@ include file="header.html" %>
<%@page pageEncoding="ISO-8859-13"%>
<%@ page language="java" import="javazoom.upload.*,java.util.*" %>
<%@ page errorPage="ExceptionHandler.jsp" %>
\langle \, \text{\rm e}
```

```
SessionValidator sesvalid = (SessionValidator)session.getAttribute("sv");
if(sesvalid != null){
if(sesvalid.arGaliojaSesija(request))
{
%>
<!DOCTYPE HTML PUBLIC "-//W3C//DTD HTML 4.01 Transitional//EN">
\langle h+m\rangle<head>
<meta http-equiv="Content-Type" content="text/html; charset=windows-1257">
<meta http-equiv="Content-Language" content="lt">
<meta name="author" content="Marius Vileiniškis">
<link rel="stylesheet" type="text/css" href="stilius.css">
</head>
<body>
<div id="virsus">
     <h1>Bioekvivalentiškumo tyrimo sistema <br>
BioEq</h1>
     <h2>Individualus bioekvivalentiškumas</h2>
\langle/div\rangle<%String naujas[]={"html","pdf", "rtf"};
pageContext.setAttribute ("variantai",new StringCollection(naujas));
\geqslant<jsp:useBean id="upBean" scope="page" class="javazoom.upload.UploadBean" >
   <jsp:setProperty name="upBean" property="folderstore" value="D:/Tomcat 
5.0/webapps/BioEq/Duomenys" />
</jsp:useBean>
<form method="post" action="ABE.jsp" name="upform" enctype="multipart/form-data">
   <table border="0" cellspacing="1" cellpadding="1" align="center">
    <tr<td align="left"><b>Pasirinkite duomenų faila:</b></td>
    \langletr>
    \langle +r \rangle <td align="left">
         <input type="file" name="uploadfile" size="50">
        \langle/td>
    \langle/tr>
    <tr>
       <td align="left">
           <input type="hidden" name="todo" value="upload">
         <input type="submit" name="Submit" value="Siųsti">
         <input type="reset" name="Reset" value="Atšaukti">
        \langle t \rangle\langle/tr>
   </table> 
\langle/form>
     <sasads:Form action="rezultatas.jsp" >
     <h3>Pasirinkite palyginimo kintamąjį: </h3>
     <p align="center">
     <sasads:Checkbox id="kintamasis1" text="AUC" value="AUC"/>
     <sasads:Checkbox id="kintamasis2" text="Cmax" value="Cmax"/>
<p><p><h3>Pasirinkite rezultatų išvesties formatą: </h3>
<p align="center">
     <sasads:Choicebox id="outputas" model="variantai"/>
     <p><p><h3> Pasirinkite metodus</h3>
<p align="center">
     <sasads:Checkbox id="method1" text="IDR kriterijus" value="Yes"/>
     <sasads:Checkbox id="method2" text="Chen kriterijus" value="Yes"/>
     <p><p><p align="center">
     <INPUT TYPE="BUTTON" VALUE="Atgal" 
ONCLICK="window.location.href='http://localhost:8080/Naujas'">
     <sasads:PushButton id="submit" text="Skaičiuoti"/>
<input type="Button" Value="Atsijungti">
     </sasads:Form>
<div id ="pagrindinis">
<p align="center">
</div>
```

```
<div id ="apacia">
© Marius Vileiniškis FMMM-9, Kaunas 2011 m.
\langle div>
</body>
</html>
< < \}else{
%><jsp:forward page="index.jsp"/><%}}
else{
%><jsp:forward page="index.jsp"/><%}
\frac{6}{6}
```
## **Rezultatas.jsp**

```
<%@taglib uri="http://www.sas.com/taglib/sasads" prefix="sasads"%>
<%@ page import = "com.sas.servlet.util.SocketListener" %>
<%@ page import = "com.sas.servlet.util.Util" %>
<%@ page import = "com.sas.rmi.Connection" %>
<%@ page contentType="text/html;charset=windows-1257"%>
<sasads:Connection id="connection1" scope="session"/>
<h+ml><body>
<SocketListener socket = new SocketListener();
int portas = socket.setup();
String host = (java.net.InetAddress.getLocalHost()).getHostAddress();
socket.start();
String parametras = request.getParameter("parametras");
String outputas = request.getParameter("outputas");
String streamHow = "Attachment";
\frac{6}{6}<sasads:Submit id="smbStreamingBar" display="none"
connection="connection1">
<%@ include file="Magistras.sas"%>
</sasads:Submit>
<if(outputas != null && outputas.equalsIgnoreCase("pdf"))
{
response.setContentType("application/pdf");
response.setHeader("Content-disposition", (streamHow == null ? "inline" : 
streamHow)+";filename=Rezultatai" + ".pdf");
ServletOutputStream isejimas = response.getOutputStream();
             socket.write(isejimas);
             isejimas.flush();
             isejimas.close();
}
if(outputas != null && outputas.equalsIgnoreCase("rtf"))
{
response.setContentType("application/msword");
response.setHeader("Content-disposition", (streamHow == null ? "inline" : 
streamHow)+";filename=Rezultatai" + ".rtf");
ServletOutputStream isejimas = response.getOutputStream();
            socket.write(isejimas);
            isejimas.flush(i);
             isejimas.close();
}
%>
</body>
\langle/html>
```